<span id="page-0-0"></span>FACULDADE DE ENGENHARIA DA UNIVERSIDADE DO PORTO

# A Mobile approach for Farmer-Computer Interaction

Maria João Ribeiro Marques

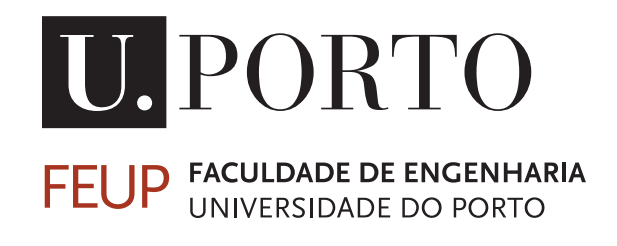

Mestrado Integrado em Engenharia Informática e Computação

Supervisor: Miguel Pimenta Monteiro Co Supervisor: Bruno Giesteira Co Supervisor: Eduardo Pereira

July 23, 2017

# A Mobile approach for Farmer-Computer Interaction

# Maria João Ribeiro Marques

Mestrado Integrado em Engenharia Informática e Computação

# Abstract

Agriculture has been responsible of sustaining and enhancing human life starting at least 105,000 years ago. Nowadays, traditional approaches to farming can be enhanced with technology, helping farmers make more informed decisions when it comes to their farming activities. Information and communication technologies, specifically, mobile phones, are now enabling farmers to improve efficiency and optimize production, while preserving resources.

However, due to limited technological proficiency, a problem emerges. The adoption and acceptance of these solutions are dependent on the skill for handling and understanding digital media and this can be a challenge in specific demographics, where age can be a constraint and access to technology, in rural areas, be scarce.

The aim of this study was to conduct a Human computer Interaction research centred around the potential end-users of a mobile application in the agricultural field. Therefore a User-centred Design methodology was followed, allowing to narrow the scope of the study, from Agriculture in general, to Prevention and Control of the Grapevine moth in Viticulture in the Douro Region of Portugal. In this process, explicit and implicit methods were used, such as Personas, Focus Groups, Individual Interviews, Field Observation and Usability Testing. Farmers and other stakeholders were involved in the all phases of the design process, from requirements gathering, analysis, design and evaluation of the prototypes created. The outcome of this study was to accommodate and support farmers' needs and expectations while also studying how these users interact with technology.

# Acknowledgements

First and foremost I would like to thank my family and friends for all the support given during my whole academic life.

Secondly I would like to thank Professor Miguel Pimenta Monteiro and Professor Bruno Giesteira for guiding me through the process of writing this dissertation. A special thanks has to be given to Eduardo Pereira and all of those at Fraunhofer AICOS who received me with open arms and always made themselves available.

At last but not least, I want to thank all the winegrowers and other members of Casa do Douro that without whom none of this would have been possible and in particular Eng. Anabela Carneiro for her valuable feedback and assistance.

Maria Marques

"Whatever you think your life is going to be like, just know, it's not gonna be anything like that."

Mike Mills

# **Contents**

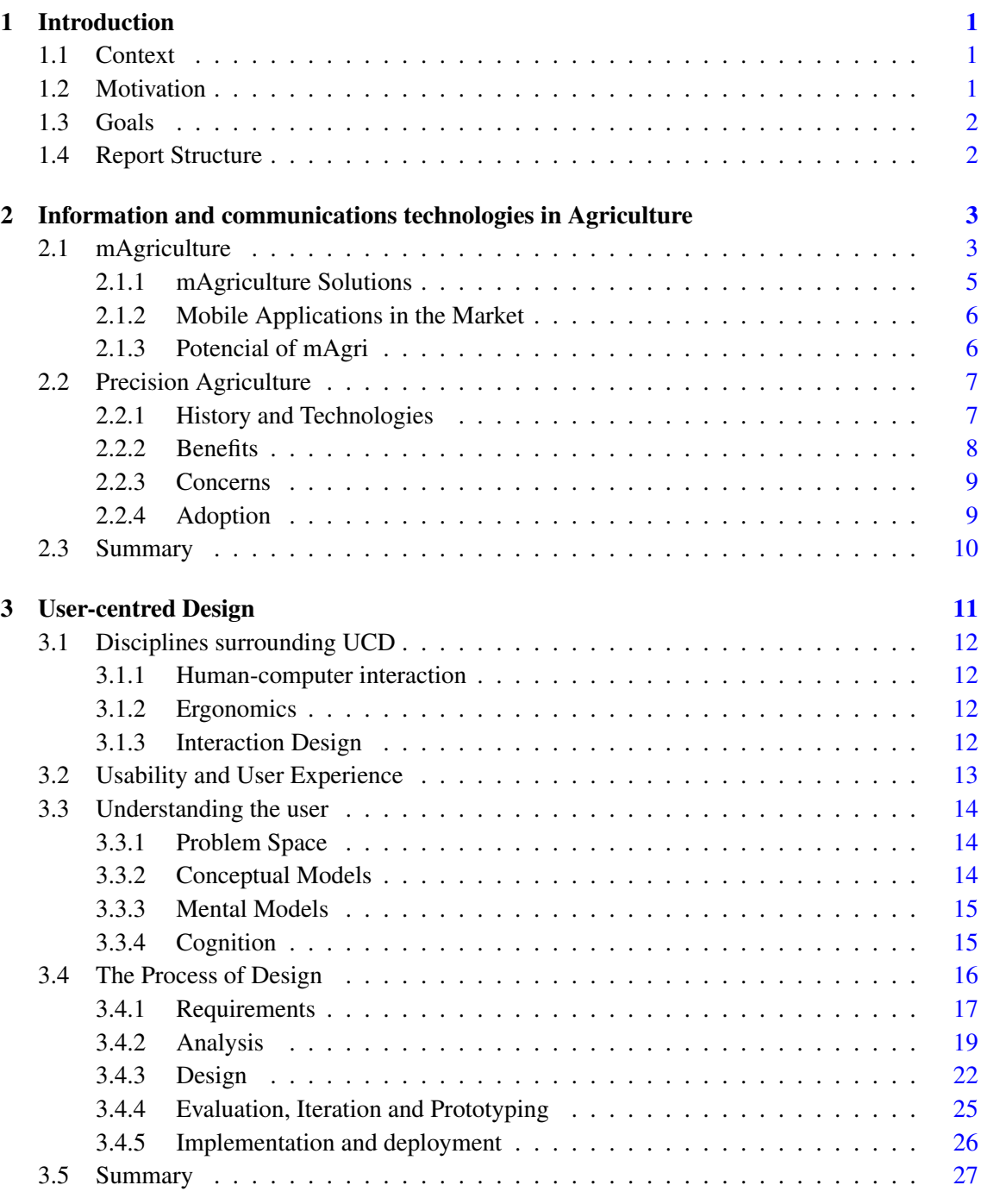

## **CONTENTS**

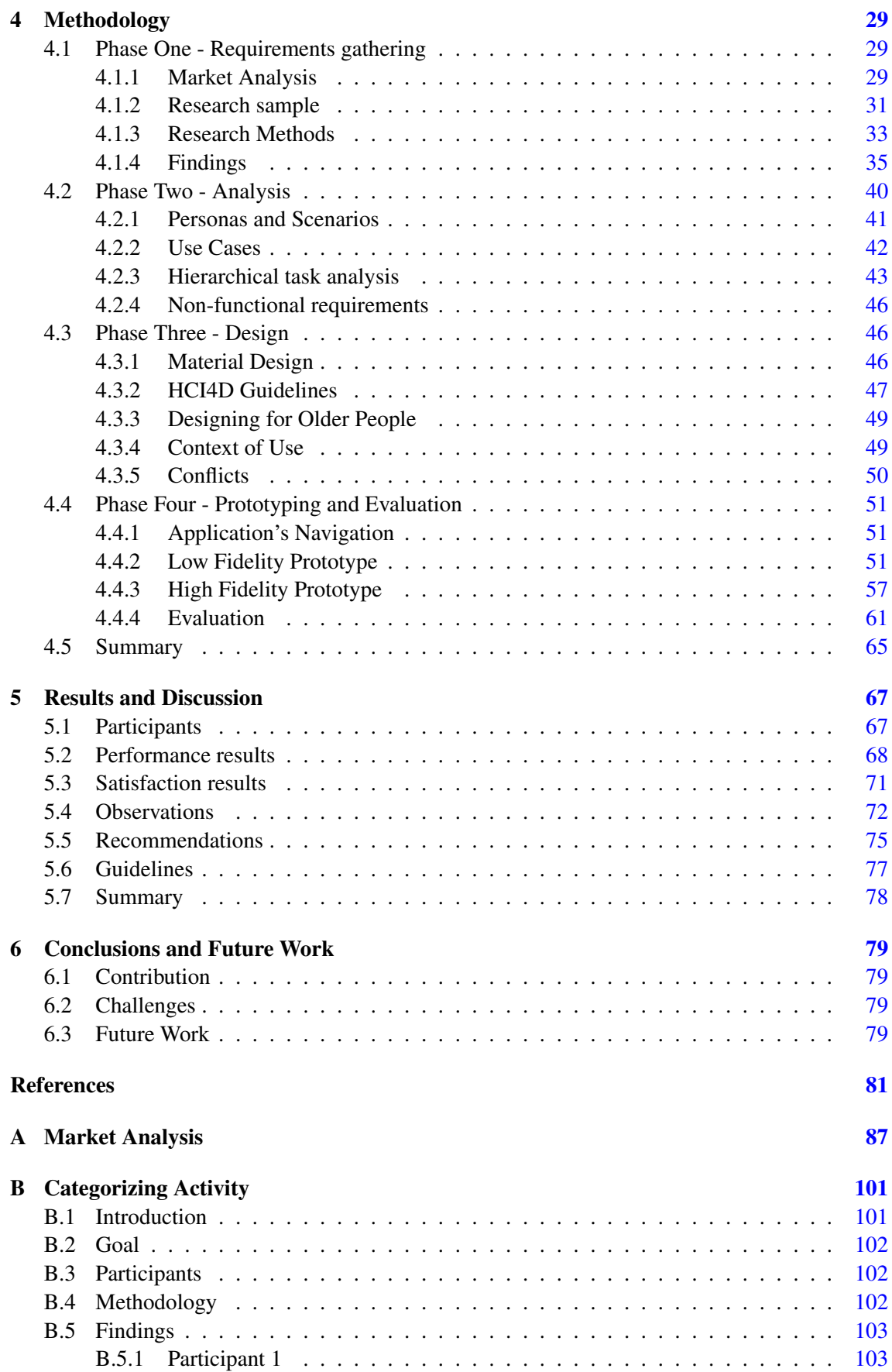

## **CONTENTS**

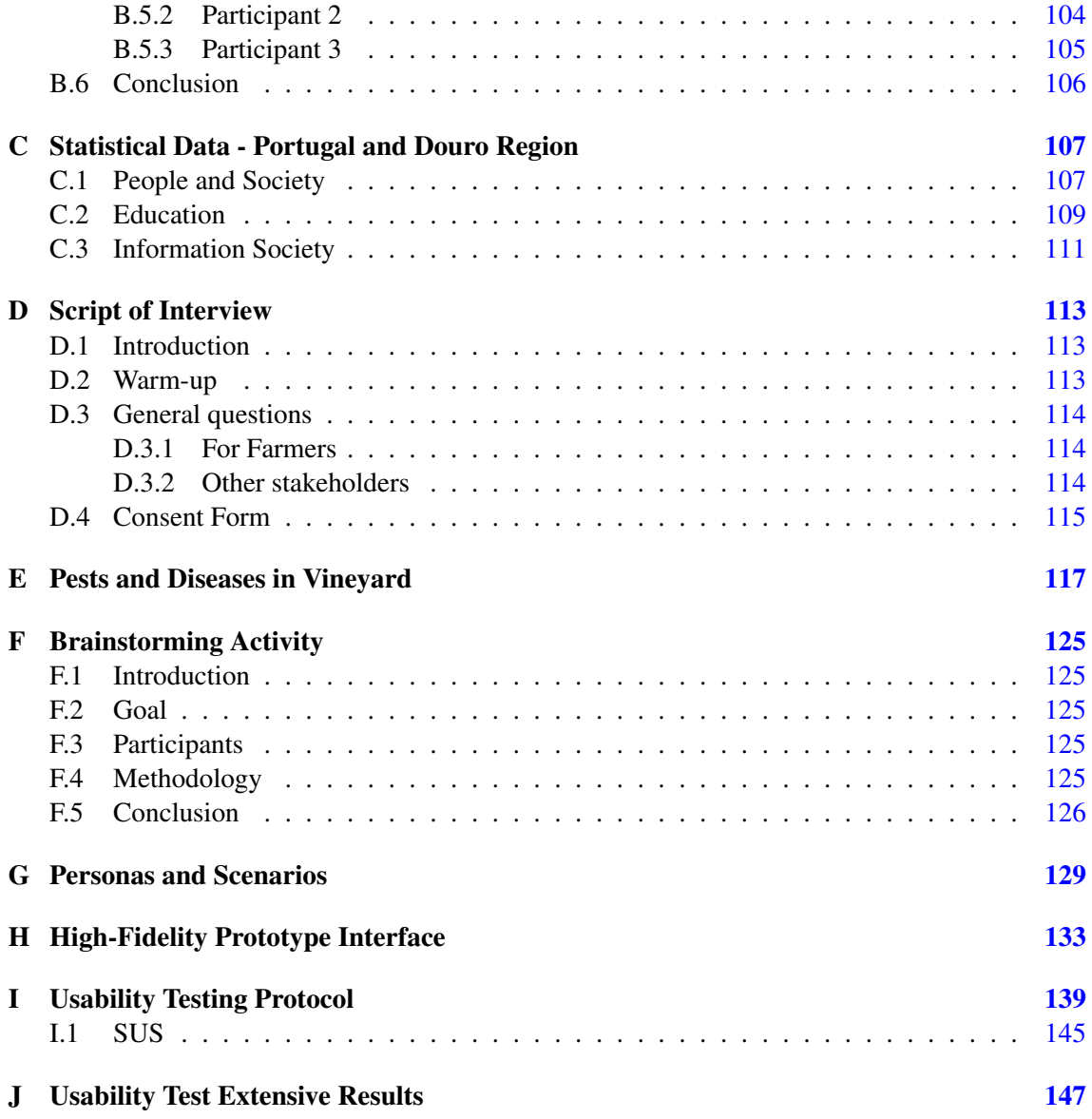

## **CONTENTS**

# List of Figures

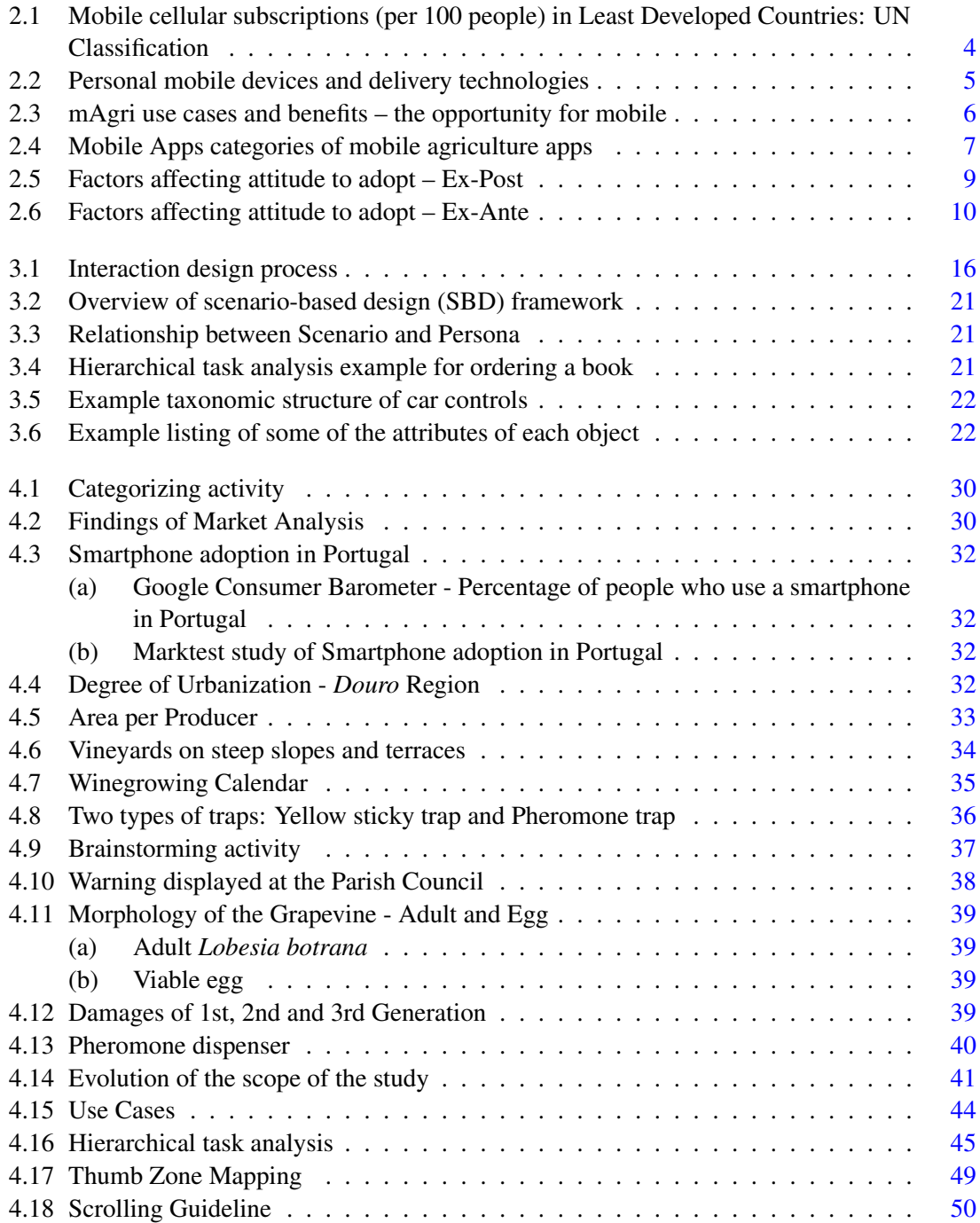

#### LIST OF FIGURES

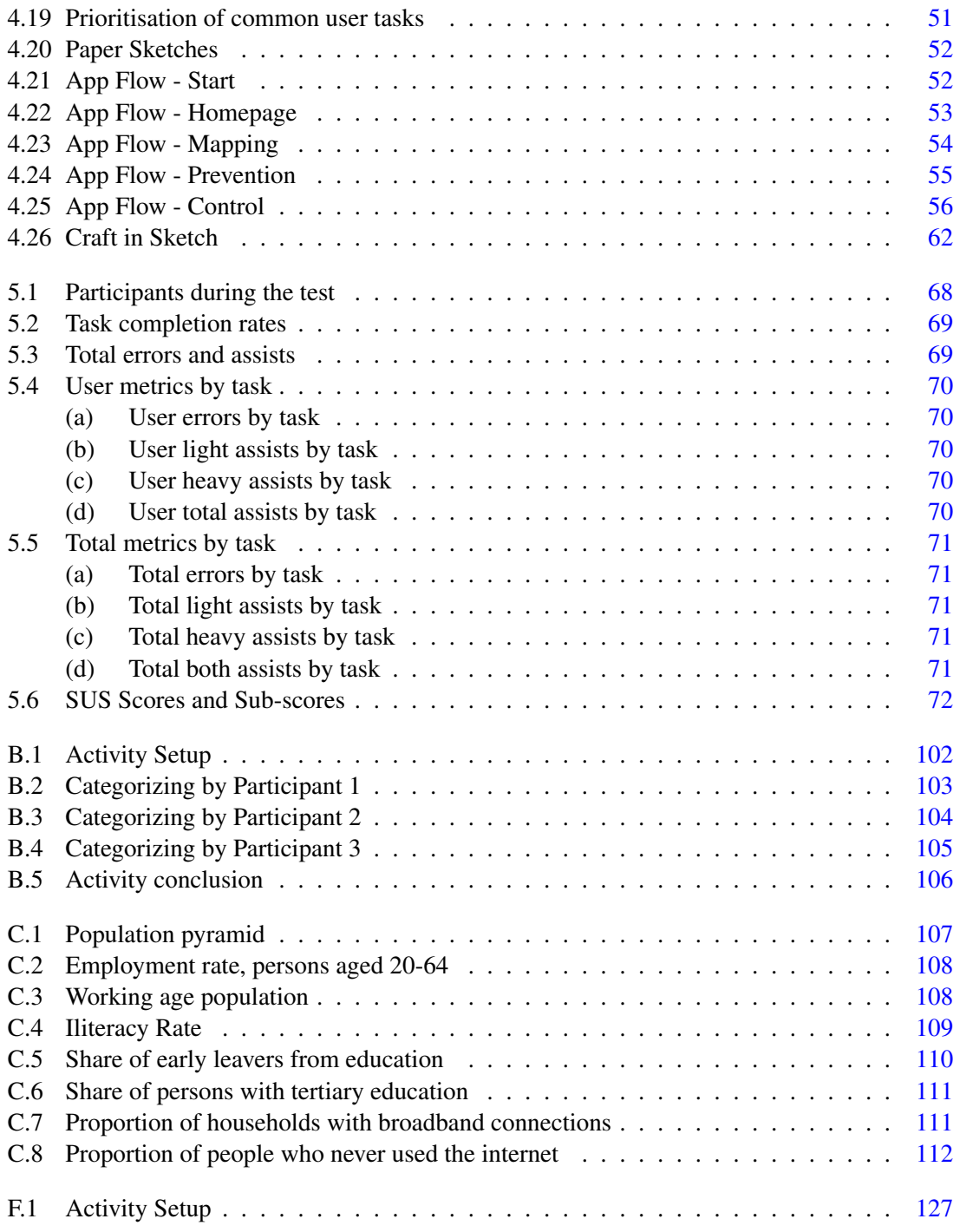

# List of Tables

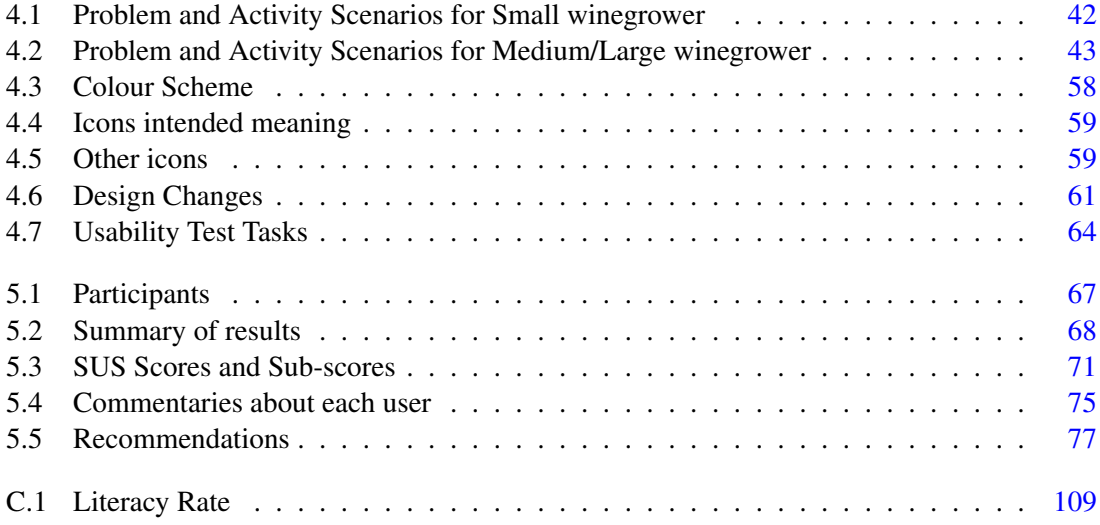

### LIST OF TABLES

# Abbreviations

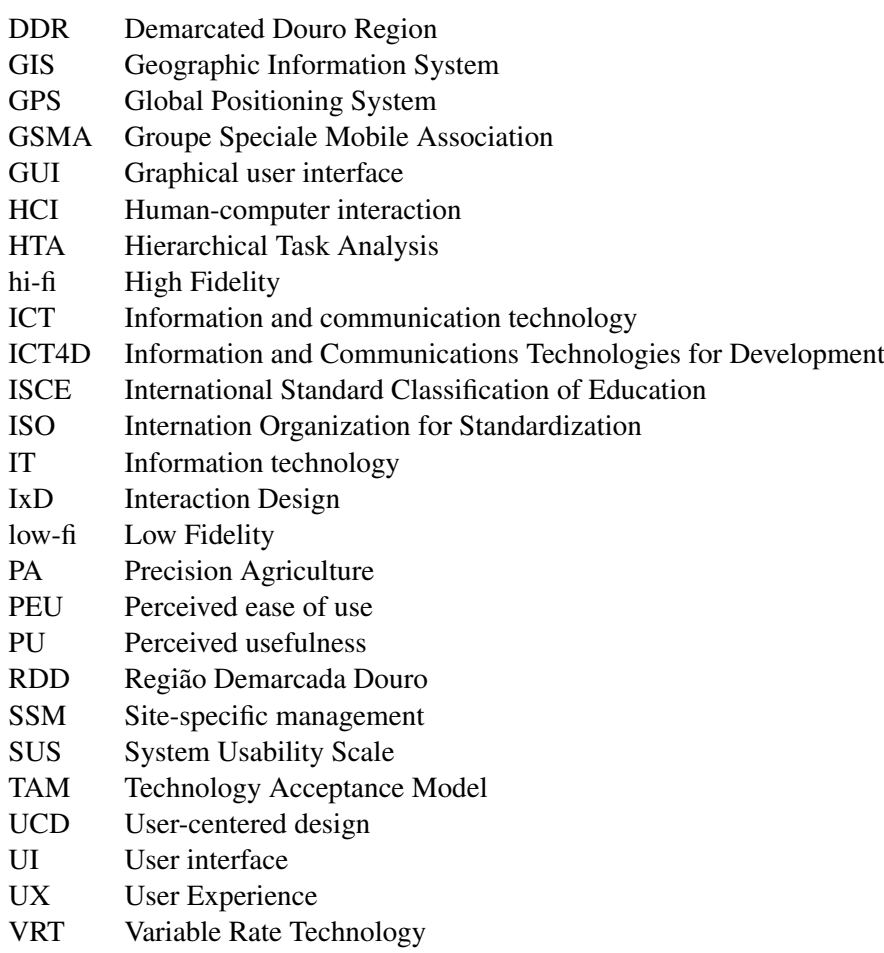

# <span id="page-20-0"></span>Chapter 1

# Introduction

The application of Information and Communications Technology (ICT) in the agricultural sector opened up a whole new world of opportunity. mAgriculture and Precision Agriculture (PA) are based on using ICTs to provide information and data to assist farmers when making site-specific management (SSM) decisions.

## <span id="page-20-1"></span>1.1 Context

The huge technological improvements in personal electronics made it possible for farmers in rural areas to access real-time information, delivered through devices such as mobile phones and tablets. Farmers are challenged when using these devices due to limited technological proficiency and the way they interact with devices that collect large amounts of data and information will have a direct impact in their farming activities. The adoption of mobile technology in the agriculture sector is dependent of the end-users technological proficiency, so it is necessary to study the existing scenario on the general use of ICTs on the field by farmers, in order to guarantee the success of mobile agriculture applications.

### <span id="page-20-2"></span>1.2 Motivation

This dissertation was proposed by Fraunhofer Portugal Research Center for Assistive Information and Communication Solutions (Fraunhofer AICOS) and performed there. The project consists on designing a mobile solution adapted to farmers' needs in rural areas of Portugal.

In Portugal there's a lack of research literature regarding farmer's needs and expectations when interacting with mobile agriculture applications, thus it's relevant to conduct a research, using a user-centred design (UCD) approach within the field of human–computer interaction (HCI) aiming to develop and adapt the ICT system based on the users' needs as well as the context of use.

#### Introduction

# <span id="page-21-0"></span>1.3 Goals

The ultimate goal is to better understand farmers' needs and technology acceptances through user research and analysis and it'll also be necessary to:

- Conduct thorough research on visual aspects to inform the design of graphical user interfaces (GUIs);
- Develop prototypes that will explore new and efficient methods of visualization and interaction on Android devices;
- Evaluate concrete designs with real farmers;

# <span id="page-21-1"></span>1.4 Report Structure

Besides the introduction, this report has four more chapters. Both [chapter 2](#page-22-0) and [chapter 3](#page-30-0) are part of the literature review. In [chapter 2](#page-22-0) it's possible to take a look into the use of ICTs in Agriculture. In [chapter 3,](#page-30-0) the process of user-centred design is presented. The [chapter 4](#page-48-0) presents the followed methodology, divided into phases. In order to conduct this study, the UCD methodology will be divided in four major phases:

- Phase One Requirement gathering: encompasses market analysis of existing solutions, defining the research sample, research methods used and findings.
- Phase Two Analysis: entails scenarios and personas creation, specification of prototype's requirements with different levels of abstraction.
- Phase Three Design: where according to the specified requirements different guidelines and design principles are taken into account in order to support design decisions in the following next phase.
- Phase Four Prototyping and Evaluation: refers to the creation of low and high fidelity prototypes. In this phase usability tests are performed by real users.

Lastly, in [chapter 6,](#page-98-0) the conclusions of this study are presented.

# <span id="page-22-0"></span>Chapter 2

# Information and communications technologies in Agriculture

With the increased use of Information and Communications Technologies (ICTs) in the agriculture field various areas of opportunity arise. This chapter is composed by two main topics: mAgriculture and Precision Agriculture. Section [2.1](#page-22-1) will address the various types of mobile solutions for agriculture, examples of those in the market, and the potential of mAgriculture. Section [2.2](#page-26-0) will address the history of Precision Agriculture, technologies used, the benefits, concerns and drivers of adoption of this management approach.

## <span id="page-22-1"></span>2.1 mAgriculture

E-Agriculture is an emerging field focused on the enhancement of agricultural and rural development through the use of ICTs. The mobile phone has become one of the most used ICT devices globally and with the increase of it is penetration in developing countries' markets, as presented in Fig. [2.1,](#page-23-0) there's an opportunity to impact and empower small holder farmers in rural areas. Therefore mAgriculture or mAgri is a subset of E-Agriculture and is the research area concerned with the improvement of the economic environment through the use of mobile computing.

Since the introduction of tablets and the higher adoption of smartphones and tablets by farmers, mAgriculture has also become relevant in developed countries [\[WEU12\]](#page-103-0). With the use of mobile applications it is possible for small holder farmers in rural or underdeveloped areas to have access to a number of services, from simple tasks like checking the weather [\[Acc17,](#page-100-1) [Agr16,](#page-100-2) [Bar16\]](#page-100-3) to more complex ones like pests and disease diagnosis [\[Esp16,](#page-101-0) [PEA17\]](#page-103-1).

It is important to understand the context in which mAgri has evolved and adapted to user's needs. Some mAgri solutions rely on Short Messaging Services (SMS)<sup>[2](#page-22-2)</sup> or Unstructured Supplementary Service Data (USSD) protocols [\[air15\]](#page-100-4), sending brief messages to communicate with

<span id="page-22-3"></span><sup>1</sup>[http://data.worldbank.org/indicator/IT.CEL.SETS.P2?end=2015&locations=XL&start=](http://data.worldbank.org/indicator/IT.CEL.SETS.P2?end=2015&locations=XL&start=1960&view=chart) [1960&view=chart](http://data.worldbank.org/indicator/IT.CEL.SETS.P2?end=2015&locations=XL&start=1960&view=chart)

<span id="page-22-2"></span><sup>2</sup><https://www.mfarm.co.ke/>

#### Information and communications technologies in Agriculture

<span id="page-23-0"></span>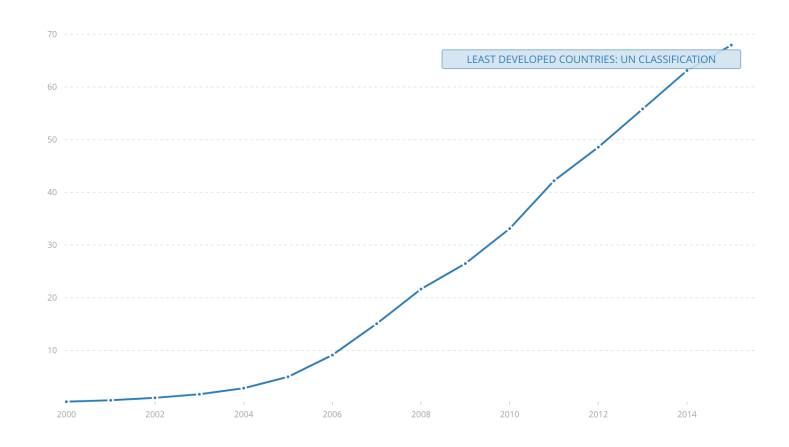

Figure 2.1: Mobile cellular subscriptions (per 100 people) in Least Developed Countries: UN Classification<sup>[1](#page-22-3)</sup>

farmers. These require less bandwidth, making them less expensive than a phone call but are limited by other factors such as low literacy and lack of knowledge [\[WSC](#page-104-0)+16]. SMS compared to USSD can have a higher cost and be a slower service and also has a restriction on the number of characters [\[Ira10\]](#page-102-0). Other solutions rely on Interactive Voice Response (IVR)<sup>[3](#page-23-1)</sup>. This can be a great way to overcome the obstacle of illiterate users. All these technologies can be combined and some proposed solutions encompass SMS, USSD and even IVR all in the same service, while other services evolve and adapt to their costumers' needs, like the Airtel Kilimo service that evolved from a SMS & IVR solution to USSD only [\[air15\]](#page-100-4).

Even though mAgri services are supposed to empower smallholder farmers it's hard to do so if farmers aren't aware those services or if they do not know how to interact with them. A research study conducted in rural Kenya  $WSC^+16$ ] indicated that novice or low-literate users preferred making voice calls rather than sending text messages due to their limited technological proficiency. Other variations of mAgri services are the use of call centres and video calls to better instruct farmers. Even more advanced, and something developed countries are investing more on, is the mobile web  $4$  and installable applications [\[Ava13\]](#page-100-5), these allow infinite possibilities of integration with other devices and technologies and provide a much more sophisticated interaction.

Findings from another research  $[GWO<sup>+</sup>16]$  $[GWO<sup>+</sup>16]$  conducted in Kenya involving 56 farmers evaluating an mAgri application that contained SMS, Voice and web-based components indicated that all the interviewed farmers mentioned that the delivery platform (i.e., IVR, USSD, SMS) would determine if they would use the system, being SMS the preferred mode of interaction. Therefore several external factors should be taken into account when developing ICT solutions for farmers, for instance access to electricity, network coverage, users education level, cultural, social and gender constrains  $[M<sup>+</sup>16]$  $[M<sup>+</sup>16]$ . The choice of technology should be adapted to the users needs, kind

<span id="page-23-1"></span><sup>3</sup><http://farmerline.co/>

<span id="page-23-2"></span><sup>4</sup><https://www.plantvillage.org/>

of devices they have access to (see figure [2.2](#page-24-1) relating mobile phone type to technologies) and capabilities  $[GWO<sup>+</sup>16]$  $[GWO<sup>+</sup>16]$ .

<span id="page-24-1"></span>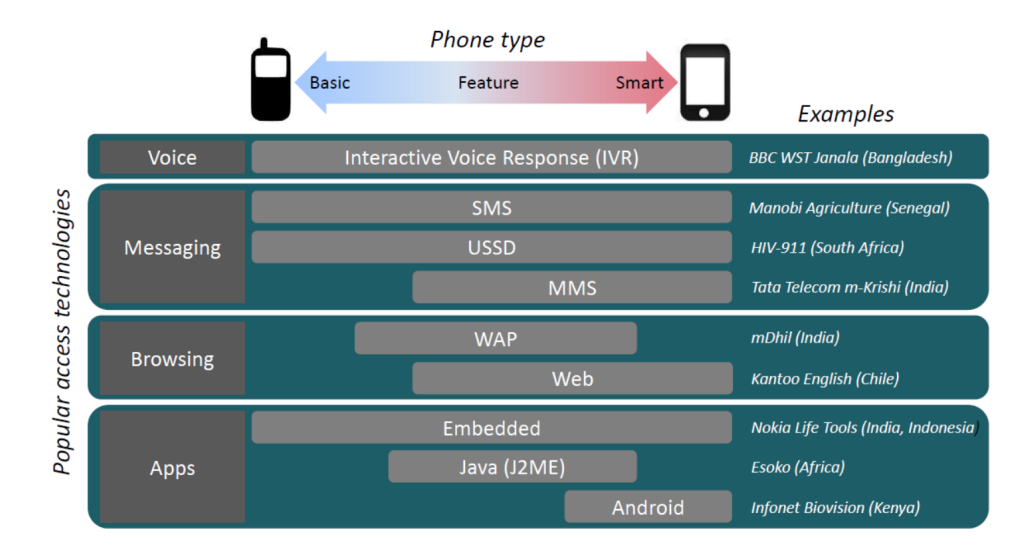

Figure 2.2: Personal mobile devices and delivery technologies [\[HGWH13\]](#page-101-2)

#### <span id="page-24-0"></span>2.1.1 mAgriculture Solutions

The GSMA mAgri Programme<sup>[5](#page-24-2)</sup> was founded in 2009 and works with the mobile operators, who are members of the GSMA, together with agricultural organizations and development organizations to look at where mobile technology can bring benefits to the agriculture sector. GSMA proposes [\[Int15b\]](#page-102-2) that mAgri solutions should be divided into three categories:

- 1. Agricultural value added services (Agri VAS) These consist of machine-to-human interaction and are delivered through SMS, USSR, helplines, interactive voice responses (IVR) and, increasingly, by web and mobile applications. Even though farming is one of the main drivers of the economy in developing countries there's a key challenge that arises, the productivity level of farmers in developing countries is lacking when compared to that of developed countries.
- 2. Machine-to-machine  $(M2M)$  This category is, as the name indicates, related to technology that coordinates multiple machines, devices and appliances connected via communication channels. This category features devices like smartphones or tablets and Precision Agriculture is an example of an application of M2M in agriculture (this concept is covered in detail in [section 2.2\)](#page-26-0) [\[Int15a\]](#page-102-3).
- 3. Mobile financial services tailored for the agricultural sector This third category consists of solutions in Agri MFS (Mobile financial services), combating farmer's financial

<span id="page-24-2"></span><sup>5</sup><http://www.gsma.com/mobilefordevelopment/programmes/magri>

exclusion. Some farmers in developing countries don't have access to a bank account and they should be able to have loans, savings, insurance.

<span id="page-25-2"></span>

| <b>Key Challenges</b>                                                                                                    | Mobile agriculture applications and services                                                                                                    |                                                                                                    |
|----------------------------------------------------------------------------------------------------|----------------------------------------------------------------------------------------------------|----------------------------------------------------------------------------------------------------|
| <b>Productivity losses</b>                                                                                                    | <b>Information and Monitoring services</b>                                                                                                    |                                                                                                    |
| Poor knowledge of agricultural<br>practices, new technologies, inputs<br>Non-availability of market information<br>around prices of agricultural produce,<br>buyers and markets<br>Lack of accurate weather information | <b>VAS</b><br>Information services<br>Weather<br>Market information<br>Agriculture (crop, livestock)<br>Peer-to-peer<br>Input authentication<br><b>Data Collection</b>  | M2M<br><b>Equipment monitoring</b><br>Precision agriculture<br><b>Environment monitoring</b><br>Livestock & fishery management |
| Supply chain inefficiencies                                                                                                    | <b>Supply chain services</b>                                                                                                    |                                                                                                    |
| Gap in supply-demand match<br>Intermediaries act in silos<br>Poor logistics and weak infrastructure.<br>causing wastage                                                                                                 | <b>VAS</b><br>Matching platforms<br>Traceability and tracking systems<br>Management of supplier/distribution network                                                    | M2M<br><b>Smart logistics</b>                                                                                                  |
|                                                                                                    |                                                                                                    |                                                                                                    |
| Farmers' financial exclusion                                                                                                    | <b>Mobile Financial services for farmers</b>                                                                                                    |                                                                                                    |
| Non-availability of loans, payment<br>facilities, savings<br>Non-availability of insurance for<br>protection against crop failure or loss<br>of livestock                                                               | Payments to farmers via mobile money<br>Savings & credit products<br>Micro insurance for inputs, crops, livestock<br>E-vouchers for agri-related products (e.g. inputs) |                                                                                                    |

Figure 2.3: mAgri use cases and benefits – the opportunity for mobile [\[WEU12\]](#page-103-0)

#### <span id="page-25-0"></span>2.1.2 Mobile Applications in the Market

Mobile agriculture applications fall in many different categories. A study published in 2012 by Gary Woodill and Chad Udell from Float Mobile Learning focused on applications (apps) developed for the agriculture industry in Canada and the United States and compiled a list of 60 apps and grouped them in 9 distinct categories, as shown in figure [2.4.](#page-26-2)

Contrasting with GSMA's mAgri Programme, that is focused in developing mobile solutions to impact smallholder farmers, this report only collected and analysed solutions developed for the Canada and North America's market, therefore, developed regions.

#### <span id="page-25-1"></span>2.1.3 Potencial of mAgri

Nowadays most solutions for mAgri encompass technology that is easy to use and not very sophisticated, using more common phones with a lower price point. The success rate of using Voice/IVR, SMS or USSR protocols in developing countries is higher when compared to rich media, like installable applications, because of constraints like purchasing power and technological proficiency of the users  $[T^+16]$  $[T^+16]$ .

"The number of potential Agri VAS users using rich media services will increase by 2020, accounting for approximately 60% of total potential VAS users."  $[T^+16]$  $[T^+16]$ 

Rich media services, are the future of mAgri. With declining prices of smartphones in emerging markets  $[T^+16]$  $[T^+16]$  it'll be possible to produce more sophisticated systems that'll integrate with tools

<span id="page-26-2"></span>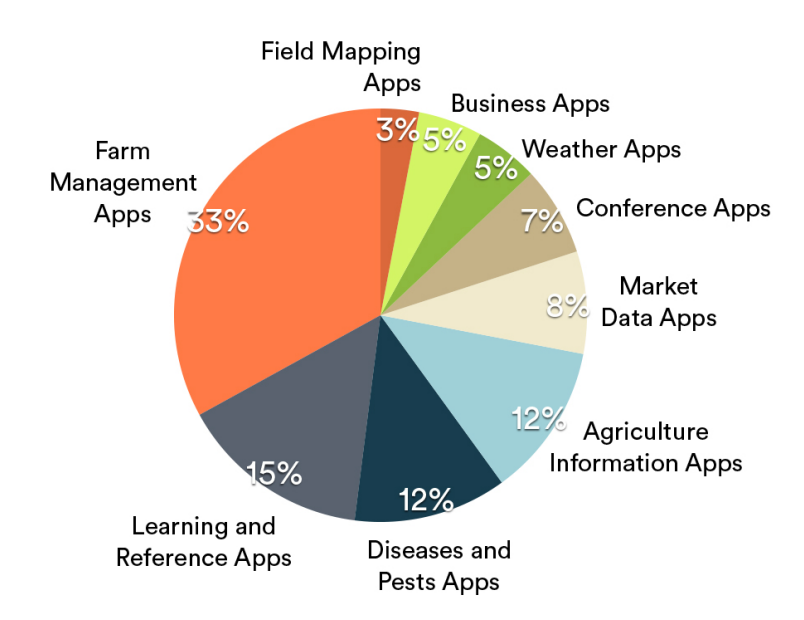

Information and communications technologies in Agriculture

Figure 2.4: Mobile Apps categories of mobile agriculture apps [\[WEU12\]](#page-103-0)

such as sensors and making it possible for small farm holders to optimize their production and increase their yield.

### <span id="page-26-0"></span>2.2 Precision Agriculture

The concept of Precision Agriculture, sometimes called Precision Farming, originated in the mid 80s and was made possible by the development of information technology and remote sensing. A traditional management approach to farming would be to perform a particular task, such as harvesting, against a predetermined schedule. Now with PA, by using site-specific knowledge, it is possible to access and control in real-time data on weather, soil, air quality and therefore make smarter decisions and assist farmers in making the right decisions at the right time.

PA provides a way to automate Site-specific management (SSM), which can be defined as "electronic monitoring and control applied to data collection, information processing and decision support for the temporal and spatial allocation of inputs for crop production." [\[PSLDS97\]](#page-103-3), using information technology (IT). SSM can be described as the idea of doing the right thing, at the right place, at the right time [\[BLD04\]](#page-100-6).

#### <span id="page-26-1"></span>2.2.1 History and Technologies

The idea of collecting data to inform decision making has been around for a long time, but integrating technology with this process is somewhat recent [\[Bra\]](#page-100-7). In the past, the size of farms made possible to work around the problem of within field variability because farmers had the capacity to manually adapt to the temporal and spatial variability of the plot. But as farms became larger and processes became mechanized, it was necessary to create a solution to combat soil heterogeneity and manage variability of nutrients, seeding rate, weeds and other inputs [\[Bra\]](#page-100-7).

According to David Franzen and David Mulla's brief review of PA history  $[Z^+15]$  $[Z^+15]$  this research began in the early 1920s, using as a foundation small fields and resulting in the first published study by Linsley and Bauer, dating back to 1929, that recommended soil sampling to address this problem. This evolved to self-propelled fertilizer application equipment and by 1938 [Salter, 1938] various machines were available to farmers. Following the authors' findings, to process the data generated from sampling required a computational power that at that time was not enough, but nowadays with technological advances in Geographical Information Systems (GIS), it is possible to keep precise information about crops, such as soil type and nutrient levels, providing techniques needed for data visualization and interpretation of particular field locations, with the production of maps <sup>[6](#page-27-1)</sup>.

Later in 1993 the introduction of GPS and GPS receivers led to the breakthrough of PA $<sup>7</sup>$  $<sup>7</sup>$  $<sup>7</sup>$ .</sup> Previously only available for military uses, GPS was opened for civilian application, allowing to perform unbiased sampling performed in a random order from unusual areas, rather than taking into account specific locations and distances. Nowadays these network of satellites also help with Automated steering systems that help reduce human error <sup>[8](#page-27-3)</sup>.

GPS receivers combined with yield monitors and with Variable Rate Technologies (VRT) allowed the monitoring and mapping of yield variations within fields and the ability to apply inputs (seeds, herbicides, pesticides) at varying rates, depending on the exact variations of factors such as soil nutrients, type, among others <sup>[9](#page-27-4)</sup>.

#### <span id="page-27-0"></span>2.2.2 Benefits

The obvious benefits of PA are allowing the monitoring and control of various parameters, in real time and making remote accessing possible. Besides these benefits the main ones are increase of profitability, and sustainability.

One of the most relevant benefits is how PA can be a positive factor to the environment, by reducing losses from excess applications due to nutrient imbalances and also reduction in pesticide resistance development. It has been proven that PA, by using site-specific knowledge, should reduce environmental loading, that being by applying fertilizers and pesticides in a more targeted way, only where and when they are needed [\[BLD04\]](#page-100-6).

Profitability of PA is difficult to predict and we can conclude that because precision farming practices are site-specific, profitability potential is also site-specific [\[SLD98\]](#page-103-4). For instance the use of VRT is highly profitable in some areas of the world and when used on certain crops and, in others, it doesn't even cover the costs.

<span id="page-27-2"></span><span id="page-27-1"></span><sup>6</sup><https://www.gislounge.com/use-gis-agriculture/>

<sup>7</sup>[http://www.agriprecisione.it/wp-content/uploads/2010/11/general\\_introduction\\_](http://www.agriprecisione.it/wp-content/uploads/2010/11/general_introduction_to_precision_agriculture.pdf) [to\\_precision\\_agriculture.pdf](http://www.agriprecisione.it/wp-content/uploads/2010/11/general_introduction_to_precision_agriculture.pdf)

<span id="page-27-4"></span><span id="page-27-3"></span><sup>8</sup><http://www.gps.gov/applications/agriculture/>

<sup>9</sup>[http://w3.ufsm.br/projetoaquarius/index.php/en/the-project/](http://w3.ufsm.br/projetoaquarius/index.php/en/the-project/precision-agriculture-history) [precision-agriculture-history](http://w3.ufsm.br/projetoaquarius/index.php/en/the-project/precision-agriculture-history)

#### <span id="page-28-0"></span>2.2.3 Concerns

Some of the main concerns that come up with the use of PA are the high costs of implementation and keeping up with advancing technology and return on investment. Regarding farm-level data generated by PA, the biggest issues most frequently identified by the users were interpreting the data, privacy, ownership, and accuracy of the data [\[CLL15\]](#page-100-8).

Several factors such as "cultural perception, infrastructure, institutional constraints, knowledge and technical gaps" [\[KL15\]](#page-102-4) are also some of the major obstacles to the adoption of PA.

The degree of digital literacy of the end-user makes the use of PA much harder in rural, remote or underdeveloped areas, and therefore, is important to develop PA tools using user centric design approach, with the users' requirements in consideration.

#### <span id="page-28-1"></span>2.2.4 Adoption

Both benefits and concerns of PA will facilitate or inhibit the adoption of ICTs in the agricultural sector.

A literature review [\[PCPC13\]](#page-103-5) of the drivers of PA technologies adoption, identified the key drivers that affect the intention to adopt tools available for PA management. The review was divided in an ex-post and ex-ante context, being ex-post Latin for "after the fact" and ex-ante, the opposite, meaning "before the event".

Ex-post studies demonstrated the motives or reasons that encouraged and were still encouraging farmers to adopt PA technologies. The most cited parameter was the size of the farm, where the intention to adopt was greater when the size of the farm was bigger. The second most important driver was the adopter's confidence with computers.

<span id="page-28-2"></span>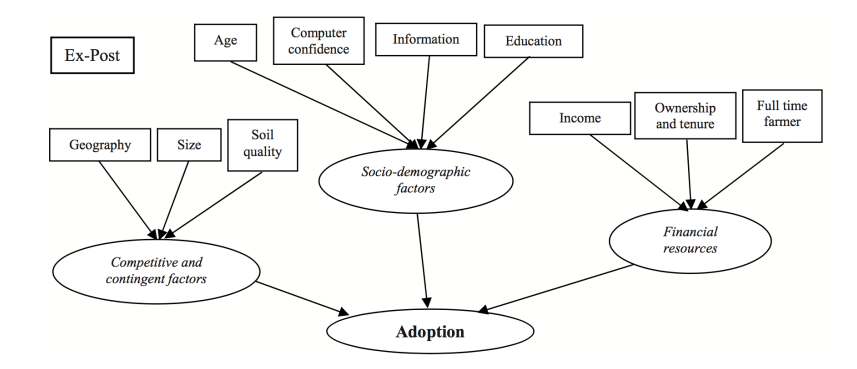

Figure 2.5: Factors affecting attitude to adopt – Ex-Post [\[PCPC13\]](#page-103-5)

The ex-ante studies were predictive investigations that revealed which drivers could affect the potential user's behaviour before a decision was made to use, or not to use, a new PA technology. They allow the analysis of acceptance of new technology prior to their introduction. These indicated that increasing profitability was the main motivation that stimulated the use of new technology. In the approach of the Technology Acceptance Model (TAM), used to explain the process of adopting new technology, there is a construct named Perceived Usefulness (PU) that relates to this issue is defined as "the degree to which a person believes that using a particular system would enhance his or her job performance" [\[Dav89\]](#page-101-3). Another relevant factor is the Perceived Ease of Use (PEU), "the degree to which a person believes that using a particular system would be free of effort" [\[Dav89\]](#page-101-3).

<span id="page-29-1"></span>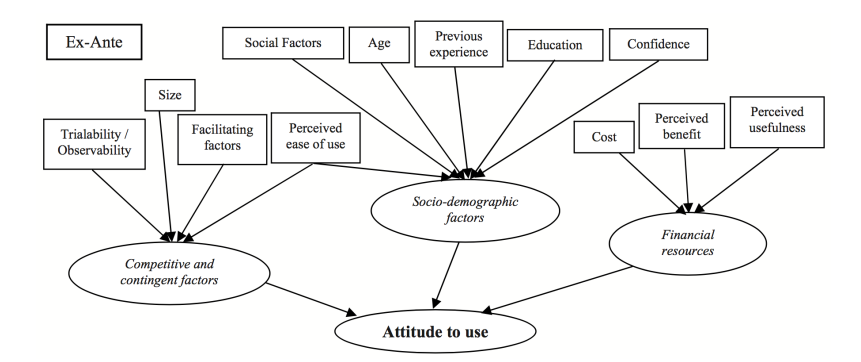

Figure 2.6: Factors affecting attitude to adopt – Ex-Ante [\[PCPC13\]](#page-103-5)

## <span id="page-29-0"></span>2.3 Summary

With the use of ICT solutions farmers can nowadays have access to information that will support their decision making process. There are several applications in the market which rely on different choices of technologies to support different user needs. mAgriculture is a research area focused on enhancing rural development by using ICT solutions that provide different functionalities, some rely on SMS or USSD protocols while others rely on more complex systems, such as, installable applications.

Precision Agriculture provides many benefits such as increase of profitability and sustainability, by using site-specific knowledge using sensors and other technologies.

In order to develop software that is going to be adopted and accepted by users it is necessary to design with them at the centre of the process. The next chapter focuses on literature review on the user centred design methodology.

# <span id="page-30-0"></span>Chapter 3

# User-centred Design

There are a number of interaction design methodologies but only a certain number pursue a usercentred philosophy and one of the most widely used is the also known as User-Centred Design (UCD)  $[AMkP04]$ . UCD is an approach within the field of HCI (see [3.1.1\)](#page-31-1) that deals with the development of a system always focusing, during the design process, on the wants, needs and limitations of the users. User can be a very broad term, but one of the most obvious interpretations is the person who interacts directly with a product to perform a task. There are many other interpretations, where some include those who test the product, who manage direct users, etc. [\[HJ93\]](#page-101-4). Another one may be primary (frequent hands-on users), secondary (occasional users) and tertiary (affected by the system or purchase influencer) users [\[Eas87\]](#page-101-5). Stakeholders are "people or organizations who will be affected by the system and who have a direct or indirect influence on the system requirements" [\[KS98\]](#page-102-5), and that includes end-users, the formal client who orders the product, the development team or others.

According to a partnership between Frog Design Inc. and GSMA, that focused on unlocking the rural market with UCD [\[Wes14\]](#page-103-6), farmers have a hard time trusting mobile services and relying on them for tips on how to run more efficiently their practice.

"Only 25% of registered farmers on Mobile Agriculture product use the service more than once" [\[Tse15\]](#page-103-7)

They have a hard time because their livelihood for a season depends on 2 to 3 chances during a whole year to profit from a harvest and if they listen to the wrong advice that can jeopardize their business. UCD is one step to earn that trust, constituting a great methodology to follow when centred around costumers that are harder to reach. Investing in design has been proven to outperform businesses that don't integrate design in their life cycle.

"Results show that over the last 10 years design-led companies have maintained significant stock market advantage, outperforming the S&P by an extraordinary 228%." [\[Wes14\]](#page-103-6)

UCD is not only about focusing on making products with better usability and user experience, but about innovating and having an impact in the world, creating awareness for the product and

#### User-centred Design

subsequent adoption and making sure that even after deployment the product will continue to be improved.

Gould and Lewis [\[GL85\]](#page-101-6) state that three principles should be followed in order to lead to a "useful and easy to use computer system":

- "Early focus on users and tasks" studying and observing them and involving the users since the beginning of the design process;
- "Empirical measurement" recording and analysing users' performance and reaction;
- $\bullet$  "Iterative design" when problems are encountered, fix them and continue testing.

These principles are timeless and now accepted as the basis for a user-centred approach [\[PSR15\]](#page-103-8).

## <span id="page-31-0"></span>3.1 Disciplines surrounding UCD

#### <span id="page-31-1"></span>3.1.1 Human-computer interaction

Human-computer interaction (HCI) is an interdisciplinary field that is defined as "a discipline concerned with the design, evaluation and implementation of interactive computing systems for human use and with the study of major phenomena surrounding them." [\[DFAB03\]](#page-101-7). It has become an umbrella term that encompasses diverse disciplines.

HCI is a subset of usability (see [3.2\)](#page-32-0) and focuses on how humans interact with computing products while UCD is a methodology used to ensure that the products meet the users' needs [\[Low13\]](#page-102-6).

#### <span id="page-31-2"></span>3.1.2 Ergonomics

The International Ergonomics Association establishes that "Ergonomics is the scientific discipline concerned with the understanding of interactions among humans and other elements of a system, and the profession that applies theory, principles, data and methods to design in order to optimize human well-being and overall system performance." <sup>[1](#page-31-4)</sup>

Ergonomics is traditionally a study of the physical characteristics of interaction [\[DFAB03\]](#page-101-7), is a field closely related to HCI but distinct, and helps constraining the design of systems based on user performance and the role of the interface in that performance. It goes from how controls are designed to the physical environment in which the interaction takes place.

#### <span id="page-31-3"></span>3.1.3 Interaction Design

Interaction Design (IxD) is about "designing interactive products to support people in their everyday and working lives" [\[PSR15\]](#page-103-8). Winograd [\[DM97\]](#page-101-8) described it as "the design of spaces for

<span id="page-31-4"></span><sup>1</sup><http://www.iea.cc/whats/>

#### User-centred Design

human communication and interaction". IxD encompasses academic disciplines like engineering, informatics, amongst others and also design practices such as graphic design and product design. HCI is an area of study opposed to IxD, a design craft that deals with interaction, not necessarily being specific to computers.

The process of interaction design goes through the identification of user needs, developing alternative designs to fit these, building interactive prototypes that can be communicated and assessed, and evaluating throughout this process what is being built and the user experience it offers.

## <span id="page-32-0"></span>3.2 Usability and User Experience

#### **Usability**

Nowadays it's common to hear the term "user-friendly" to connote ease of use and interaction, but "in reality, different users have different needs, and a system that is "friendly" to one may feel very tedious to another" [\[Nie94\]](#page-102-7). Usability is considered by Jakob Nielsen as a multi-dimensional property that refers to how easy interfaces are to use  $2$  defined by five quality components [\[Nie94\]](#page-102-7):

- Learnability a system should be easy to perform basic tasks by a first time user;
- Efficiency once the user has learned the system he should be able to be highly productive;
- Memorability after a period of inactivity a user should be able to pick up easily and re-establish proficiency;
- Errors the system should have a low error-rate and allow users to easily recover if they make errors;
- Satisfaction the system should be pleasant to use.

"if the system forces the user to adopt an unacceptable mode of work then it is not usable" [\[DFAB03\]](#page-101-7)

Users should not only find a system efficient and effective, they should also want to use it, and that comes with the development of interactive products that ensure usability, and most importantly, that measure it.

#### User Experience

User Experience (UX) is defined by Don Norman and Jakob Nielsen through the sentences: "The first requirement for an exemplary user experience is to meet the exact needs of the customer, without fuss or bother. Next comes simplicity and elegance that produce products that are a joy to own, a joy to use. True user experience goes far beyond giving customers what they say they

<span id="page-32-1"></span><sup>2</sup><https://www.nngroup.com/articles/usability-101-introduction-to-usability/>

#### User-centred Design

want, or providing check-list features. In order to achieve high-quality user experience in a company's offerings there must be a seamless merging of the services of multiple disciplines, including engineering, marketing, graphical and industrial design, and interface design" [\[NN\]](#page-102-8).

UX and usability should be distinguished, the latter term being a quality attribute of the UI, related to how easy a system is to use, how efficient and so forth. UX is an even broader term, related to how the person feels when using a product. Some examples of those feelings can be excitement, fun or aesthetic pleasure.

### <span id="page-33-0"></span>3.3 Understanding the user

#### <span id="page-33-1"></span>3.3.1 Problem Space

In order to solve any problem it's necessary to understand the problem space, therefore ask what, why and how [\[PSR15\]](#page-103-8). Identifying usability and user experience goals are a part of that process, being those of an existing product, how it can be changed or improved, or those of a new one. Having a good understanding of the problem space can help inform the design space what kind of interface, behaviour and functionality to provide.

#### <span id="page-33-2"></span>3.3.2 Conceptual Models

When designing a system is crucial to, in the early stages, understand and conceptualize the user experience. It's necessary to have a good understanding of the problem space, meaning what you want to create, why and how it will support users in the intended way. A conceptual model is "a high-level description of how a system is organized and operates." [\[JH02\]](#page-102-9). It helps to outline what people can do with a product and what concepts are needed to understand in order to interact with it. Thus it includes all concepts exposed to the user and the sequence of operations performed to complete a task.

The better the conceptual model matches the user's existing mental models the better the user experience will be.

#### 3.3.2.1 Metaphors

Metaphors can be used to convey the understanding of how an interface works and help users interaction. They provide a way to teach new concepts and familiarise the user [\[DFAB03\]](#page-101-7), helping them understand the underlying conceptual model [\[PSR15\]](#page-103-8). They should be used with this purpose but sometimes can have negative effects, being important to understand when the use of a metaphor breaks design principles.

#### 3.3.2.2 Interaction types

There are different ways a person interacts with a product and Jenny Preece, Helen Sharp and Yvonne Rogers [\[PSR15\]](#page-103-8) propose there are four different types of interaction that are not meant to be mutually exclusive nor meant to be definitive.

- Instructing issuing commands using keyboard and function keys and selecting options via menus;
- Conversing interacting with the system as if having a conversation;
- Direct Manipulation interacting with objects in a virtual or physical space by manipulating them;
- Exploring moving through a virtual environment or a physical space.

## <span id="page-34-0"></span>3.3.3 Mental Models

Mental models can be described as internal constructions of reality made by the mind that it uses to anticipate events, describing the user's view of how things work [\[Cra43\]](#page-101-9). The difference between conceptual models and mental models is that conceptual models are "devised as tools for the understanding or teaching of physical systems" [\[RB88\]](#page-103-9) and mental models are "what people really have in their heads and what guides their use of things" [\[RB88\]](#page-103-9).

#### <span id="page-34-1"></span>3.3.4 Cognition

Interacting with technology involves a lot of cognitive processes. Cognition can be distinguished between two general modes [\[Nor93\]](#page-102-10): Experiential Cognition, a state of mind in which we perceive, act and react to events around us effectively and effortlessly (e.g. driving a car), and Reflective Cognition that involves thinking, comparing, and decision-making (e.g. learning or writing).

#### 3.3.4.1 Cognition Processes

Some of the processes that affect behaviour are:

- Attention Information structure at the interface that better captures user's attention, e.g. use of perceptual boundaries, colour and sound.
- Perception and recognition Perception refers to how information is acquired. Obvious implication is to design representations that are readily perceivable, e.g. text should be legible and icons should be easy to distinguish and read.
- Memory Humans recognize things better than recalling, for instance we're better at remembering images than words. Interfaces should help people remember essential information, promoting recognition rather than recall. Memory involves encoding and then

retrieving of knowledge. Context is important when it comes to memorization, sometimes it can be difficult to recall information encoded in a different context.

• Reading — Reading can be quicker than speaking or listening but some users avoid reading [\[CR87\]](#page-101-10). It's easier to recognize word shapes and because lower-case words have more distinct shapes, they are quicker to read.

## <span id="page-35-0"></span>3.4 The Process of Design

According to Alan Dix et al. [\[DFAB03\]](#page-101-7) there are four main phases plus an iteration loop relating to the design of interaction, represented in Figure [3.1.](#page-35-1) The first being the "What is wanted" - requirements phase [\(3.4.1\)](#page-36-0), then the "Analysis" phase [\(3.4.2\)](#page-38-0), after that the "Design" phase [\(3.4.3\)](#page-41-0), a loop of "Prototype" - evaluation, iteration and prototyping phase [\(3.4.4\)](#page-44-0) and finally the "Implement and deploy" phase [\(3.4.5\)](#page-45-0).

<span id="page-35-1"></span>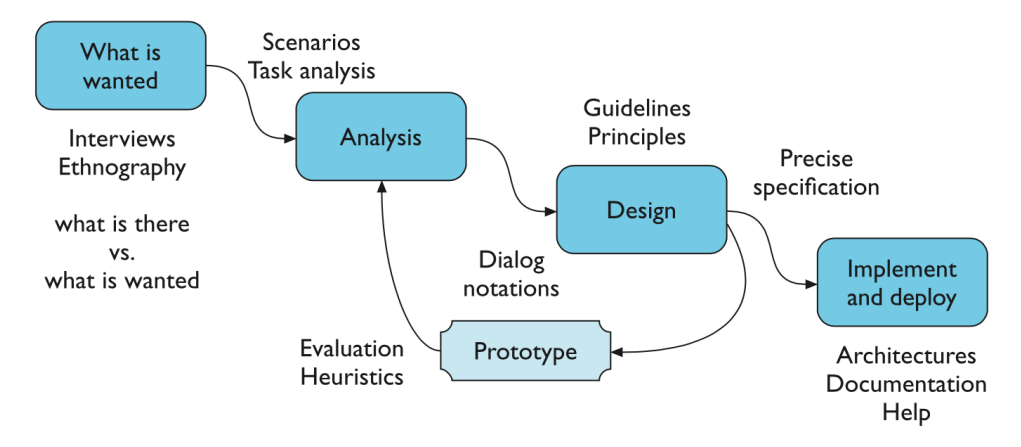

Figure 3.1: Interaction design process [\[DFAB03\]](#page-101-7)

#### Life cyle models

It's important to have an understanding about how the design process can fit in the software development process. Life cycle models help show how activities are related to each other, as they are management tools and simplified versions of reality. Traditional models are more adequate for smaller teams, providing a simple process, in contrast to larger systems that need a more detailed and sophisticated model. Here are a few of these models:

- Waterfall Model In software engineering this model was the basis of many development cycle in use nowadays. This traditional view consists of a number of processes in a sequential fashion.
- Spiral Model The Spiral Model [\[Boe88\]](#page-100-10) takes into account prototyping throughout the design process. The spiral process follows the main stages described in the Waterfall Model, but does it iterating several times, checking and evaluating ideas and enabling risk analysis.
• The Star Model — The Star Model [\[HH89\]](#page-101-0) also features an iterative nature, but with Evaluation at the centre stage of activities. There's also a lack of ordering, making it possible to go from each activity to the other, provided you go through Evaluation in the process. This model is a reflection of empirical studies conducted on how designers went about their work.

# <span id="page-36-0"></span>3.4.1 Requirements

Requirements are obtained through data gathering and data collection with the help of certain techniques and activities to get a better understanding of users' needs. Conventionally, requirements can be divided into two types, functional and non-functional [\[Ben10\]](#page-100-0). According to Benyon functional requirements relate to what the system must do while non-functional requirements are a quality that the system must have and these include for instance usability, aesthetics and cultural acceptability.

## <span id="page-36-1"></span>3.4.1.1 Research Methods

In order to capture requirements it is important to understand users and conduct user research. To define the research goals, a look should be taken at the existing issues that should be presented as goals. After, these goals should be prioritized and finally rewritten as questions to be answered [\[GKM12\]](#page-101-1).

There are several methods of design research, and according to Dan Saffer [\[Saf09\]](#page-103-0) these can be roughly divided into three categories: observations, interviews and activities, where the later one includes subjects performing and self-reporting their activities.

#### **Observations**

Observing what people do can be one of the most elucidating methods of design research. Subjects can be observed without any interference from the designer or with interaction, like asking them questions about what they are doing and most importantly, why. Some ways of doing observations include:

- Fly on the wall unobtrusively observing users' behaviour on location [\[Saf09\]](#page-103-0).
- Shadowing following subjects while they go about their daily activities [\[Saf09\]](#page-103-0).
- Undercover agent by posing as a normal *person* in an environment it's possible to ob-serve people interacting as they naturally would [\[Saf09\]](#page-103-0).
- Ethnography a form of observation deriving from anthropology [\[DFAB03\]](#page-101-2). Ethnographers observe users in their natural environment, making it possible to analyse the behaviour of individuals in the context of use. This process can take hours to months and the goal of

this observation is to collect data that'll influence the interface design process [\[SP03\]](#page-103-1). Compared to other approaches to data gathering Ethnography has the aim of observing without "imposing any a priori structure or framework upon it" [\[PSR15\]](#page-103-2).

- Contextual inquiry also studies the user in context but it differs from pure ethnographic study due to the intention: "the intention is to understand and to interpret the data gathered, and rather than attempting to take an open-ended view, the investigator acknowledges and challenges her particular focus" [\[DFAB03\]](#page-101-2). This is a variation on shadowing because the subjects are asked questions [\[Saf09\]](#page-103-0);
- Participatory Design in this approach the user comes out of their work situation, either mentally or physically and becomes apart of the design team, entering into the subjective experience of the workplace [\[DFAB03\]](#page-101-2).

# Interviews

Talking to users and hearing their stories can provide a great insight into their experiences and attitudes but can also be dangerous when performed alone because what people say and do are typically very different [\[Saf09\]](#page-103-0).

- Directed storytelling asking subjects to talk about how they performed an action or their experience in a specific time [\[Saf09\]](#page-103-0).
- Focus group by assembling a group of representative users in the same group can be helpful to gain a consensus view and to get a better understanding about areas of conflict.
- Unfocus group a variation of Focus groups, developed by IDEO  $3$  where extreme people passionate about the product/service are brought together allowing to explore the subject from different viewpoints [\[Saf09\]](#page-103-0).
- Role playing consists of acting out different scenarios by a group or individual in order to perceive how a subject/product/system affects users' emotions and attitudes [\[Saf09\]](#page-103-0).
- Extreme-user interviews another method created by IDEO  $<sup>4</sup>$  $<sup>4</sup>$  $<sup>4</sup>$  requires interviewing peo-</sup> ple on either extreme of the spectrum, not only the big broad mainstream [\[Saf09\]](#page-103-0). This method is used to spark creativity and spur new thinking.

# Activities

In design research, doing activities allows designers to go beyond observing and talking to subjects. There are a number of activities proposed by different authors and each can be a great tool

<span id="page-37-0"></span><sup>3</sup><http://www.ideo.org/>

<span id="page-37-1"></span><sup>4</sup><http://www.designkit.org/methods/45>

depending on the project and design goals. Collaging  $5$  and drawing  $6$  are creative activities, allowing subjects to be more involved by making and explaining their creations and allowing designers to get a better understanding of their values and thought process. Card sorting  $\frac{7}{1}$  $\frac{7}{1}$  $\frac{7}{1}$  can also be a quick and easy method of understanding, by having concepts written or printed on cards and the participant arranging, grouping, categorising or organizing them.

## Self Reporting

With this approach subjects, without the direct involvement off designers, record their activities and thoughts, allowing them to feel more comfortable and less embarrassed, and then the researcher collects and analyses the findings

- **Journals** the subject journals particular activities [\[Saf09\]](#page-103-0).
- Beeper studies the subject is given a beeper and when the designer sets it off during the day the subject records on a journal what they were doing at the time [\[Saf09\]](#page-103-0).
- Photo/video journals the subject is given a camera and is told to document his life or for instance to take a picture of people in his trust-circle or who influence him  $\frac{8}{3}$  $\frac{8}{3}$  $\frac{8}{3}$ .

Other data gathering techniques for establishing requirements are the use of questionnaires, studying documentation and researching similar products [\[PSR15\]](#page-103-2). Questionnaires can be made up off open-ended or close-ended questions and therefore can be a more qualitative or quantitative technique, depending on what is pretended. Studying documentation is a technique that doesn't require the involvement of stakeholders and can be a good source of data about steps and regulations governing a task. Lastly, researching similar products can be helpful to get a better insight on features and interactions already provided in the market and to prompt requirements.

# <span id="page-38-4"></span>3.4.2 Analysis

The results from the methods and activities previously referenced need to be analysed in order to bring out key issues that'll guide the Design Phase.

# 3.4.2.1 Scenarios

According to Alan Dix et al. [\[DFAB03\]](#page-101-2) Scenarios are stories or narratives of interaction and they're perhaps the simplest design representation. They can be very powerful and can go from a simple description to a full on script describing the situation or context of interaction. Scenarios can also be augmented by sketches, storyboards or other mock-ups and force the developing team to act out potential patterns of use and to anticipate possible problems that could be encountered

<span id="page-38-0"></span><sup>5</sup><http://www.designkit.org/methods/25>

<span id="page-38-1"></span><sup>6</sup><http://www.designkit.org/methods/49>

<span id="page-38-2"></span><sup>7</sup><http://www.designkit.org/methods/24>

<span id="page-38-3"></span><sup>8</sup><http://www.designkit.org/methods/65>

later on. There are other applications for scenarios, for instance telling stories in a natural way allows stakeholders to get a better understanding of users, with the use of non-technical vocabulary and phrasing, and be more participative in the development process [\[PSR15\]](#page-103-2).

"The basic argument behind scenario-based methods is that descriptions of people using technology are essential in discussing and analysing how the technology is (or could be) used to reshape their activities. A secondary advantage is that scenario descriptions can be created before a system is built and its impacts felt." [\[RC01\]](#page-103-3)

Rosson and Carroll (2002) [\[RC01\]](#page-103-3) explain an approach that illustrates the use of scenarios within a usability engineering framework. Distinct types of scenarios are illustrated in Fig. [3.2,](#page-40-0) showing:

- Problem Scenarios these tell the story about how users currently engage in their activities and enumerate what features of the current situation have an important consequence. They do not necessarily "emphasize problematic aspects of current practices, but rather [...] describe activities in the problem domain."  $\frac{9}{2}$  $\frac{9}{2}$  $\frac{9}{2}$ ;
- Activity Scenarios after the staring point provided by problem scenarios, activity scenarios are related to how the user could possibly be doing their activities, "maintaining or even enhancing the positive consequences for the actors while minimizing or removing the negatives" [\[RC12\]](#page-103-4).
- Information and Interaction Design Scenarios "After completing the claims analysis, the goal of information design is to specify representations of a task's objects and actions that will help users perceive, interpret, and make sense of what is happening. The goal of interaction design is to specify the mechanisms for accessing and manipulating the task information and activities." <sup>[10](#page-39-1)</sup>

#### 3.4.2.2 Personas

Related to scenarios it is also possible to define personas. A persona is an invented person used to represent a type of user inserted in a scenario. Assigning to each persona a name, face, personality and possibly other information, allows to talk concretely about a potential end-user. These can be very helpful. The difference between Scenarios and Personas is that the first one describes the use of a product or an activity to achieve a goal, while the latter characterizes a typical user, defining who the story is about, their main motivations, goals and pain points (see Figure [3.3\)](#page-40-1).

#### <span id="page-39-2"></span>3.4.2.3 Task Analysis

Task Analysis can contribute to the statement of requirements when creating a new system or can help in the production of training materials and documentation when existing systems are analysed. Alan Dix et al. [\[DFAB03\]](#page-101-2) describe three different approaches to task analysis:

<span id="page-39-0"></span><sup>9</sup><http://ldt.stanford.edu/~gimiller/Scenario-Based/ProblemScen.htm>

<span id="page-39-1"></span><sup>10</sup><http://ldt.stanford.edu/~gimiller/Scenario-Based/Infor-InteractDesign.htm>

<span id="page-40-0"></span>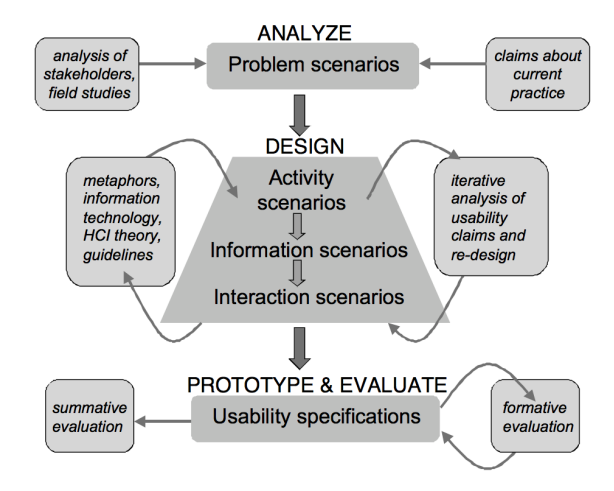

<span id="page-40-1"></span>Figure 3.2: Overview of scenario-based design (SBD) framework [\[RC12\]](#page-103-4)

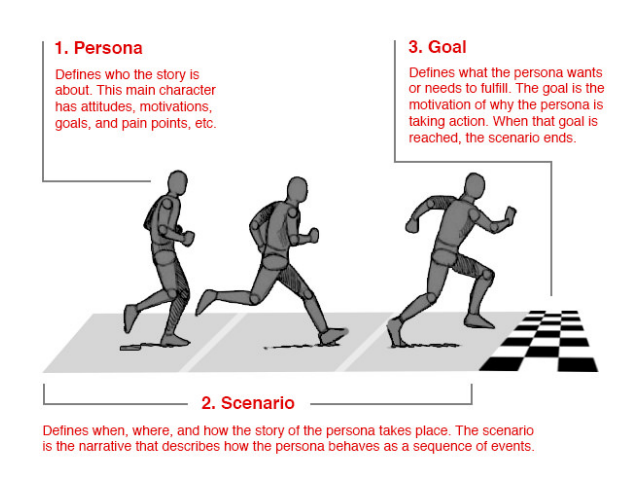

Figure 3.3: Relationship between Scenario and Persona [11](#page-40-2)

<span id="page-40-3"></span>• Task decomposition — "which looks at the way a task is split into subtasks, and the order in which these are performed". Hierarchical task analysis (HTA) is an technique that provides an understanding of the tasks users need to perform to achieve a certain goal and can be recorded in a tree diagram or a textual outline format (see Figure [3.4\)](#page-40-3).

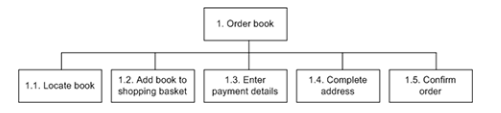

Figure 3.4: Hierarchical task analysis example for ordering a book  $12$ 

<span id="page-40-4"></span><span id="page-40-2"></span><sup>11</sup><https://www.smashingmagazine.com/2014/08/a-closer-look-at-personas-part-1/> <sup>12</sup><http://www.uxmatters.com/mt/archives/2010/02/hierarchical-task-analysis.php>

<span id="page-41-0"></span>• Knowledge-based techniques — "which look at what users need to know about the objects and actions involved in a task, and how that knowledge is organized". Through the creation of taxonomies about the object used during a task and the actions performed against it it's possible to get a better understanding of the knowledge needed to perform a task (see Figure [3.5\)](#page-41-0).

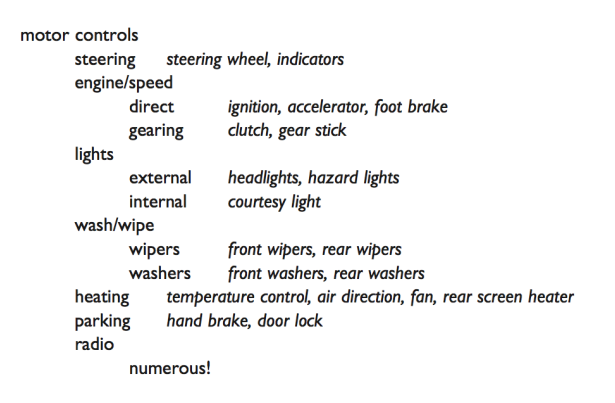

Figure 3.5: Example taxonomic structure of car controls [\[DFAB03\]](#page-101-2)

<span id="page-41-1"></span>• Entity–relation-based analysis — "is an object-based approach where the emphasis is on identifying the actors and objects, the relationships between them and the actions they perform" (see Figure [3.6\)](#page-41-1).

> Object Pump3 simple - irrigation pump **Attributes:** on/off/faulty status: capacity: 100 litres/minute

Figure 3.6: Example listing of some of the attributes of each objects [\[DFAB03\]](#page-101-2)

#### 3.4.3 Design

After gathering requirements and analysing them it's time to design. This process can be guided by a set of abstract and more specific design rules. Principles are the most abstract, "providing generic knowledge about good design" [\[DFAB03\]](#page-101-2) and standards and guidelines are more specific, having standards the highest authority. Heuristics and golden rules help design principles and advice to be assimilated by the designer.

## 3.4.3.1 Design Principles

Design Principles are abstractions created for designers to think about different aspects of design [\[Nor13\]](#page-102-0). Some of the most common ones are:

- Visibility The more visible a feature is the more likely the user will be able to know what to do.
- Feedback Information should be sent back to the user to make him aware of what action was performed and what was accomplished, that being with sound, highlighting, animation or a combination of these for instance.
- Constraints Constraints are important to restrict possible actions and help preventing the user of selecting incorrect options.
- **Mapping** An example of good mapping is the relation between the up and down arrows on the keyboard having the effect of the up and down movement of the cursor. It's also important to take into account the mapping of the relative position of controls.
- Consistency Interfaces designed to have similar operations should use similar elements for similar tasks, making the system easier to use.
- Affordance Is used to refer to an attribute of an object that allows people to know how to use it.

#### 3.4.3.2 Standards

The International Organization for Standardization (ISO) has developed standards for HCI and usability. ISO 9241 is a standard relating to "Ergonomics of Human-System Interaction", it first appeared in the 1980s and nowadays covers the best practices or definitions from Software Ergonomics to Workplace Ergonomics  $^{13}$  $^{13}$  $^{13}$ . "ISO 9241-11: Guidance on Usability" defines usability as "The extent to which a product can be used by specified users to achieve specified goals with effectiveness, efficiency and satisfaction in a specified context of use<sup> $n+14$  $n+14$ </sup>. This standard emphasizes that usability is dependent on the context of use, it includes an explanation on how to specify and evaluate the usability of a product and on how to measure user satisfaction and performance.

#### 3.4.3.3 Guidelines

There is a vast number of published guidelines for interactive system design, and we can see that the more abstract the guideline is the more it resembles a design principle. Also the more specific the guideline is, the more it suits detailed design [\[DFAB03\]](#page-101-2). Specifically for android development, developers are provided with a set of Material Design guidelines <sup>[15](#page-42-2)</sup> that account for motion, style, layout and a number of aspects that help guiding designers.

<span id="page-42-0"></span><sup>13</sup><http://www.uxbooth.com/articles/what-on-earth-is-iso-9241/>

<span id="page-42-1"></span><sup>14</sup><https://www.iso.org/obp/ui/#iso:std:iso:ts:20282:-2:ed-2:v1:en>

<span id="page-42-2"></span><sup>15</sup><https://material.io/>

# 3.4.3.4 Golden Rules and Heuristics

Design rules provide a simpler way for designers to commit and track down guidelines and principles [\[DFAB03\]](#page-101-2). Golden rules and heuristics can be used during the design phase or during evaluation, and sometimes in both.

# Shneiderman's Eight Golden Rules of Interface Design

Shneiderman's eight golden rules are an example of key principles of interface design that can be applied both during the design and the evaluation phases.

- 1. "*Strive for consistency* in action sequences, layout, terminology, command use and so on."
- 2. "*Enable frequent users to use shortcuts*, such as abbreviations, special key sequences and macros, to perform regular, familiar actions more quickly."
- 3. "*Offer informative feedback* for every user action, at a level appropriate to the magnitude of the action."
- 4. "*Design dialogs to yield closure* so that the user knows when they have completed a task."
- 5. "*Offer error prevention and simple error handling* so that, ideally, users are prevented from making mistakes and, if they do, they are offered clear and informative instructions to enable them to recover."
- 6. "*Permit easy reversal of actions* in order to relieve anxiety and encourage exploration, since the user knows that he can always return to the previous state."
- 7. "*Support internal locus of control* so that the user is in control of the system, which responds to his actions."
- 8. "*Reduce short-term memory load* by keeping displays simple, consolidating multiple page displays and providing time for learning action sequences."

# Norman's Seven Principles for Transforming Difficult Tasks into Simple Ones

In the book "The Design of Everyday Things" [\[Nor11\]](#page-102-1) Norman summarizes UCD using the following principles:

- 1. "Use both knowledge in the world and knowledge in the head."
- 2. "Simplify the structure of tasks."
- 3. "Make things visible: bridge the gulfs of Execution and Evaluation."
- 4. "Get the mappings right."
- 5. "Exploit the power of constraints, both natural and artificial."

- 6. "Design for error."
- 7. "When all else fails, standardize."

# 3.4.4 Evaluation, Iteration and Prototyping

# <span id="page-44-0"></span>3.4.4.1 Prototyping

In order to test the system that is going to be developed, drafts are created with different levels of complexity and interaction. These can be divided in two main categories:

- Low Fidelity Prototypes enable a fast way to test prototypes due to their low complexity, and "range from a series of hand-drawn mock-ups to printouts"[\[Pro\]](#page-103-5). They provide limited interaction but allow to quickly create alternate versions and for users to easily suggest changes.
- High Fidelity Prototypes are much more realistic when it comes to interaction and because they are more robust they are "much more effective in collecting true human performance data" [\[Pro\]](#page-103-5).

# 3.4.4.2 Evaluation

After gathering the system's requirements it's time to test them to ensure they behave as expected by the users. Evaluation should occur during the design life cycle, making iterative redesign possible.

Taking time and money to invest in making more usable products can make traditional managers and engineers sceptical, but there are many papers with evidence supporting that usability testing can pay off [\[BM05\]](#page-100-1). Economic analyses showed not only the benefits of spending money in usability, concerning costs reduction, client's satisfaction and user efficiency and productivity [\[Kar94\]](#page-102-2), but also the improvement in productivity when designers kept usability in mind since the beginning of the design process [\[Lan95\]](#page-102-3).

#### Evaluation through expert analysis

It can be difficult to evaluate a design from an incomplete design or prototype and it can be costly and time consuming to conduct usability testing with users. A great complement to tests that require user involvement is conducting tests with experts. The goal of these tests are to detect cognitive principles that are violated and also to ignore accepted empirical results. Different evaluation approaches and methods can be combined to achieve better results.

Some of the methods of evaluation used are:

• Cognitive walk-through — is task-specific and is used to identify how easy it is for new users to accomplish tasks in the system.

• Heuristic Evaluation — heuristics are "broad rules of thumb and not specific usability guidelines" [\[Nie95\]](#page-102-4). The most popular being the 10 Usability heuristics developed by Jakob Nielsen. These resulted in a study of 249 usability problems.

• Model-based Evaluation

- GOMS the GOMS model "predicts user performance with a particular interface and can be used to filter particular design options" [\[DFAB03\]](#page-101-2): GOMS stands for Goals (eg. send an email), Operators (eg. double click), Methods (recalling what to do/how to do) and Selection Rules (deciding which method to use to achieve the goal).
- Keystroke-Level Model predicts how long it takes for an expert user to perform and accomplish a routine task without any errors.
- Fitt's Law Fitts' Law [\[Fit54\]](#page-101-3) "predicts the time it takes to reach a target using a pointing device" [\[PSR15\]](#page-103-2).
- Using previous studies in evaluation a final approach is to support or refute aspects of the design based on previous studies by reviewing relevant literature based on the design under consideration [\[DFAB03\]](#page-101-2).

#### Evaluation though user participation

While the previous approaches centred around experts, this approach centres around the user.

- Styles of evaluation
	- Laboratory studies done in a controlled environment, user's are asked to perform tasks, data is recorded on video or key presses are logged. User satisfaction is evaluated using questionnaires and interview.
	- Field studies are performed in a natural setting, to get a better understanding of how user's behave in the natural context of product use. Observation, interviews and surveys are some of the methods used.

It's important to emphasize the constant iterative development needed, from prototyping, to evaluating that prototype, to circling back to the Analysis phase, in order to achieve a product that truly fits users' needs and expectations.

# 3.4.5 Implementation and deployment

This is the final phase, after the final design has been created it's time to implement and deploy, involving writing code, perhaps making hardware, writing documentation and manuals [\[DFAB03\]](#page-101-2). This doesn't mean the product can not continue to evolve and adapt in the future.

# 3.5 Summary

User-centred design is a methodology that focuses on the users' wants, needs and limitations when developing a system. There are many disciplines connected to this approach, such as, HCI, ergonomics and interaction design. The interaction design process calls for collecting data about what is wanted, analysing that data using different methods, studying design principles and guidelines to inform concrete designs, iteratively creating and testing prototypes with users and finally implementing and deploy the product. This chapter helped to inform the methodology followed during this study, that is described in the next chapter [4.](#page-48-0)

# <span id="page-48-0"></span>Chapter 4

# Methodology

The purpose of this research is to come up with a mobile solution, while having farmers at the centre of the design cycle.

The previous chapters introduced literacy relating to ICT in Agriculture and UCD, both crucial to guide the following research methodology. As such, the following phases presented are based on the process of design presented in [3.4.](#page-35-0)

As previously mentioned in chapter [2](#page-22-0) there are various types of mAgri solutions, from relying on SMS or USSD protocols to more complex ones, such as web and installable applications. In this study, the choice of technology was requested by Fraunhofer AICOS. It should be an android installable app, because of the interest in researching a solution with a higher level of interaction.

# 4.1 Phase One - Requirements gathering

The first phase, as described in the previous chapter (see [3.4.1\)](#page-36-0), encompasses various methods and activities to gather requirements.

# <span id="page-48-1"></span>4.1.1 Market Analysis

Different users and stakeholders are crucial to this phase, but due to a delay in getting in contact with important organizations and associations, that would be the bridge between the research team and farmers working in the field. The first step of this phase was researching what the market already offered in regards to Agriculture Apps. As mentioned in section [2.1.2,](#page-25-0) a study developed by Gary Woodill and Chad Udell dating back to 2012 pooled and categorized mobile agriculture applications existing in the market to that date. This study is considered outdated nowadays and also was restrictive, only including solutions created towards the Canada and United States markets. To get a better understanding of what is offered nowadays to the general public a new updated study was made on agriculture apps in different categories, such as, Learning and Reference Apps, Farm Management Apps, Diseases and Pests Apps and others (presented in Appendix [A\)](#page-106-0), gathering applications available up until March of 2017 on the Google Play Store. The sample analysed in this updated study includes 33 mobile android applications and that

sample was selected by: analysing the most popular apps in different categories of mAgri. The categories selected are the ones referenced in the outdated study, minus the category "Conference Apps", because it was not relevant to this study. The sampling was made to include apps from different locations, supporting different languages and ranging from multiple features, in different categories, to single purpose apps. This allowed for a diverse sample and for a broader view of what is available in the market nowadays.

After collecting various data about each app, such as: number of installs, rating, age, supported languages, source location, and some others, it was also important to assign to each app the categories that best fit the functionalities marketed or provided by the developer. Due to the difficulty found assigning this categories, because the apps usually provided multiple functionalities, and sometimes cross-cutting ones, various professionals with distinct backgrounds in areas such as Design, HCI and Software Engineer participated in an activity where they would assign different features to "super-categories" (see Fig. [4.1\)](#page-49-0). A more in-depth report on the activity is provided in Appendix [B.](#page-120-0)

<span id="page-49-0"></span>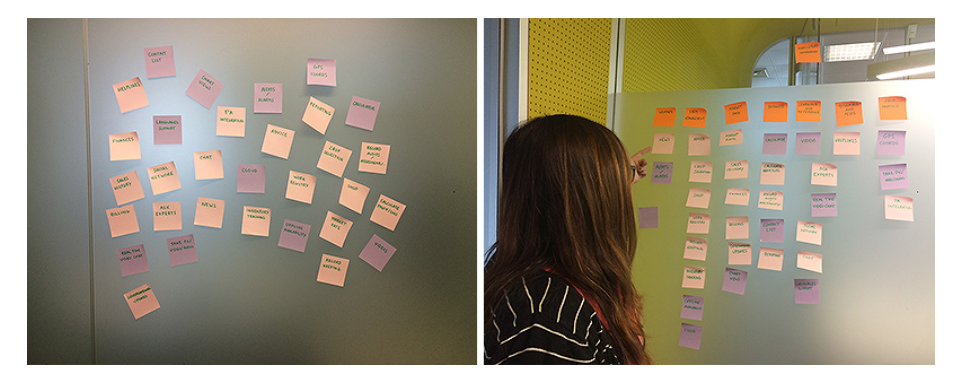

Figure 4.1: Categorizing activity

Here are some relevant findings from the study:

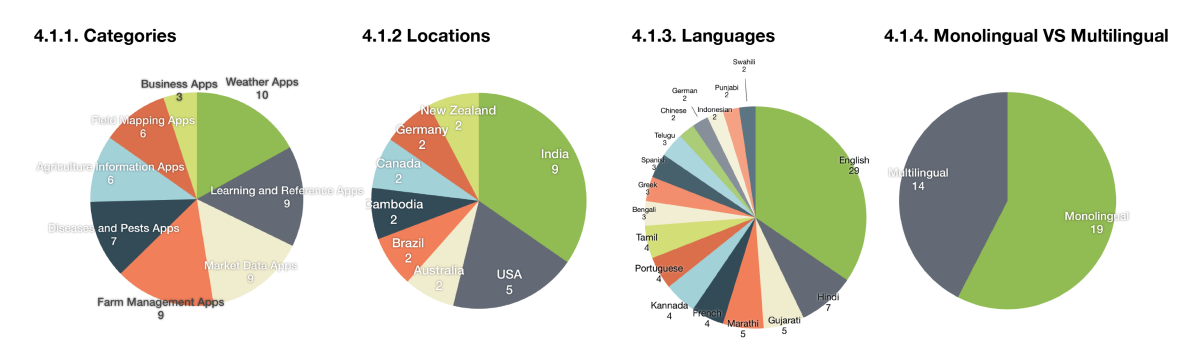

Figure 4.2: Findings of Market Analysis

The most popular categories are Weather Apps, Farm Management Apps, Market Data Apps and Learning and Reference Apps. By far the most common location is India followed by the

USA. Regarding languages, English is predominant, being present in 29 out of 33 apps and more apps are monolingual than multilingual.

#### <span id="page-50-3"></span>4.1.2 Research sample

This research was performed in Portugal and because of the need to involve the potential end-users in the design process the research sample consists of farmers in rural areas of Portugal.

A study performed in 2013 by the Statistics Portugal institution [\[INE13,](#page-101-4) [INE15\]](#page-102-5) indicates that agricultural producers in Portugal are the oldest of the the European Union (EU), with more than 52% of them being aged 65 years old or more. The vast majority (70%) only has basic qualifications and only practical agricultural experience. Little of them live exclusively from farming, supplementing their income with retirement pensions.

Another important factor to take into consideration when looking at mAgri solutions for different areas of the world, specially in developing countries or rural areas, is the adoption rate of smartphones in that location.

The Google Consumer Barometer Report  $\frac{1}{1}$  $\frac{1}{1}$  $\frac{1}{1}$  points to an increase in the adoption of smartphones in Portugal over the past 5 years, with a 59% rate in 2016 as illustrated in Fig. [4.3,](#page-51-0) compared for instance to 33% in India in 2015 and 74% in the United Kingdom in 2016. With a sample size n=1,000 in each country except India (n=4,000) the target population consisted of nationally representative total population (online & offline) aged 16 years old or more. Survey data was collected by TNS Infratest via telephone with a dual-frame approach (landlines and mobile phone numbers)  $2$ .

Another study conducted by Marktest indicates that the penetration rate of smartphones in Portugal has grown over 89% since April of 2013. Smartphones exceeded feature phones back in October of 2014, counting as of February of 2016 with 68% of the total number of phone users, as illustrated in Fig. [4.3.](#page-51-0) This study was composed of a sample of individuals aged 10 or more, residing in Portugal and in the Autonomous Regions of Madeira and Azores, collecting 1250 interviews monthly, 1000 from homes with a landline telephone and 250 from households with a mobile service, without wireline voice traffic.

Agriculture encompasses various types of farming and in order to collect requirements from real farmers it was necessary to focus on a specific area of agriculture instead of researching within the large scope of Agriculture. Since this study was conducted focusing in rural areas of Portugal it was relevant to focus on an agricultural activity that would be prevalent in these areas. When it comes to the size of agricultural holdings, according to an agricultural census "with the exception of farms with farm type "Various crops and livestock combined" (14.7%), holdings specialised in vineyards are the most common in Portugal"  $3$ . Therefore the scope of the study went from Agriculture in general to Viticulture in the Douro region, which has a low degree of urbanization, as illustrated in Fig. [4.4.](#page-51-1)

<span id="page-50-0"></span><sup>1</sup><https://www.consumerbarometer.com/en/>

<span id="page-50-1"></span><sup>2</sup><https://www.consumerbarometer.com/en/about/>

<span id="page-50-2"></span><sup>3</sup><http://ec.europa.eu/eurostat>

<span id="page-51-0"></span>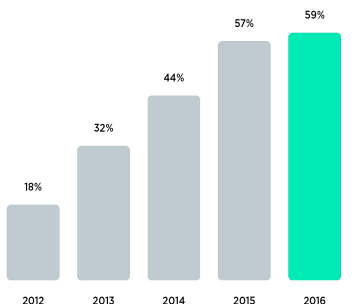

phone in Portugal

2016  $201$ 2015  $201$ (a) Google Consumer Barometer - Percentage of people who use a smart-

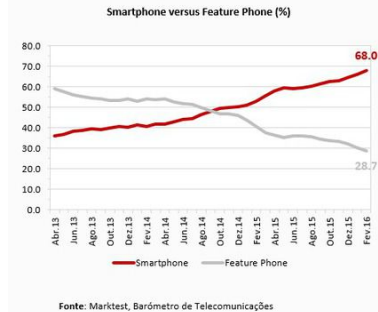

(b) Marktest study of Smartphone adoption in Portugal

<span id="page-51-1"></span>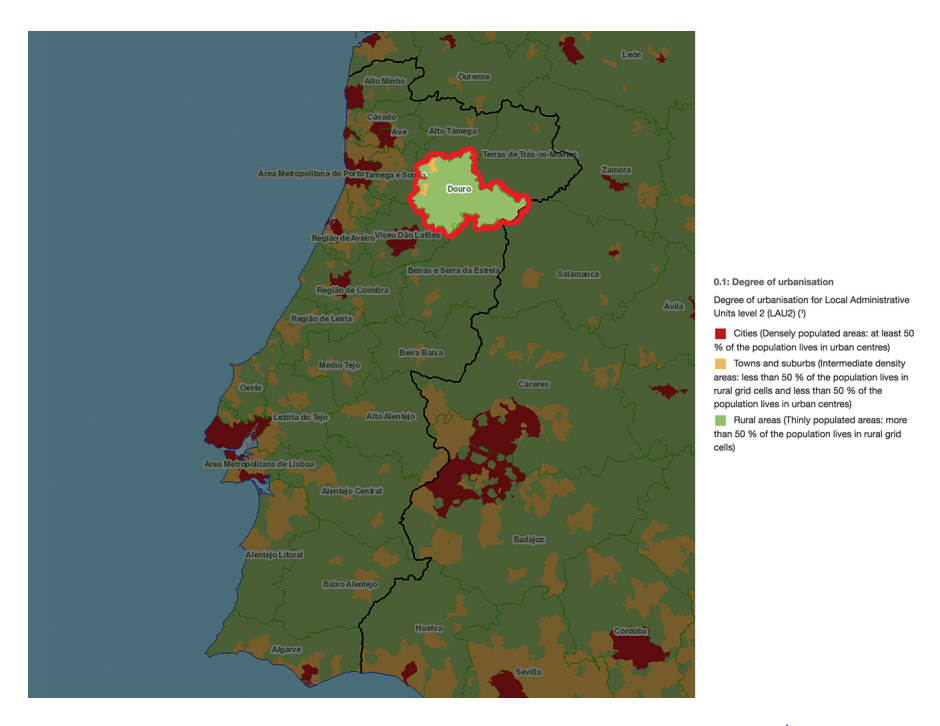

Figure 4.3: Smartphone adoption in Portugal

Figure 4.4: Degree of Urbanization - *Douro* Region [4](#page-51-2)

The Douro wine region was demarcated because of the need to regulate the sector and sales of Port Wine<sup>[5](#page-51-3)</sup>, originating the Demarcated Douro Region (DDR), that is subdivided in three subregions, Lower Corgo, Upper Corgo and Upper Douro. According to the latest data provided by IVDP (Instituto dos Vinhos do Douro e Porto) these three regions have a total area of approxi-mately 250.000 hectares, with 43.[6](#page-51-4)55 hectares dedicated to vineyards <sup>6</sup>. Approxitamely 21.432

<span id="page-51-2"></span><sup>4</sup>[http://ec.europa.eu/eurostat/statistical-atlas/gis/viewer/?config=RYB-2016.](http://ec.europa.eu/eurostat/statistical-atlas/gis/viewer/?config=RYB-2016.json&mids=2,8,9,12,2013-3-NAMES,CNTR-OVL&o=1,0.7,1,1,1,0.7¢er=38.10049,-3.19915,6&ch=10,11,34,51,58,70,89&)

[json&mids=2,8,9,12,2013-3-NAMES,CNTR-OVL&o=1,0.7,1,1,1,0.7&center=38.10049,-3.](http://ec.europa.eu/eurostat/statistical-atlas/gis/viewer/?config=RYB-2016.json&mids=2,8,9,12,2013-3-NAMES,CNTR-OVL&o=1,0.7,1,1,1,0.7¢er=38.10049,-3.19915,6&ch=10,11,34,51,58,70,89&)

[<sup>19915,6&</sup>amp;ch=10,11,34,51,58,70,89&](http://ec.europa.eu/eurostat/statistical-atlas/gis/viewer/?config=RYB-2016.json&mids=2,8,9,12,2013-3-NAMES,CNTR-OVL&o=1,0.7,1,1,1,0.7¢er=38.10049,-3.19915,6&ch=10,11,34,51,58,70,89&)

<span id="page-51-3"></span><sup>5</sup>[https://www.ivdp.pt/en/docs/douro\\_en.pdf](https://www.ivdp.pt/en/docs/douro_en.pdf)

<span id="page-51-4"></span><sup>6</sup>[https://www.ivdp.pt/estatisticas\\_novo2.php](https://www.ivdp.pt/estatisticas_novo2.php)

<span id="page-52-0"></span>winegrowers, each owning an average of 2 hectare of land, work in these regions. Therefore small winegrowers play a big role in the production of wine in the Douro region. This has been changing over the years, with the area per producer increasing since 2010, as illustrated in the graph in Fig. [4.5.](#page-52-0)

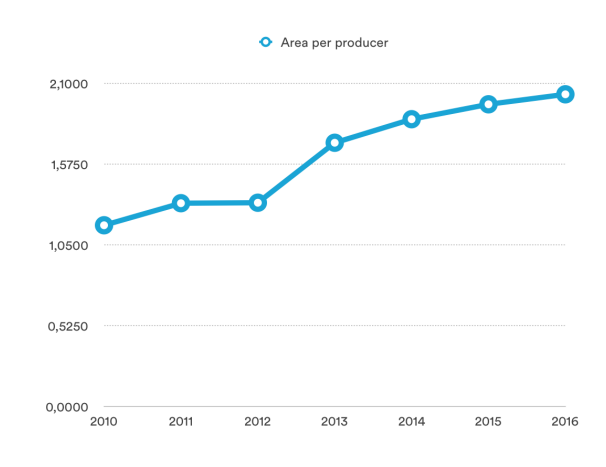

Figure 4.5: Area per Producer

More statistical data about Portugal and the Douro region can be found in Appendix [C.](#page-126-0)

# 4.1.3 Research Methods

As mentioned above, Viticulture was the chosen area of focus for this study, and it deals with the production of grapes with the cultivation of vineyards, and usually, especially in this area of the country, follows more traditional methods due to the impossibility of mechanisation, because of the difficult accessibility present in the area or due to a need to keep the heritage of the process alive.

The methods used to capture requirements were chosen from the ones mentioned in the previous chapter (see [3.4.1.1\)](#page-36-1). This choice depended on time constrains, availability from the people involved and also on which methods would provide a better insight on the viticulture activity, because none of the research team members was an expert on this field.

#### <span id="page-52-1"></span>4.1.3.1 Interviews

Contact was made with three different entities directly involved in the wine growing business, each with different roles and goals. Interviews were conducted with winegrowers and relevant stakeholders, such as winemakers, lab and field technicians, cooperative and association members, thus providing insight into the main problems encountered, by different people, with different roles.

On total seven interviews were conducted, some on-site, while others went via skype or phone call. These interviews helped to identify key-areas of opportunity while also helping to educate the research team on the field of viticulture.

One interview consisted of a Focus group activity, with three winegrowers, one technician and two cooperative representatives as participants. This activity was important to cross opinions and find problem areas from different points of view.

The interviews began as more unstructured interviews and with the advances of the project they transformed into more semi-structured and structured, being composed of both open and close ended questions, due to the increase in specificity in relation to the problems encountered and the matters addressed. An example script can be found in Appendix [D.](#page-132-0)

## <span id="page-53-1"></span>4.1.3.2 Observations

Field visits are fundamental to better understand the needs of the winegrowers and associated stakeholders, the problems they encounter, how they solve them and how technology may facilitate that problem solving.

Two field visits were conducted, one to a smaller winegrower and one to a medium/large winegrower, making it possible to see different realities of the same type of agriculture.

It was clear to see, during both visits, that the access to the plots is tricky for winegrowers, especially for an older person, and for machinery. The terrains have to be adapted for tractors and other machines to access it, as can be seen in Fig. [4.6.](#page-53-0) The conditions under which the farmer's daily tasks are done can then be very difficult, especially during warmer days, due to the dry and warm climate of the region.

<span id="page-53-0"></span>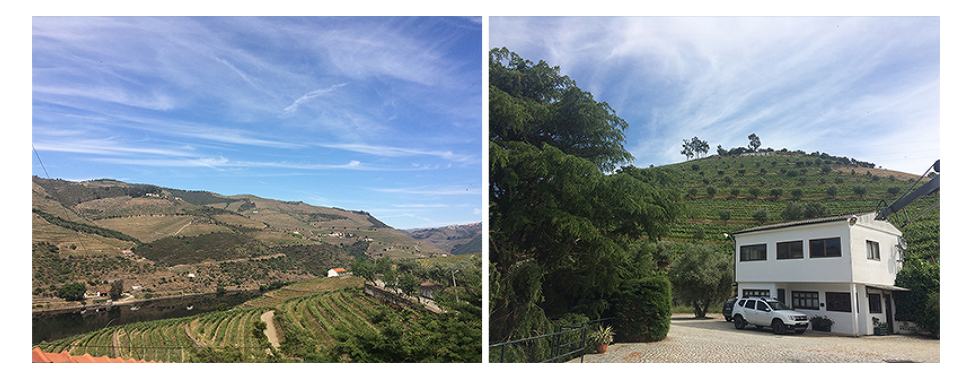

Figure 4.6: Vineyards on steep slopes and terraces

It is important to highlight that the visits were conducted at the beginning of the year, in April, making it hard to get an understanding of the whole winegrowing cycle. During this time of year winegrowers are preparing for the flowering phase and being less active when compared to the months anticipating the harvest time.

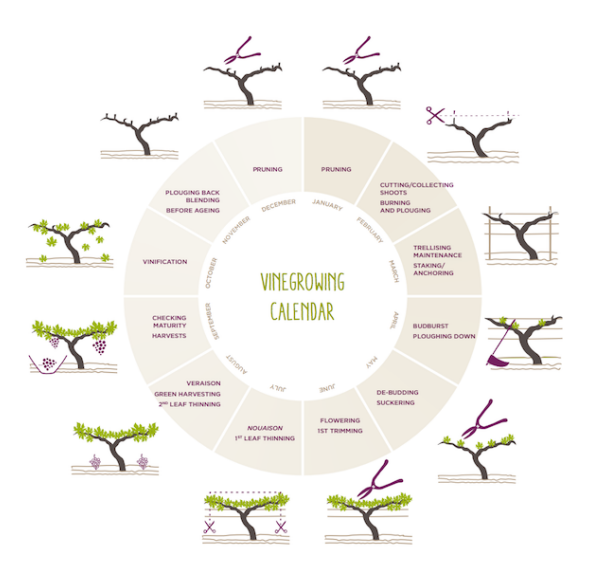

Figure 4.[7](#page-54-0): Winegrowing Calendar<sup>7</sup>

Due to the difficulty of having an insight into all the activities winegrowing requires, methods that only allowed observing users were not viable, therefore the Contextual Inquiry technique allowed to, not only observe users on their natural setting, but also to conduct an interview in the field and guide the conversation topic to relevant topics that were previously mentioned in interviews.

# 4.1.4 Findings

Collecting the findings from interviews and visits resulted in three main themes that could be considered areas of opportunity:

- Forecasting the harvesting potential predicting the quantity of grape/harvesting potential is useful for a better management of resources, aiding in better decision making of when to harvest and how long it will take. Nowadays one of the methods for production forecast, performed in May, is the Pollen Method. "This model involves the capture and analysis of the amount of pollen released by grapevines in three locations representative of the three subregions of the Demarcated Douro Region (RDD), thus integrating climatic and pheno-logical data." <sup>[8](#page-54-1)</sup> This method is sometimes too precocious and can result, at a later stage, in very different outcomes.
- Ripening control besides quantity, the quality of the grapes is crucial to achieve a high quality wine. This also influences when the harvest takes place and this analysis is made by collecting grape berries and testing in a lab a list of parameters, such as: ph level, acidity,

<span id="page-54-0"></span><sup>7</sup>[http://www.evineyardapp.com/blog/wp-content/uploads/2016/02/vineyard-calendar.](http://www.evineyardapp.com/blog/wp-content/uploads/2016/02/vineyard-calendar.png) [png](http://www.evineyardapp.com/blog/wp-content/uploads/2016/02/vineyard-calendar.png)

<span id="page-54-1"></span><sup>8</sup><http://www.advid.pt/imagens/boletins/13753484584274.pdf>

among others. The process of collecting samples, labelling them, taking them to the lab, performing tests and reporting the results can sometimes not be very organized, be laborious and time consuming.

• Pests and Diseases Prevention and Control — This is an issue that affects both the quantity and quality of grapes. Pests and Diseases may generate very large losses, not only for that year's harvest but also for future harvests. An overview of the main pests and diseases that attack the vineyard in the Douro region is provided in Appendix [E.](#page-136-0) Prevention and Control are conducted depending on the pest or disease in question. Usually risk assessment is performed, for pests, through the use of traps (traps examples illustrated in Fig. [4.8\)](#page-55-0) and for diseases depending on the knowledge about its biology and epidemiology. Control is conducted through cultural precautions and/or chemical control.

<span id="page-55-0"></span>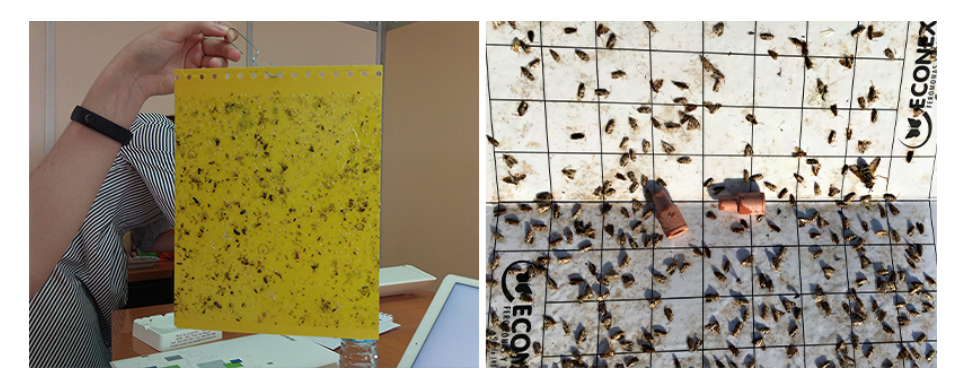

Figure 4.8: Two types of traps: Yellow sticky trap and Pheromone trap

From these three opportunities "Forecasting the harvest potential" was considered the less valued to develop an ICT solution for, because the level of interaction between the farmer and the application would be low considering the methodology followed nowadays, therefore two themes remained.

In order to chose which opportunity of design would be further investigated and the area our solution would tackle, a brainstorming activity was conducted, with the same participants from the activity mentioned in [4.1.1.](#page-48-1) During this activity (see Fig. [4.9\)](#page-56-0) an introduction and presentation of the context of the project were presented and in order to provide a better understanding of data gathered to that date, personas and scenarios were also presented (see Appendix [G\)](#page-148-0). The purpose of the brainstorming activity was also to generate concepts and ideas for a mobile app and resulted in possible features for these two areas of opportunity. It was established that the main area of opportunity was "Pests and Diseases Prevention and Control" because it would allow to better study interaction of the winegrower, contrary to "Ripening control" that would result in an application mostly used in a more controlled environment, inside a laboratory, and by people that could be easily guided on how to interact with the application. A more detailed report on the activity can be found in Appendix [F.](#page-144-0)

<span id="page-56-0"></span>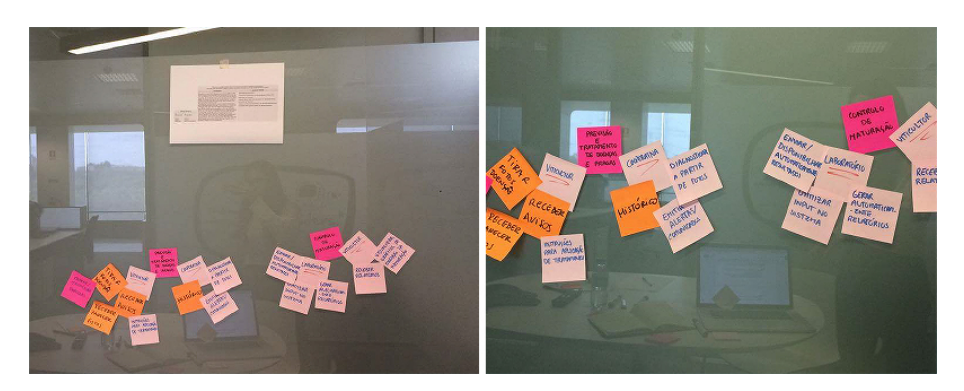

Figure 4.9: Brainstorming activity

#### <span id="page-56-2"></span>**Concerns**

Some of the main concerns relating to "Pests and Diseases Prevention and Control" are:

- Prevention and treatment can be instinctive usually less educated users go for what they know and their experience tells them, making sometimes decisions that can be fatal to their crops. One example found during an interview was of how winegrowers sometimes choose pesticides because the name of the product is long and difficult to pronounce and not because it was more effective.
- Late treatment can be devastating timing is crucial when trying to attack pests and treat diseases. Sometimes winegrowers perform treatment when it is more favourable to them. Some perform treatment on the weekend because they can get family to help and save money on hiring people. Another factor that influences the timing of the treatment is the weather, if it is too hot people treat during the late afternoon and in the early morning. If it is raining heavily treatment has to be postponed.
- Selective prevention/treatment can be difficult inside the same plot many factors influence how a disease progresses and how pests attack, some factors being: altitude, sun exposure, proximity to a body of water, the planted grape variety, among others. Therefore it is important for treatment and evolution tracking of the vineyard to be done selectively, meaning, treating spots instead of the whole plot.

#### <span id="page-56-1"></span>Goals

Summarizing, when it comes to pests and diseases prevention and control it is important to get all the information needed to know how, when and where to act, in order to prevent losses. Besides this, some other goals were mentioned by different stakeholders:

• Increase farmers' productivity — by reducing the amount of paper work and by computerising, organizing and structuring information in one place. Also, as pointed out before (see [4.1.3.2\)](#page-53-1) because the access and work on the field can be exhausting (due to terrain or

weather), it could be valuable to maximize the amount of work the farmer could do remotely, reducing on-site work.

• Facilitate access to information (weather, warnings) — currently the Regional Direction of Agriculture and Fisheries of the North is responsible of sending out warnings about various pests and diseases to farmers in the *Douro* and *Minho* region. The transmission can be made by mail (with a fee of 15 euros), e-mail or by displaying the printed documents in the Parish Council, captured on the field in Fig. [4.10,](#page-57-0) seeming to be the preferred method by small farmers with low levels of literacy.

<span id="page-57-0"></span>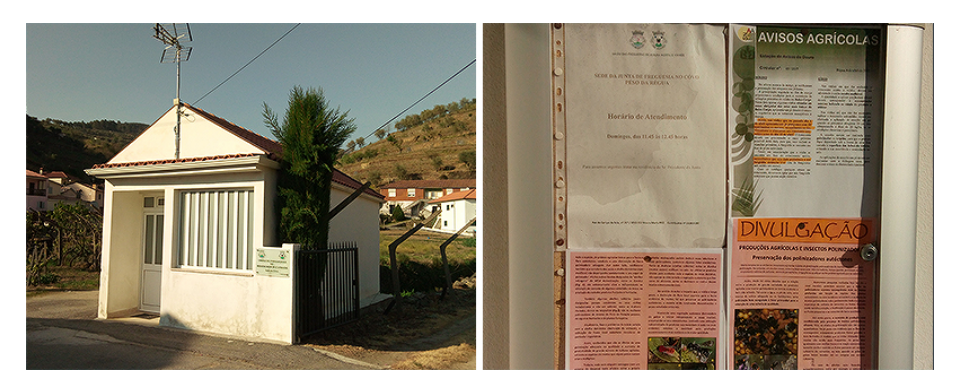

Figure 4.10: Warning displayed at the Parish Council

- Educate about pests and diseases in order to better educate farmers it is important to provide educational content about pests and diseases in order to combat some concerns that arose previously.
- Encourage younger population another possible goal with the creation of mobile solutions for this field can be to encourage younger people to enter into the winegrowing activity/business.
- Bridge and facilitate the communication between the farmer and an expert most winegrowers, being small or medium/large producers, rely on experts' opinions for decision making, making it relevant to provide a communication channel between these two players.

There is a vast number of pests and diseases that affect the DDR but, for time management purposes, the analysis phase will be focused on the prevention and control of the grapevine moth, which is considered the " main vineyard pest in the Demarcated Douro Region"[\[Car12\]](#page-100-2).

The grapevine moth, *Lobesia botrana*, causes direct damage, by perforating the flower buds and clusters, and by nibbling the berries, but also causes indirect damage by making the vineyard more vulnerable to diseases, such as the grey rot.<sup>[\[Car12\]](#page-100-2)</sup>

A series of technical notes published by ADVID - *Associação para o Desenvolvimento da Viticultura Duriense*[\[Car12\]](#page-100-2) collects in one publication practical guidelines to support decisionmaking when it comes to dealing with the grapevine moth. There are two main tasks winegrowers carry out when it comes to prevention and control of this pest:

• Risk Assessment — begins with the placement of pheromone traps, that capture adults (see Fig. [4.11a\)](#page-58-0), enabling to keep track of the flight curve of the moth, "for determining the periods in which the risk assessment for each generation should be concentrated"[\[CA06\]](#page-100-3).

The first adults usually appear around mid-March and each generation of the *Lobesia botrana* has a different impact on the vineyard (see Fig. [4.12\)](#page-58-1). Depending on the generation, the risk assessment requires different tasks:

- 1st generation winegrowers estimate damages from trace bloom, based on nests per cluster. They need to look out for signs of the larvae, such as flower buds spun together and silk threads;
- 2nd generation if/when the number of captured adults caught in traps intensifies up to one week after the peak, the winegrower needs to look for viable eggs or perforations on clusters;
- 3rd generation as proposed for the 2nd generation, for the 3rd the same methodology should be followed. If the adult count is high that is when risk assessment should be performed.

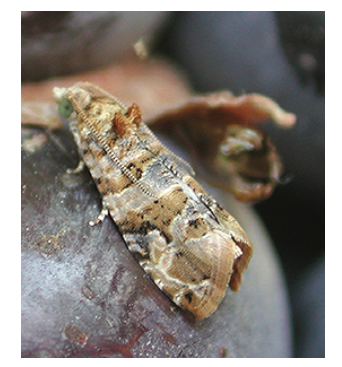

(a) Adult *Lobesia botrana* (b) Viable egg

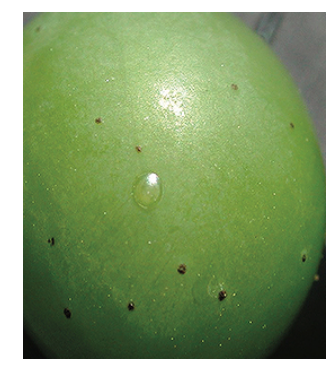

<span id="page-58-1"></span><span id="page-58-0"></span>Figure 4.11: Morphology of the Grapevine - Adult and Egg [\[Car12\]](#page-100-2)

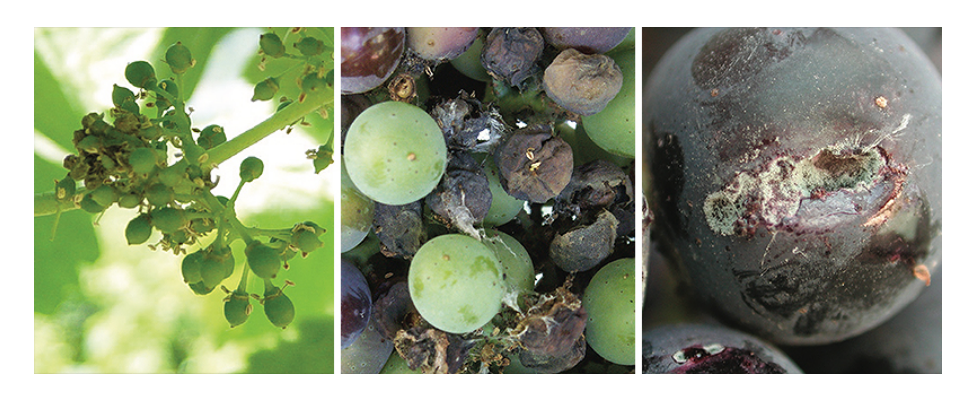

Figure 4.12: Damages of 1st, 2nd and 3rd Generation [\[Car12\]](#page-100-2)

This methodology requires visual observation for all the stages and requires the count of moth adults in traps and of viable eggs, while also requiring to keep track of all these data, in order to monitor the pest.

- Pest Management which is done in one of three ways:
	- Cultural precautions such as pruning and training the vine, dusting with sulphur, road dust or lime, leaf removal, etc.
	- Chemical Control this control depends on various factors, such as the pest's biological cycle, in order to choose the active ingredient of the pesticide accordingly, the period in which the treatment is effective, the withdrawal period between applications, especially when near the harvest time, and the application of the spray for an effective treatment.
	- Mating Disruption another method to protect against the grapevine moth consists of placing pheromone dispensers (see Fig. [4.13\)](#page-59-0) and with the saturation of the sexual pheromone of *Lobesia botrana* disturbing the encounters between males and females, preventing mating and egg-laying and consequently the damages provoked by the resulting larvae.

<span id="page-59-0"></span>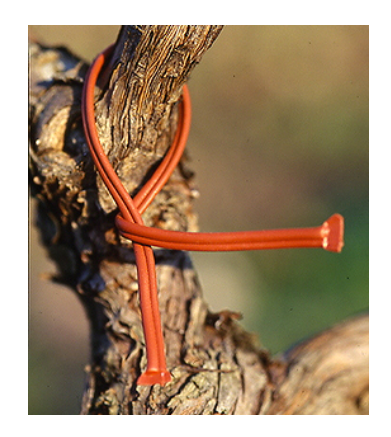

Figure 4.13: Pheromone dispenser <sup>[9](#page-59-1)</sup>

As seen above, during the requirements phase, the scope of this study changed, as illustrated in Fig. [4.14.](#page-60-0)

# <span id="page-59-2"></span>4.2 Phase Two - Analysis

After gathering requirements it is time to transform the gathered data, from interviews and observation, into data that'll guide the design of the system.

<span id="page-59-1"></span><sup>9</sup><http://greenchina.sensocomum.pt/Xfiles/images/site14Pimage350.gif>

<span id="page-60-0"></span>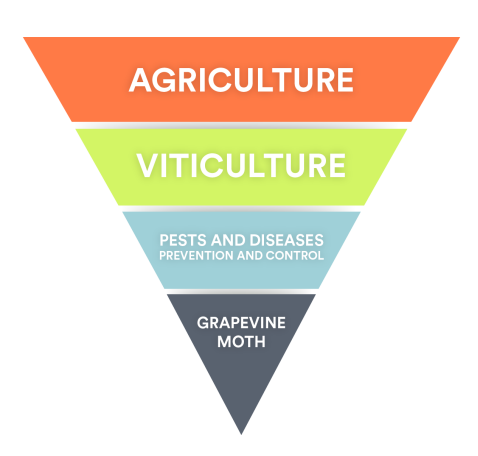

Figure 4.14: Evolution of the scope of the study

#### 4.2.1 Personas and Scenarios

Following the methodology mentioned in [3.4.2](#page-38-4) it is important to create scenarios and personas to get a better perception of how real people would reshape their activities and include a mobile application in their day-to-day.

# 4.2.1.1 Personas

As stated in [4.1.3.1](#page-52-1) and [4.1.3.2](#page-53-1) two distinct types of profiles of winegrower, the small and medium/large producer, and also some different stakeholders (lab and field technicians, cooperative and association members), were involved in the requirements gathering phase.

As the focus of this investigation is the farmer, two different personas were created:

- Small winegrower is responsible for a small amount of hectares and performs the activity more as a hobby not as much because it is a source of income, but still is interested in making a profit. Usually is a fan of more traditional methods, also due to restrictions such as tractors not being able to reach these terrains. They're more interested in quantity versus quality, because the quality is not valued by their grape buyers. They are more instinctive when it comes to prevention and control, relying more on intuition in their decision-making process.
- Medium/Large winegrower is generally a literate and technology proficient producer. Prioritizes more the quality of the grape and environmental questions than the small winegrower. Is interested in using technology to digitize daily operations that are done manually nowadays.

Another profile arises when analysing the goals (see [4.1.4\)](#page-56-1) for an ICT solution to help prevent and control pests and diseases, the expert:

• Expert — some small and medium winegrowers are members of a cooperative/association that provides the means to achieve better wine production (quantity and quality), and in

order to do so their experts help in regards to pests and diseases prevention and control. This person or people provide advice and ensure that the winegrower is supported during crucial decision making moments.

#### 4.2.1.2 Problem & Activity Scenarios

The personas and scenarios created for the brainstorming activity, before defining the scope of the study, can be found in Appendix [G.](#page-148-0)

Having in mind those same personas it was possible to conceive different problem and activity scenarios now relating exclusively to Pests and Diseases Prevention and Control, more precisely to the Grapevine moth prevention. These aided in thinking of ways to achieve the goals and tackle the existing concerns mentioned above (see [4.1.4](#page-56-1) and [4.1.4\)](#page-56-2).

The problem and activity scenarios created for the small winegrower persona are listed in the table [4.1](#page-61-0) and for the medium/large winegrower are listed in the table [4.2](#page-62-0)

<span id="page-61-0"></span>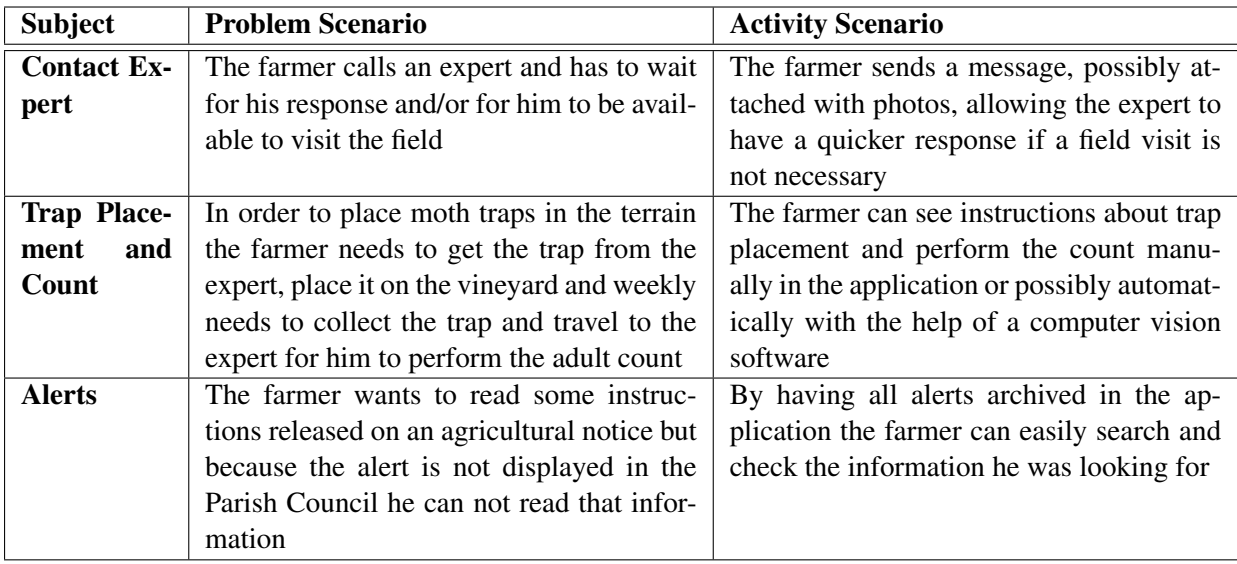

Table 4.1: Problem and Activity Scenarios for Small winegrower

#### 4.2.2 Use Cases

Having in mind all the information mentioned above, from concerns, goals, and problem and activity scenarios it is possible to list important or frequent interactions between the user, that can be either one of these two actors: the winegrower or the expert, and the system. The following Fig. [4.15](#page-63-0) provides a diagram of use cases.

<span id="page-62-0"></span>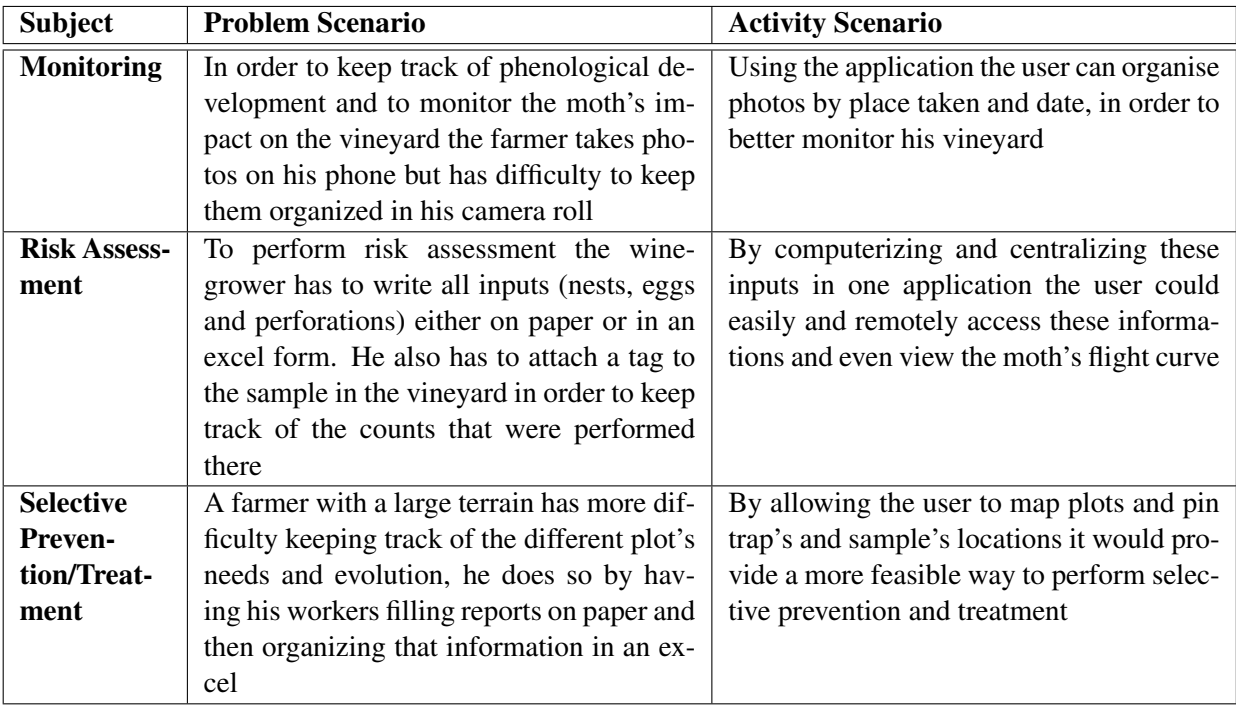

Table 4.2: Problem and Activity Scenarios for Medium/Large winegrower

# 4.2.3 Hierarchical task analysis

This method of task analysis is explained in [3.4.2.3,](#page-39-2) and helps get a better view on the tasks needed in order to achieve a certain goal. For the two actors, here are the tasks they should be able to perform using the system:

# • Winegrower:

- 1. Map vineyard
- 2. Receive alerts/warnings
- 3. Get instructions about prevention and control
- 4. Get treatments' information
- 5. Access weather/sensor data
- 6. Monitor Vineyard
- 7. Perform risk assessment
- Expert:
	- 1. Access history of parcels
	- 2. Help with decision making/diagnosis
	- 3. Issue alerts/announcements

The graphical notation and decomposition of those tasks is shown in Fig. [4.16.](#page-64-0)

<span id="page-63-0"></span>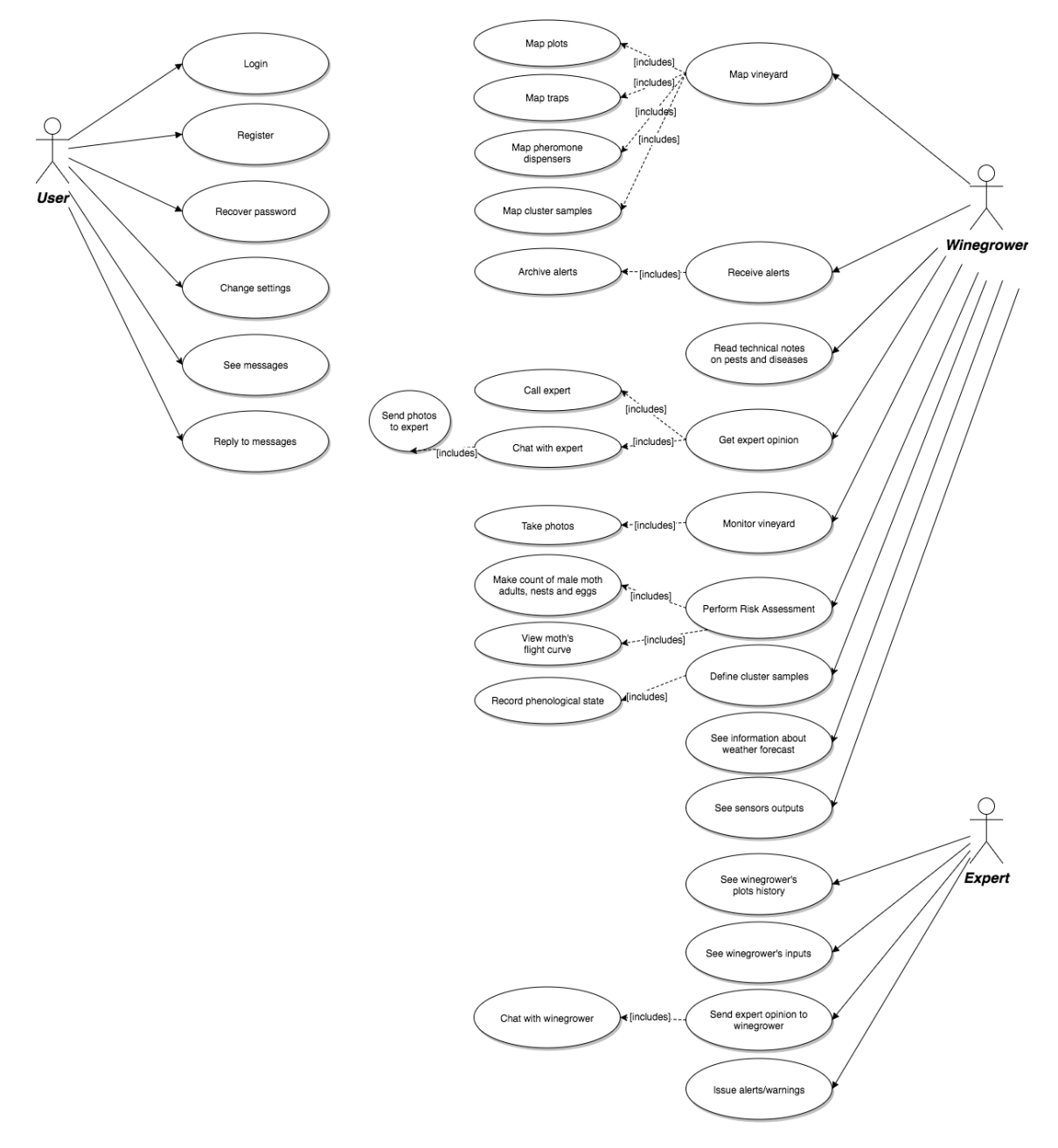

Figure 4.15: Use Cases Diagram

<span id="page-64-0"></span>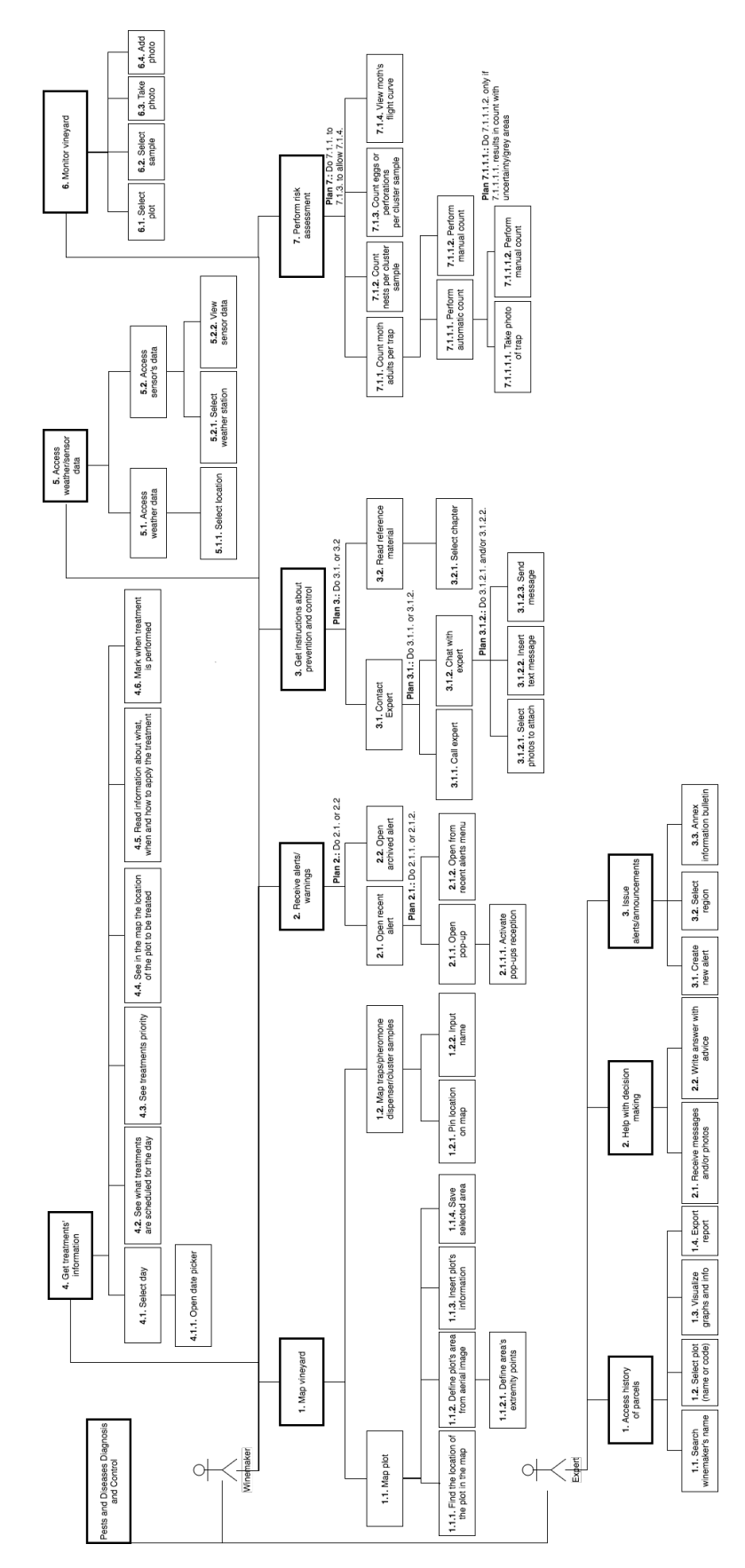

Figure 4.16: Hierarchical task analysis

# 4.2.4 Non-functional requirements

The representation models mentioned above refer to Functional requirements, a concept that is explained in [3.4.1.](#page-36-0) Listed bellow is a set of non-functional requirements that also impact the user experience:

- Availability: the application must be available at all times (both offline and online);
- Documentation: a quick-reference guide should be provided;
- Efficiency: the application must have the lowest possible response times whether we are talking about the Interface response time (must feel as native as possible) or the response times in the communication with the external services. Because of the context of use, performance should be adjusted to conserve battery power;
- Extensibility: should be possible to extend the system to support more pests and diseases relating to vineyards;
- Interface: the user interface must be very intuitive so that the user can access all the functionalities with minimal interaction with the software. The interface must also be responsive to all kinds of mobile devices' screen sizes. Screen luminosity should adjust to the environment.;
- Maintenance: the application should be built in such a way that it is easy to modify the implemented functionalities.

# <span id="page-65-2"></span>4.3 Phase Three - Design

Once the requirements have been established, the Design Phase begins. In this phase it was necessary to collect the rules, guidelines and design principles that would inform the creation of the concrete designs, that being, the prototypes. This selection was made accordingly to the target of users and the context of use. Even though the requirements in section [3.4.1](#page-36-0) present two different actors, the winegrower and the expert, the design guidelines and prototypes developed relate only to the farmer. This decision was made due to the focus of this study being on farmers' interaction with a mobile application.

# 4.3.1 Material Design

In order to provide a "unified experience across platforms and device sizes" <sup>[10](#page-65-0)</sup> Google <sup>[11](#page-65-1)</sup> created an innovative design language based on classic design principles. Material's principles and guidelines served as the foundation for the design of this mobile solution, adding to these, guidelines from other authors.

<span id="page-65-0"></span><sup>10</sup><https://material.io/guidelines/#introduction-goals>

<span id="page-65-1"></span><sup>11</sup><https://www.google.com/intl/en/about/>

Material lists three user interface design principles  $12$  to their philosophy:

- "Material is the metaphor" by playing on the behaviour of paper and light, material allows the user to have a perception of objects and surfaces that is natural and intuitive. This metaphor provides an inherent understanding about the separation of things and relationship of things on the interface.
- "Bold, graphic, intentional" means having bold typography and color choices, edgeto-edge imagery and intentional white space to create an immerse experience for the user.
- "Motion provides meaning" motion provides increase of visibility and feedback.

When it comes to guidelines, Material provides an extensive documentation  $13$  for several aspects of the design, such as, style, layout, components, gestures and others. These guidelines depend directly on the solution's requirements, therefore the extracted concepts from Material are described in detail in section [4.4.](#page-70-0)

# 4.3.2 HCI4D Guidelines

The ICT4D Competence Center (ICT4DCC) at Fraunhofer AICOS, that aims to investigate, research and develop mobile solutions for areas such as: Agriculture, Health, and Citizens & Government collected a set of research based guidelines to tackle illiteracy or low literacy, either textual or technological, in developing countries  $[DMG^+, Gie15]$  $[DMG^+, Gie15]$  $[DMG^+, Gie15]$ .

Even though Portugal is considered a developed country, some of those principles are transversal and can be helpful to inform design decisions in this study. As mentioned in Appendix [C,](#page-126-0) dating back to 2011 the Douro region had an illiteracy rate of 3.74%, with a deviation of 0.4% from the whole country. This can be an indication that for this target users, guidelines for semi-literate users can be more pertinent than those for illiterate users.

A list of relevant HCI guidelines for this research are presented next.

#### 4.3.2.1 Ergonomic Factors

- 1. "The avoidance of multi-function buttons is optimal for users with little experience" — a button should only provide one functionality because multi-function buttons confuse users with little experience.
- 2. "Over-cluttered buttons should be avoided" for examples alphanumeric keypads should be avoided because they provide issues regarding access and control.
- <span id="page-66-2"></span>3. "Double-tapping is problematic to low-literate users and should be refrained" — one click actions are more effective and have the highest recall.

<span id="page-66-1"></span><span id="page-66-0"></span><sup>12</sup><https://material.io/guidelines#introduction-principles> <sup>13</sup><https://material.io/>

# 4.3.2.2 Interface Design

- Text
	- 1. "Illiterates and semi-literates have different requirements" the advice for fully illiterate users is to use minimal text but it should be kept in mind that this could be prejudicial for semi-literal users. For semi-literal users text has been show to reinforce semi-literates reading skills.
	- 2. "Augment text with other modalities" using audio and images can provide illiterate users a replacement for text and increase ease of interaction for semi-literate users.
- <span id="page-67-3"></span><span id="page-67-2"></span>• Graphics
	- 1. "Use hand-drawn graphics instead simplified abstract or photorealistic representations" — hand-drawn cartoons are preferred and more easily understood by illiterate or semi-literate users.
	- 2. "Do not use icons on their own" using textual descriptions next to icons allows for an easier understanding of the functionality provided.
	- 3. "Use icons and graphics understood by the target culture" icons should reflect the culture and experiences of the target-users.
	- 4. "Indicate that icons can be selected"  $-$  icons' behaviour should change when selected to convey that they're selectable.

# <span id="page-67-4"></span><span id="page-67-0"></span>4.3.2.3 Navigation and Information Architecture

- 1. "Avoid hierarchical structures" for low literacy users linear navigation structures should be favoured over hierarchical structures because they're easier to understand.
- 2. "Encourage exploration of the interface" by providing feedback, undo functionalities and confirmation dialogues after high risk operations, the user feels less nervous to explore.
- 3. "Keep the home screen simple" in order to avoid intimidating novice users the home screen should be kept simple.
- 4. "Minimize the number of tasks possible on each screen and offer only one way to accomplish them" — offering more than one way to perform a task might confuse some users.
- <span id="page-67-1"></span>5. "Avoid scrollbars" — some users do not realize that functionalities appear by vertical scrolling.

## 4.3.3 Designing for Older People

As mentioned in section [4.1.2](#page-50-3) most farmers in Portugal belong to an older age group, making it important to look into guidelines for designing for older people. The following guidelines are a selection of relevant recommendations:

- 1. Colour elderly people are less sensitive to colour contrast, therefore it is harder for them to distinguish some colours [\[Phi11\]](#page-103-6).
- 2. Buttons bigger buttons with larger touch areas may give better performances but the size of the button should be considered based on how it'll affect other elements, such as, the screen layout [\[Phi11\]](#page-103-6). For example, the designer may need to split working displays or make use of scroll bars.
- 3. Text size when it comes to font sizes, 14-point size or higher is recommended and so is the use of black text on white background.

# 4.3.4 Context of Use

It is also important to take the context of use of the application into consideration. Most of the application's functionalities need to be performed in the field, therefore outdoor use has some problems associated. In order to use a device under direct sun light contrast is very important [\[OT11\]](#page-103-7). Placing controls in a consistent location might make it easier to overcome the problem of fingertips on the screen combined with sun glare  $14$ . If possible, placing the most frequent interactions on the same side of the screen, at a reachable distance, allows the user to perform one-handed interactions. Those reachable areas are illustrated in Fig. [4.17.](#page-68-1)

<span id="page-68-1"></span>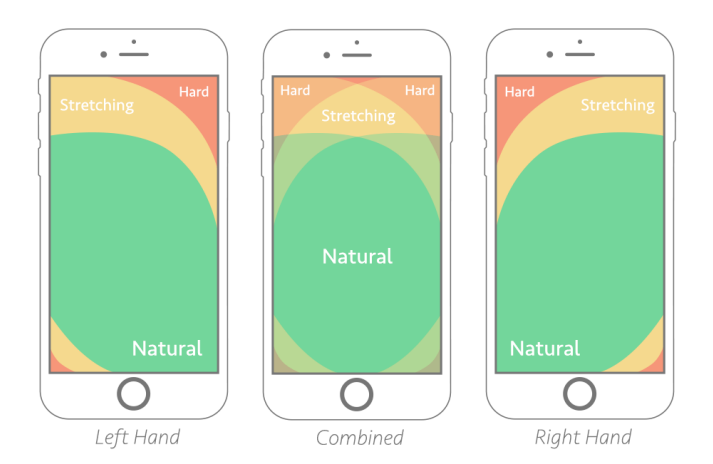

Figure 4.17: Thumb Zone Mapping [15](#page-68-2)

<span id="page-68-0"></span><sup>14</sup>[https://www.researchgate.net/post/What\\_design\\_factors\\_should\\_I\\_consider\\_when\\_](https://www.researchgate.net/post/What_design_factors_should_I_consider_when_designing_a_mobile_app_for_outdoor_use) [designing\\_a\\_mobile\\_app\\_for\\_outdoor\\_use](https://www.researchgate.net/post/What_design_factors_should_I_consider_when_designing_a_mobile_app_for_outdoor_use)

<span id="page-68-2"></span><sup>15</sup><https://www.smashingmagazine.com/2016/09/the-thumb-zone-designing-for-mobile-users/>

# 4.3.5 Conflicts

Conflicts will naturally arise when taking all these guidelines into consideration, here is a list of some of them:

- Gestures Material relies heavily on touch mechanisms and activities that can provide a richer user experience. A problem arises, as mentioned in item [3,](#page-66-2) even double tapping can be hard for low literate users. To tackle this issue Material provides a series of instructions on gesture education <sup>[16](#page-69-0)</sup>.
- Navigation Conflicting with the guideline in item [1,](#page-67-0) Material's navigation organizes content hierarchically. Also to overcome the guideline described in item [5](#page-67-1) Material suggests to show content overflow in the view's initial scroll position by cutting of content above the fold, encouraging further exploration, as illustrated in Fig. [4.18.](#page-69-1)

<span id="page-69-1"></span>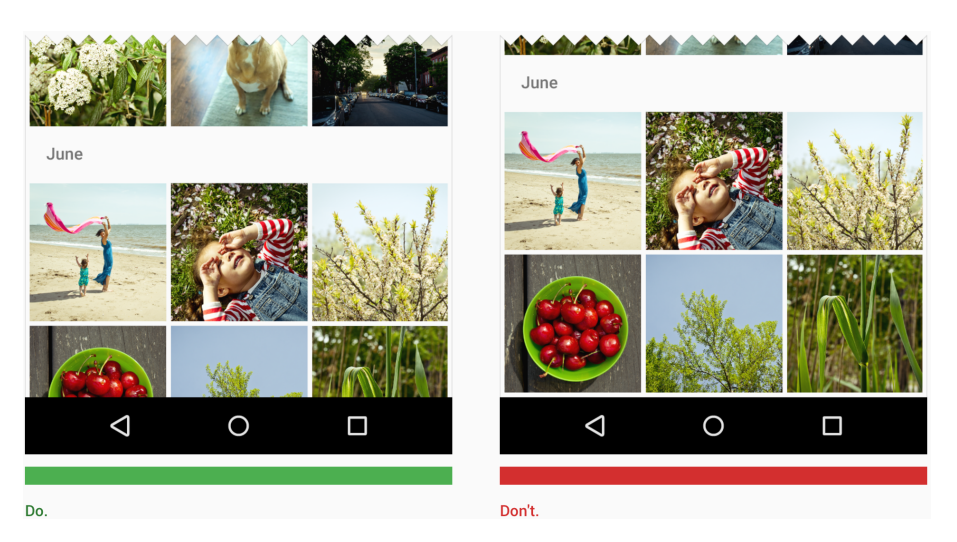

Figure 4.18: Scrolling Guideline [17](#page-69-2)

• Icons — Material provides over 900 icons to be used in web, Android and iOS development  $18$ . They can be defined as somewhat abstract graphics, going against the guideline in item [1.](#page-67-2) On the other hand these icons have been widely adopted, providing consistency between different applications. Also, in some components, under certain conditions, Material indicates that icons should not be accompanied by text labels, conflicting with the guideline presented in item [2.](#page-67-3) Finally, Material's icons are not culturally sensitive, opposing item [3.](#page-67-4)

<span id="page-69-2"></span><span id="page-69-0"></span><sup>16</sup><https://material.io/guidelines/growth-communications/gesture-education.html> <sup>17</sup><https://material.io/guidelines/components/grid-lists.html#grid-lists-behavior>

<span id="page-69-3"></span><sup>18</sup><https://material.io/icons/>

# <span id="page-70-0"></span>4.4 Phase Four - Prototyping and Evaluation

After looking into some design guidance from different authors, in section [4.3,](#page-65-2) it is time to develop concrete designs and evaluate them.

# 4.4.1 Application's Navigation

In order to design the navigation for the mobile application, common user tasks based on the system's requirements (mentioned in section [4.2\)](#page-59-2) were first prioritized, as illustrated in [4.19.](#page-70-1)

<span id="page-70-1"></span>

| View risk level              | <b>Perform Risk Assessment</b> | Map vineyard                    |
|------------------------------|--------------------------------|---------------------------------|
| View newest alerts           | View heat map                  | View archived alerts            |
| View moth's flight curve     | Read treatment's information   | <b>Edit preferences</b>         |
| View treatments' calendar    | <b>Monitor vineyard</b>        | Edit plot's info                |
| Read treatment's information | Add plot                       | Edit sample's info              |
| <b>View Map</b>              | Add trap                       |                                 |
| <b>Contact expert</b>        | Add sample                     | Edit trap's info                |
| View weather/sensors data    | <b>Add treatment</b>           | Edit treatment's info           |
| Read reference material      | Add pheromone dispenser        | Edit pheromone dispenser's info |
| high                         | medium                         | low                             |

Figure 4.19: Prioritisation of common user tasks

The different priority levels helped to inform the application's navigation, giving prominence in the UI to the tasks with highest priority.

# 4.4.2 Low Fidelity Prototype

Low fidelity prototypes, as stated in [3.4.4.1](#page-44-0) provide a quick and easy way to create alternative design versions. Firstly, sketches on paper (see Fig. [4.20\)](#page-71-0) allowed to experiment with different layouts and to test possible application flows, taking into account requirements and tasks priorities.

<span id="page-71-0"></span>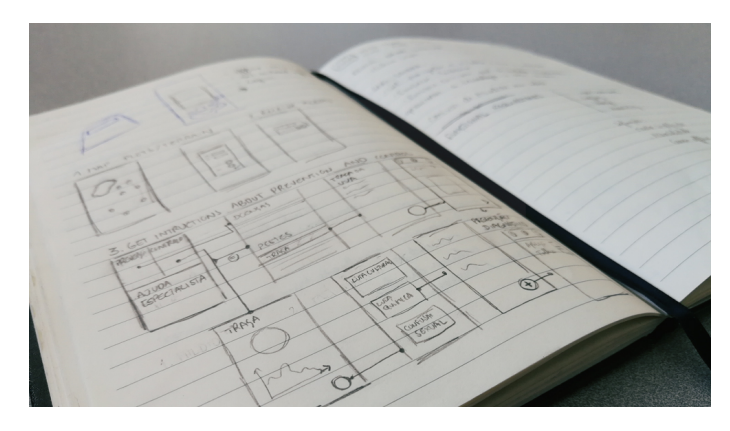

Figure 4.20: Paper Sketches

After some iteration the final low fidelity prototype was created using the Balsamiq Mockups <sup>[19](#page-71-1)</sup> wireframing tool. The prototype's screens are provided along with the application flow in Figures [4.21,](#page-71-2) [4.22,](#page-72-0) [4.23,](#page-73-0) [4.24](#page-74-0) and [4.25.](#page-75-0)

<span id="page-71-2"></span>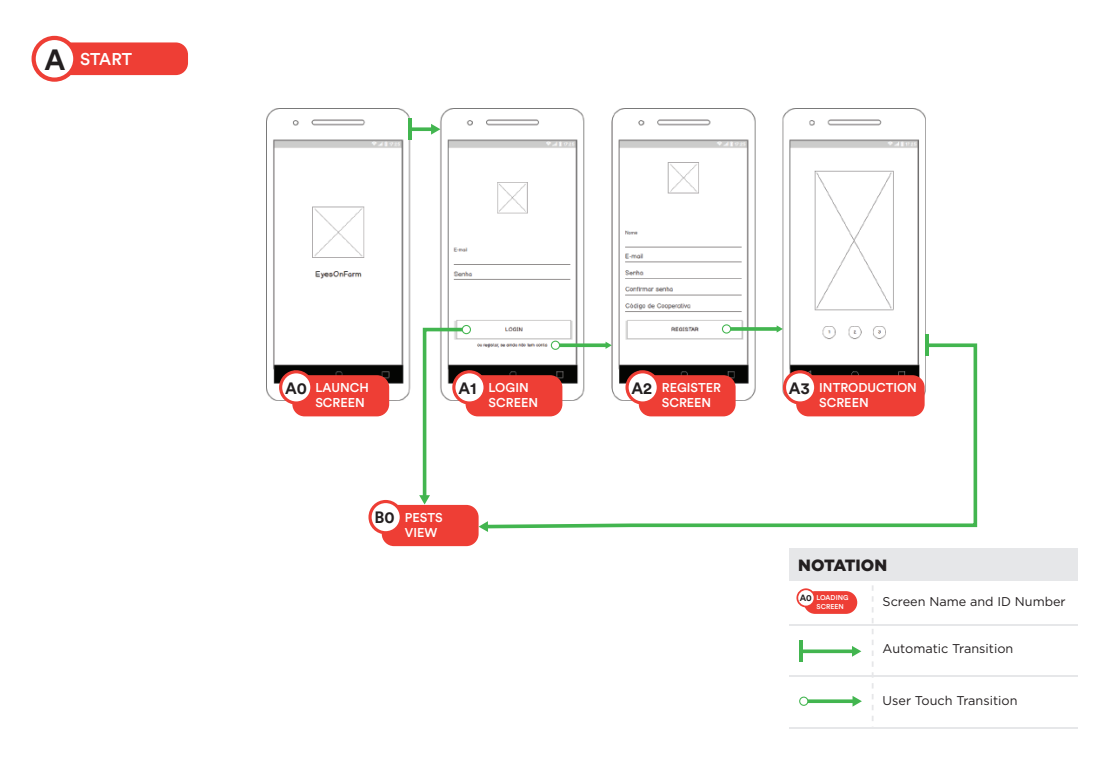

Figure 4.21: App Flow - Start

<span id="page-71-1"></span><sup>19</sup><https://balsamiq.com/>
<span id="page-72-0"></span>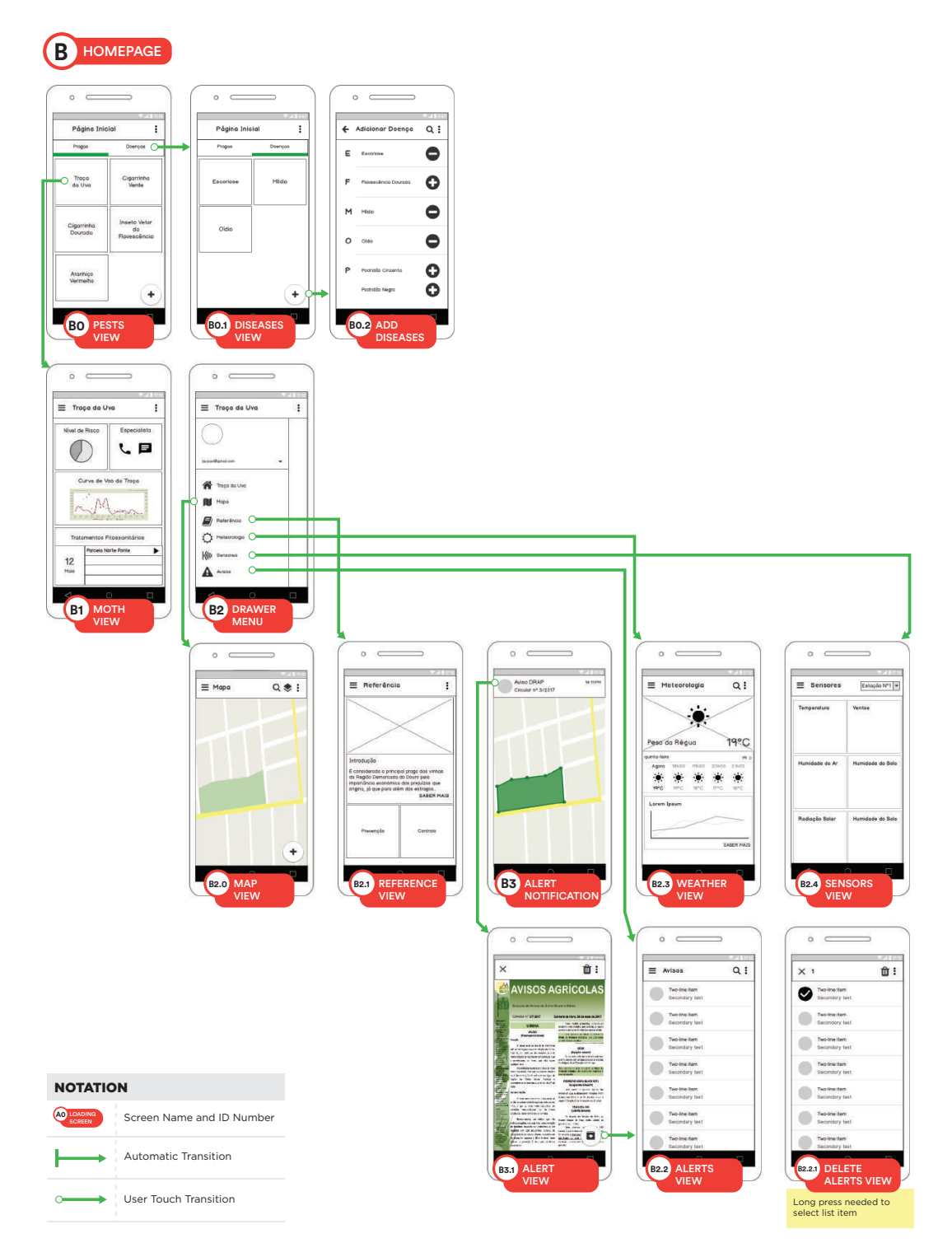

Figure 4.22: App Flow - Homepage

<span id="page-73-0"></span>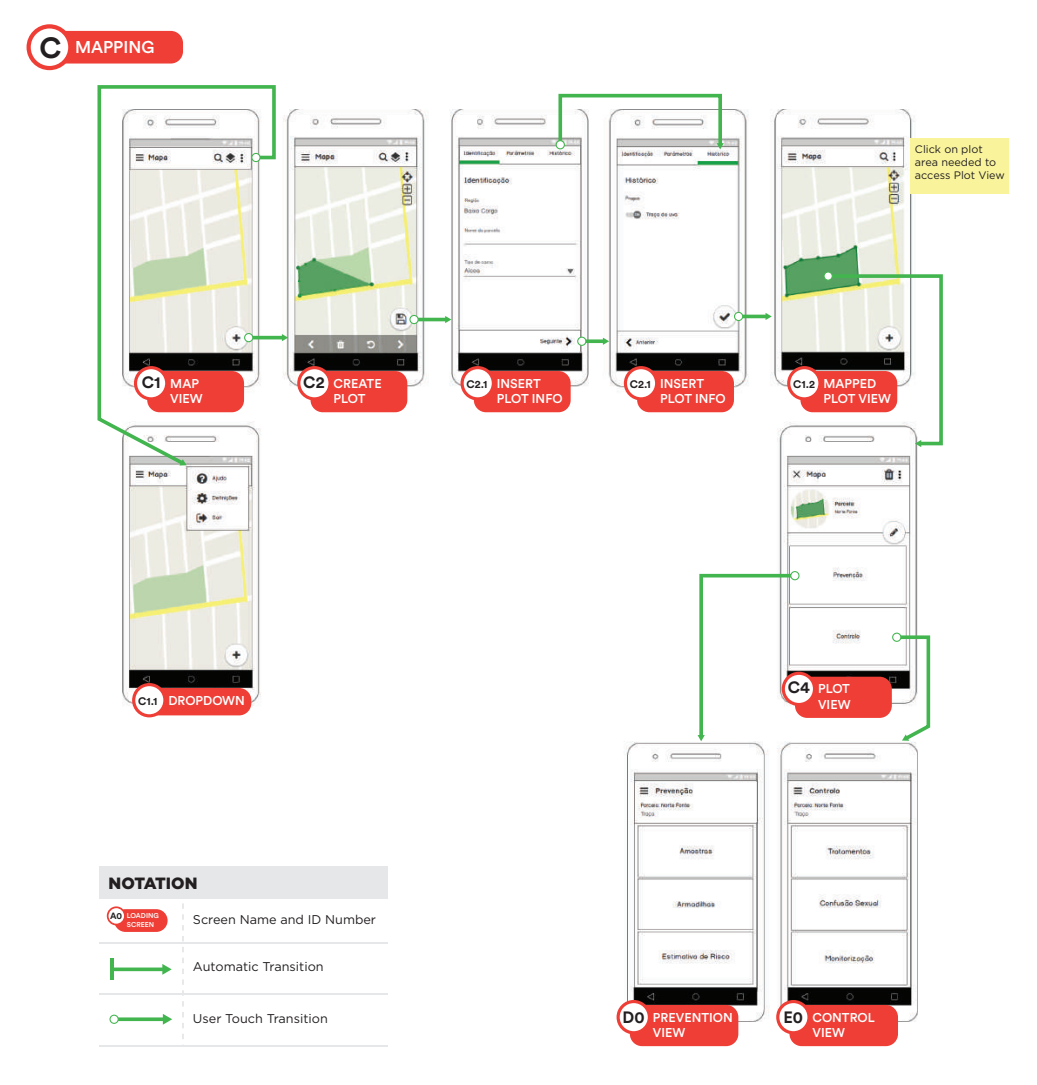

Figure 4.23: App Flow - Mapping

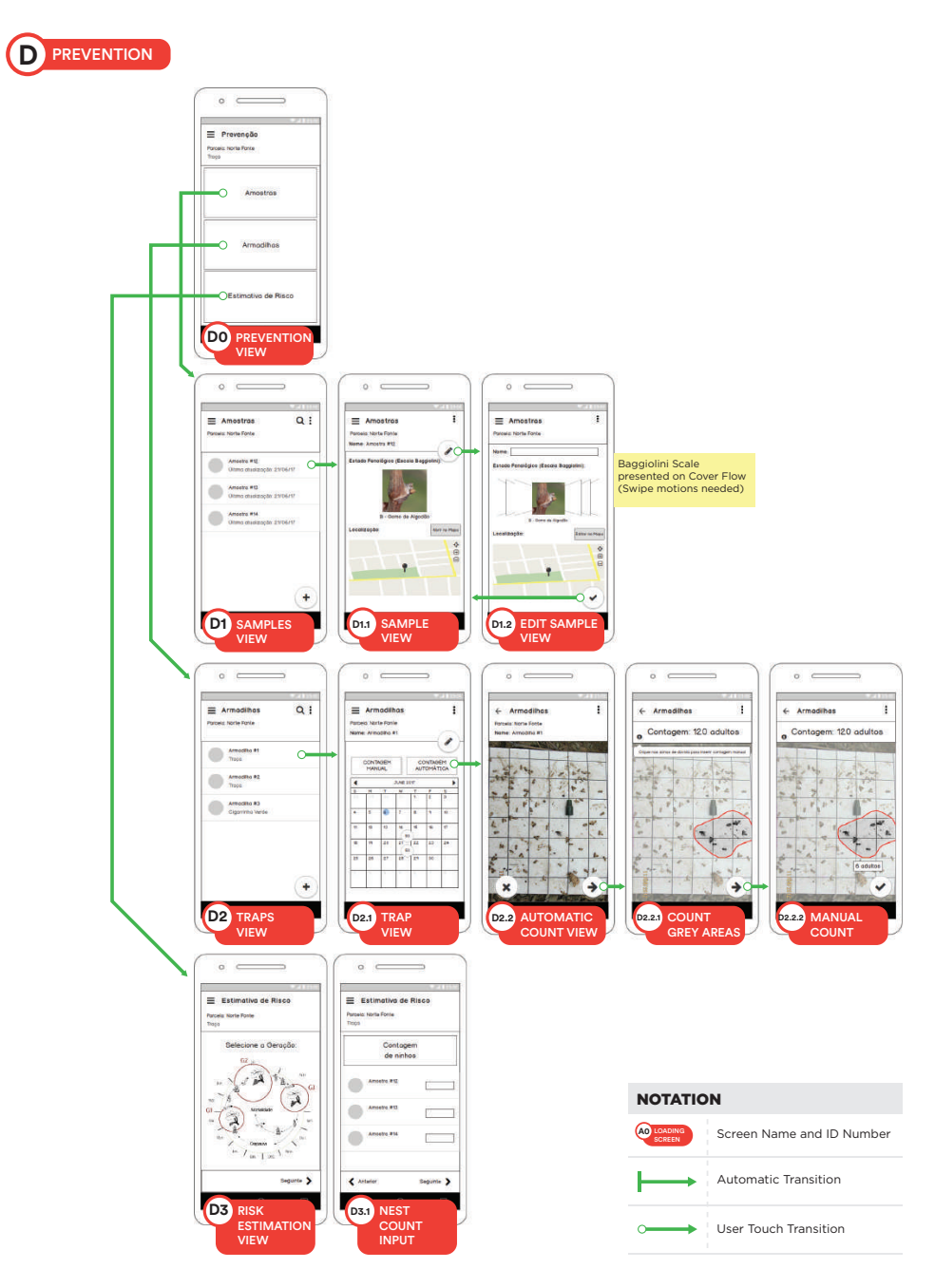

Figure 4.24: App Flow - Prevention

<span id="page-75-1"></span>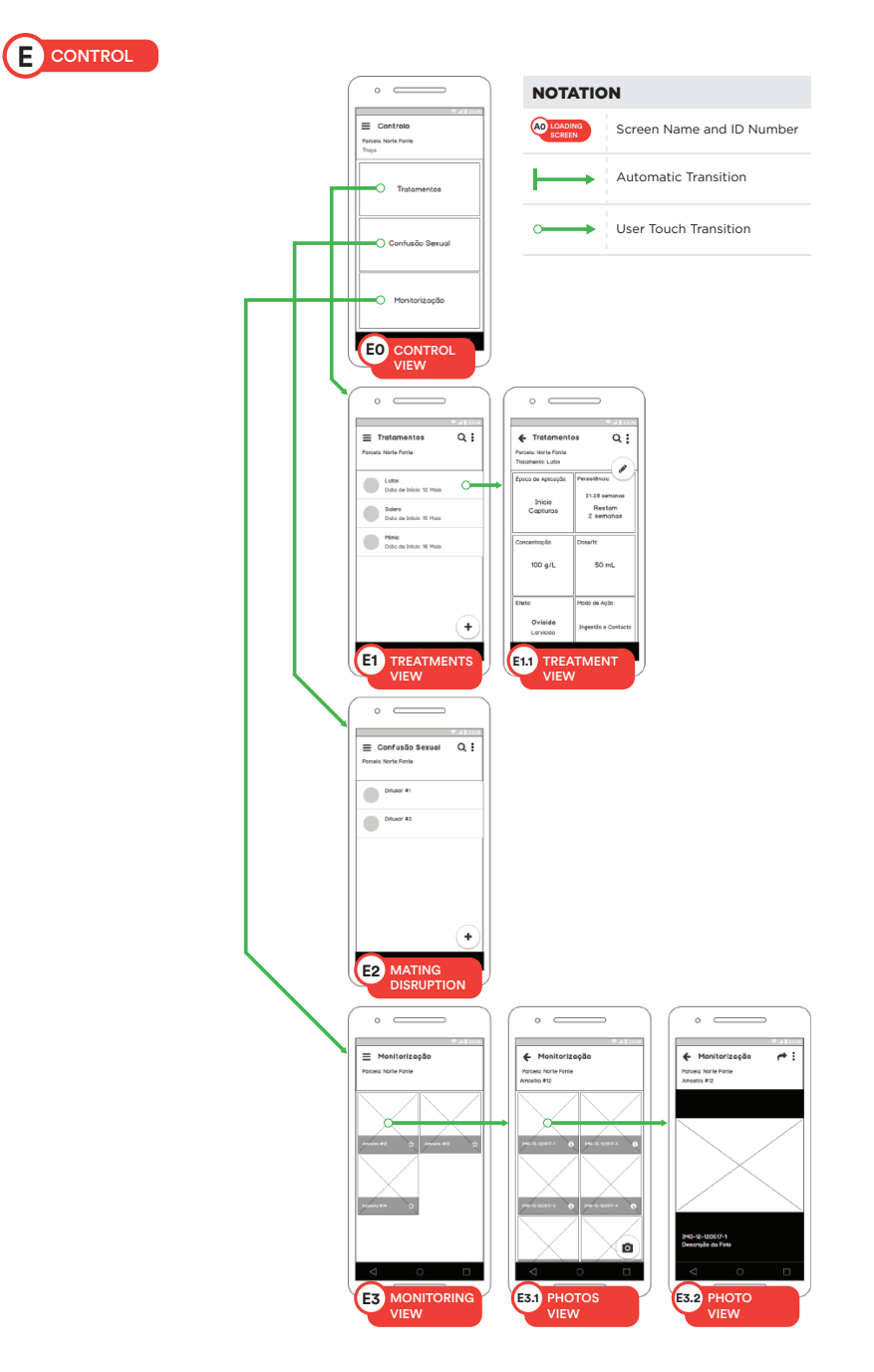

Figure 4.25: App Flow - Control

#### 4.4.2.1 Components

The following Material components <sup>[20](#page-75-0)</sup> were used in the creation of this prototype:

• Toolbar — the app bar was used, allowing the user to open the drawer or navigate through the apps' hierarchy, and to perform actions such as, search or secondary ones, such as get

<span id="page-75-0"></span><sup>20</sup><https://material.io/components/>

help and log off (e.g. Screen C1.1. in Fig. [4.21\)](#page-71-0).

- Navigation The app navigation was created based on the prioritization of the most common tasks [4.4.1.](#page-70-0) Some of the highest prioritized tasks were included in the navigation drawer to allow access to top-level, unrelated views (e.g. Screen B2 in [4.22\)](#page-72-0). Tabs were used to allow an easy switch between sibling views (e.g. Screen B0 in Fig. [4.22\)](#page-72-0).
- Buttons Floating Action Button (FAB), flat and raised buttons were used. FABs were used when the action needed to be readily available (e.g. Adding a plot - Screen B2.0. in Fig. [4.22\)](#page-72-0). Flat buttons were used when distraction from content needed to be minimized (e.g. Screen B2.1. in Fig. [4.22\)](#page-72-0) and raised buttons when functions needed to be emphasized (e.g. Screen D2.1. in Fig. [4.22\)](#page-72-0).
- Cards were used to display content composed of different elements, that was not directly related and were presented in card collections (e.g. Screen B1 in Fig. [4.22\)](#page-72-0). Special care was taken to not overwhelm the interface with too many cards or cards with too much graphic content in order to follow the guidelines in items [3](#page-67-0) and [4.](#page-67-1)
- Lists for information that needed to be scanned or compared lists (e.g. Screen E2 in [4.25\)](#page-75-1) or grid lists (e.g. Screen E3.1 in Fig. [4.25\)](#page-75-1) were used.
- Steppers were used to avoid scrolling, following the guideline in item  $5$  (e.g. Screen C2.1. in Fig. [4.23\)](#page-73-0).

Even within the same component Material provides different approaches and guidelines depending on tasks and pretended usage and behaviour. For example, the FAB can have behaviour of flinging out related options and that would provide a way for the user to add directly to the map not only a plot, but a trap, pheromone dispenser or sample. This was not the design decision because of the guideline listed in item [1.](#page-66-0)

Unfortunately due to time and bureaucratic constraints it was not possible to evaluate the low fidelity prototype. Methods such as card-sorting  $2<sup>1</sup>$ , performed with farmers, or cognitive walkthrough (see [3.4.4.2\)](#page-44-0), performed with experts would have been very helpful to inform the design of the high fidelity prototype.

#### 4.4.3 High Fidelity Prototype

In order to better provide a more realistic interaction, an hi-fi prototype was developed. This prototype only included the necessary views to perform usability testing with real farmers. Therefore a selection of tasks to be tested had to be made beforehand and are included in the Appendix [I.](#page-158-0)

For the design of an hi-fi prototype different design aspects need to be taken into consideration.

<span id="page-76-0"></span><sup>21</sup><https://www.usability.gov/how-to-and-tools/methods/card-sorting.html>

#### 4.4.3.1 Colour

Colour contrast is something guidelines for both older people [\(1\)](#page-68-0) and for outdoor usage [\(4.3.4\)](#page-68-1) mentioned, therefore colours were selected using Material's Color Tool [22](#page-77-0). This tool allowed to generate a color scheme and provided information about the colours accessibility (their legibility to be the colour background for white or black fonts and minimum opacity required).

<span id="page-77-1"></span>Table [4.3](#page-77-1) lists the selected colours for the interface design:

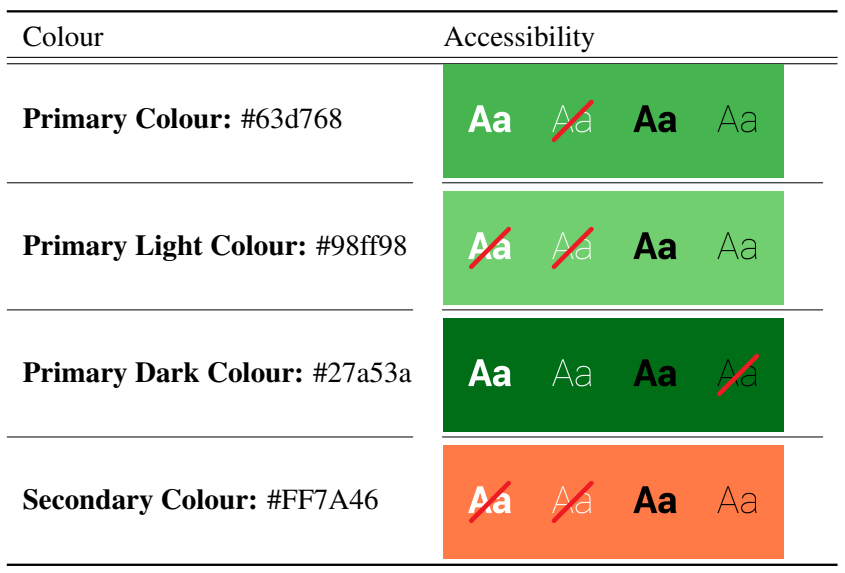

Table 4.3: Colour Scheme

#### 4.4.3.2 Icons

Material provides a catalogue  $^{23}$  $^{23}$  $^{23}$  of over 900 icons, with each one attached to it is symbolization (e.g. a cross is associated with the add action). Some icons for this prototype's design were extracted from the catalogue with a different symbolism from the one provided by Material. Those exceptions are listed in table [4.4.](#page-78-0)

Other icons used to transmit an action, status or for decoration purposes are listed in table [4.5.](#page-78-1) The weather and sensor related icons were obtained from a different icons library  $24$ .

#### 4.4.3.3 Design Changes

Even though the low fidelity prototypes were not evaluated by users or experts, after re-evaluating the low-fi prototype some design changes were made. These are listed in table [4.6.](#page-78-2) The hi-fi prototype was created using the vector design tool Sketch  $^{25}$  $^{25}$  $^{25}$  and all the interfaces created are provided in Appendix [H.](#page-152-0)

<span id="page-77-0"></span><sup>22</sup><https://material.io/color/>

<span id="page-77-2"></span><sup>23</sup><https://material.io/icons/>

<span id="page-77-3"></span><sup>24</sup><https://erikflowers.github.io/weather-icons/>

<span id="page-77-4"></span><sup>25</sup><https://www.sketchapp.com/>

<span id="page-78-0"></span>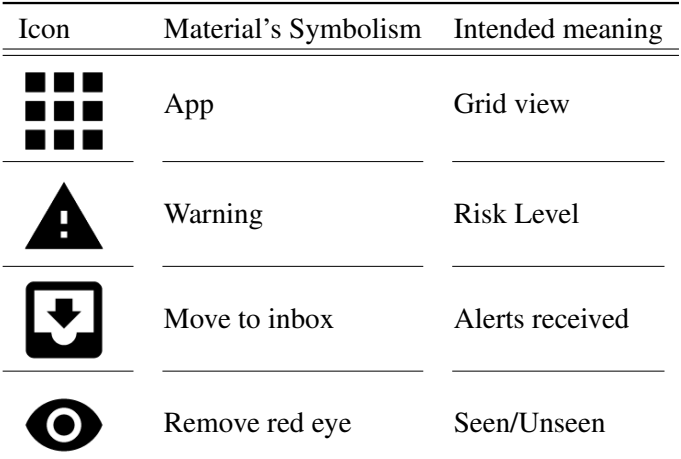

Table 4.4: Icons intended meaning

<span id="page-78-1"></span>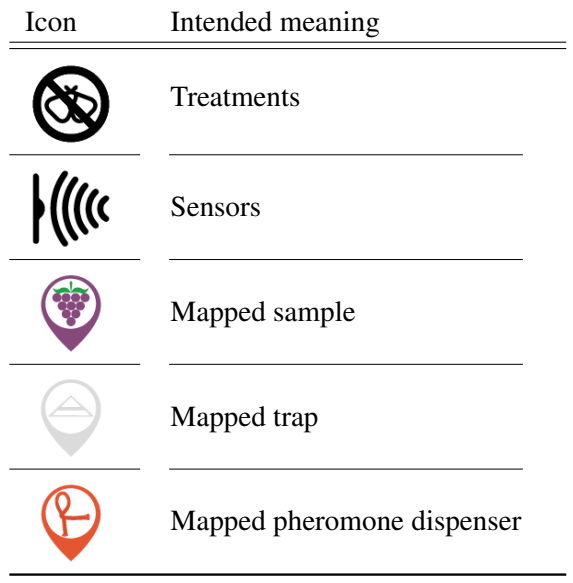

<span id="page-78-2"></span>Table 4.5: Other icons

#### Screens Changes

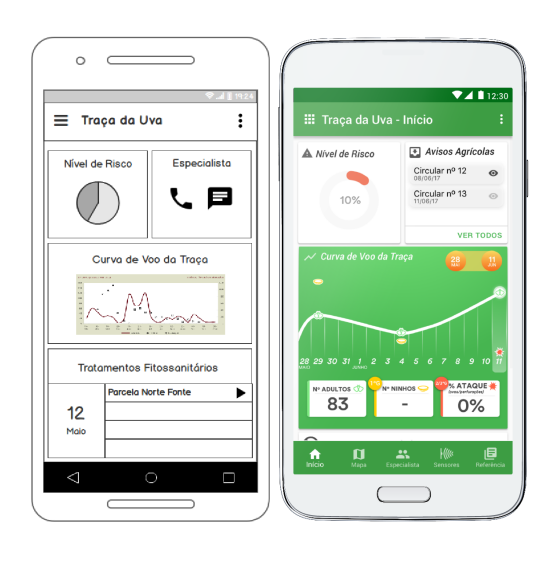

Navigation — The navigation drawer was replaced by bottom navigation in order to provide quicker access to high priority tasks. This also meant that those functionalities would be available without the need to click on the hamburger icon, which raised concerns about being a recognizable action without a label attached. The expert functionality went from the Moth View (Screen B1 in Fig. [4.22\)](#page-72-0) to also be included in the bottom navigation, allowing quick navigation between top-level views. Also, instead of having archived Alerts in the drawer or in the bottom navigation they can be accessed in the Moth View with a card displaying the latest alerts and a status of already read or not.

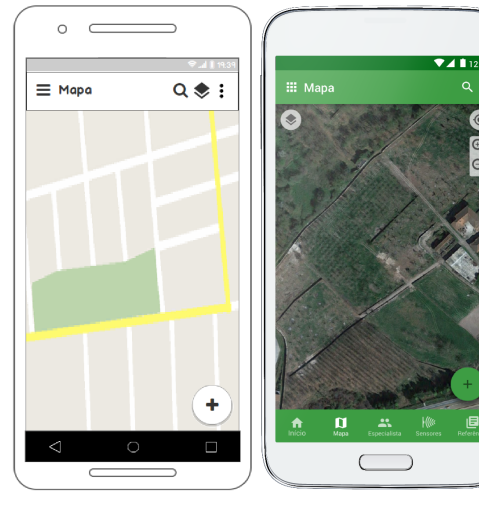

Map View — The icon that opens a menu to change the map view (satellite, terrain or heatmap) was changed from the app bar to the top-left of the map viewing area. This was done because of the concern that the iconography was not clear enough for users to understand it would allow to perform actions related with the map.

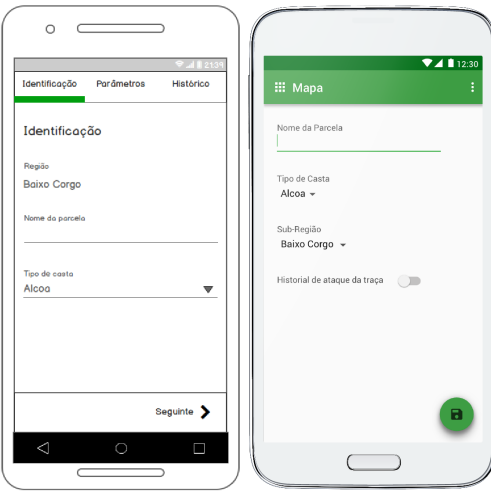

Insert Plot Info — In this interface the stepper were discarded because of the lack of information input needed.

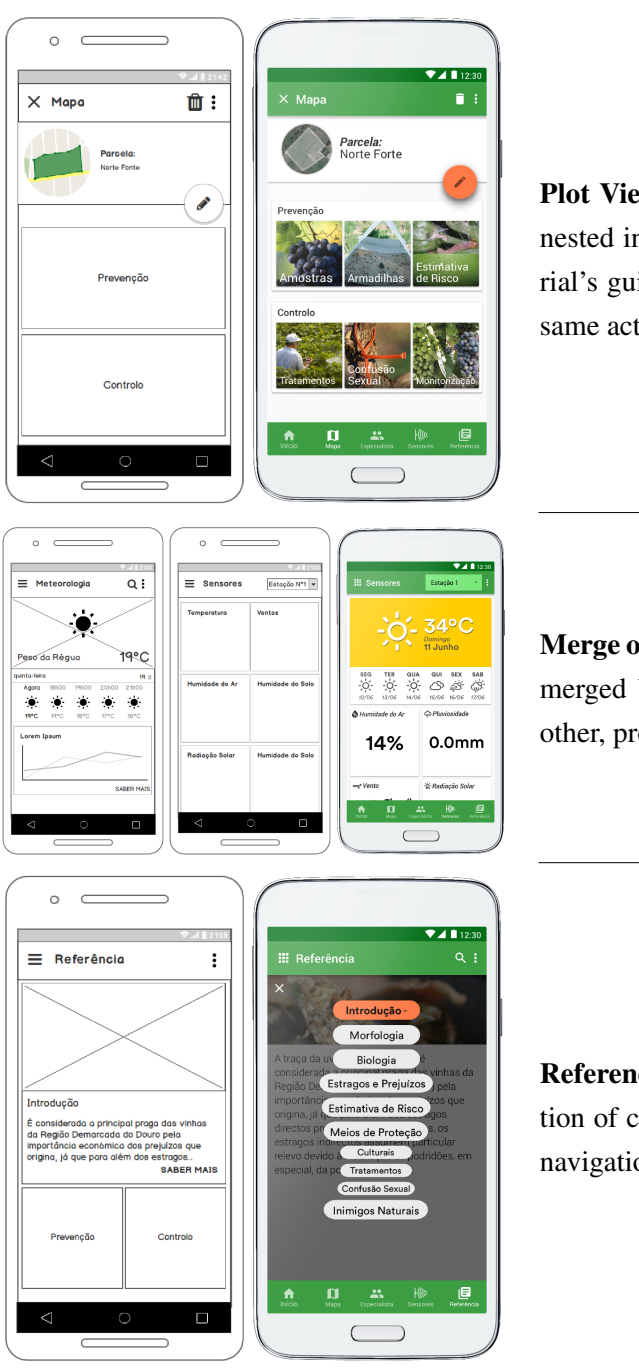

Plot View — This view was redesigned to have cards nested inside cards, even though it went against Material's guidelines. This allowed the user to perform the same actions with fewer clicks.

Merge of views — The weather and sensors views were merged because of how related they were to one another, providing the user both data in a single view.

Reference View — Previously organized with a collection of cards the reference view was altered to provide navigation between the content in the form of chapters.

Table 4.6: Design Changes

### 4.4.4 Evaluation

After creating the hi-fi prototype, it was time to evaluate it using real farmers and to do so a usability test was conducted with winegrowers from the DDR (the usability test protocol can be seen in detail in Appendix [I\)](#page-158-0). The prototyping tool Invision  $^{26}$  $^{26}$  $^{26}$  and the Craft plugin  $^{27}$  $^{27}$  $^{27}$  were used to

<span id="page-80-0"></span><sup>26</sup><https://www.invisionapp.com/>

<span id="page-80-1"></span><sup>27</sup><https://www.invisionapp.com/craft>

<span id="page-81-0"></span>add animations, gestures, and transitions to the static interfaces created using Sketch, as illustrated in Fig. [4.26.](#page-81-0)

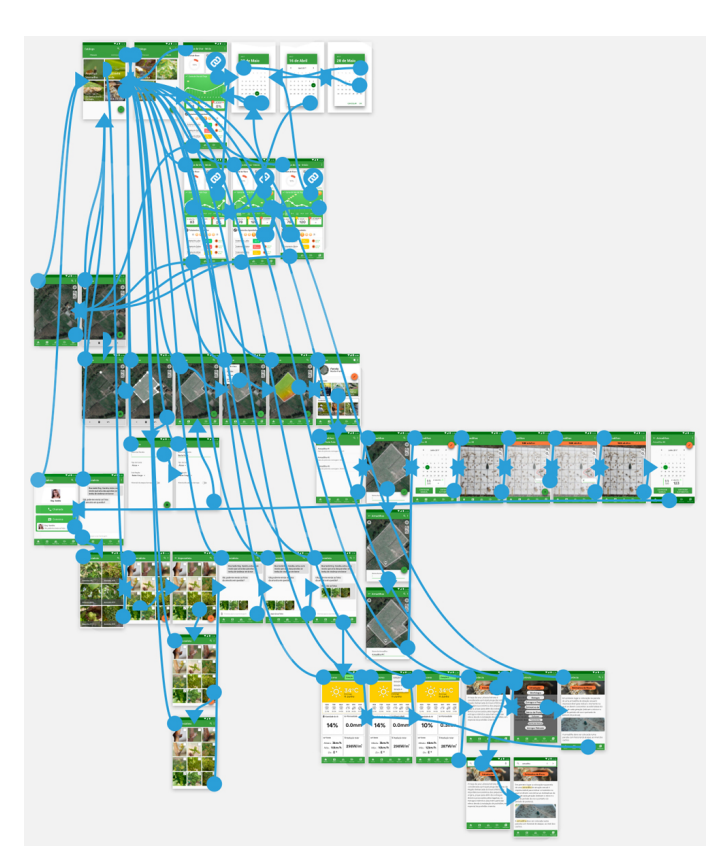

Figure 4.26: Craft in Sketch

#### 4.4.4.1 Participants

The number of required participants for the test was established as at least 5 and up to 10 people, as recommended by Nielsen's and Landauer's analysis of return on investment when performing a usability study [\[NL93\]](#page-102-0). The recruitment process was performed by a local cooperative in *Peso da Régua*. In order to get a good sampling, the selection criteria for the recruitment was based on three factors, the type of producer, the participant's technological proficiency and educational level. It was important to perform tests with small and also medium/large winegrowers, with people that had never used a smartphone and others that owned one, and with very different levels of education.

#### 4.4.4.2 Context of Use

The test was conducted in a room in the cooperative facilities, a place familiar to all participants, which would allow them to be more comfortable. It is important to note that using the application in a room sitting down it is very different from the expected context of use. To even out this

difference the test was conducted next to a big source of light, in order to simulate the expected glare the users would get using the device outdoors.

#### 4.4.4.3 Test procedure

At first the participants were informed about the context of the study, similarly to the introduction given when performing the interviews (see Appendix [D\)](#page-132-0). Next it was emphasized that the test did not serve to evaluated the user, but the system. This was important because most of the users did not know what a usability test was.

The test had a time limit of 1 hour and was conducted with only one person with the role of guiding the participant, before (trainer) and during the session (facilitator). In order to facilitate the recording of the participant's actions and comments a tripod and camera were used to record the test with the consent of the participant.

Participants were instructed to use the think-out-loud method during the test. After, if there was any free time remaining, an open conversation with the participant allowed to not only talk about aspects relating to the prototype's usability but to possible improvements when it came to features.

#### 4.4.4.4 Tasks

As previously mentioned the hi-fi prototype was developed with the tasks that would later be evaluated in mind. The selection of those tasks was done based on two factors: the most important things every user would be able to accomplish using the app and also different types of interaction. For example, tasks such as creating and mapping a sample, trap or pheromone dispenser followed the same premise, therefore there was no need to evaluate all three of them.

<span id="page-82-0"></span>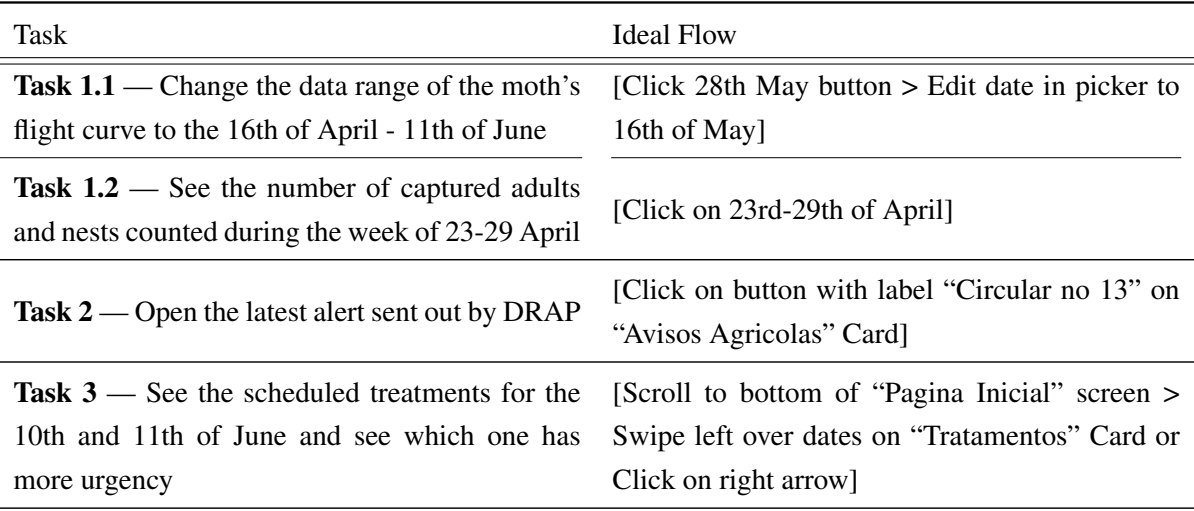

The tasks the users were asked to perform and the ideal flow for their successful completion is listed in table [4.7.](#page-82-0)

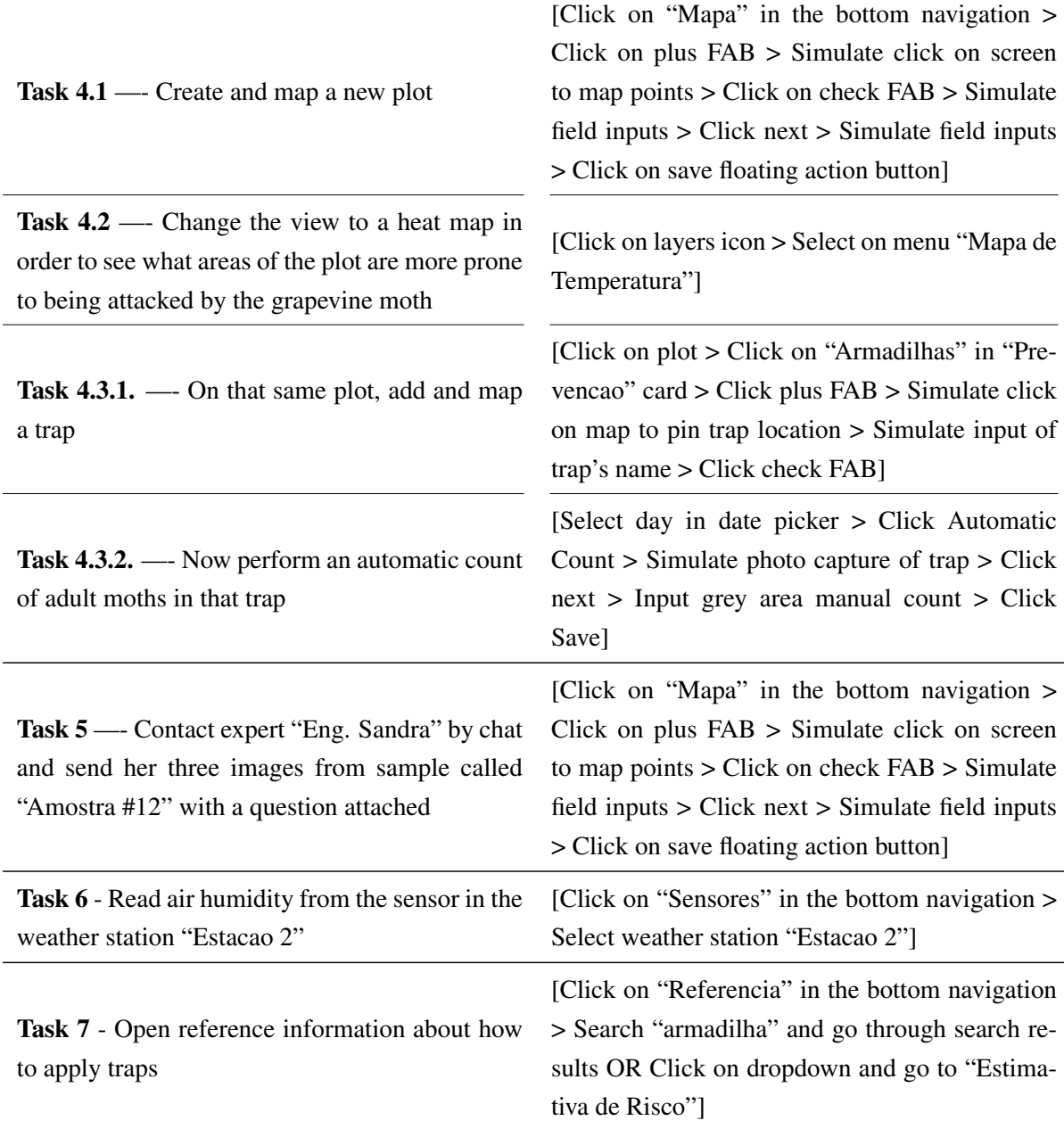

Table 4.7: Usability Test Tasks

#### 4.4.4.5 Metrics

To measure the effectiveness of the system the following metrics were recorded:

- Task completion rate the task is considered completed when the task goal is achieved.
- Errors are considered errors actions that do not contribute to task completion.
- Assistance when the participants cannot proceed on a task, the test facilitator can give help. Two types of assists can be given, a less direct assistance (light assist), and a more

direct and intrusive assistance (heavy assist), for example the facilitator clicking on the screen for the participant, used only as a last resort.

To evaluate the system's efficiency the time on task (TOT) was recorded. Because the thinkout-loud method was used, for better comparison, the TOT measures only to the time the user interacted with the prototype, not the time when they conversed with the facilitator. Also satisfaction was measured through the System Usability Scale (SUS) questionnaire administered after the test.

## 4.5 Summary

The user centred design methodology was used encompassing the following phases:

- Phase 1: Requirements Gathering During this phase an analysis of the existing android applications in the market were analysed, the research sample was established as winegrowers in the Douro region and research methods were used to collect data to inform the system's requirements. Interviews and field visits were the chosen methods.
- Phase 2: Analysis After collecting data it was necessary to analyse it, therefore personas and problem and activity scenarios were created. Also use cases and hierarchical task analysis diagrams were made. The scope of the study evolved from Agriculture in general to Prevention and Control of the grapevine moth.
- Phase 3: Design With the requirements for the system established it was necessary to study design guidelines focused on the target audience and context of use. These would later inform the creation of the concrete designs.
- Phase 4: Prototyping and Evaluation Low and high-fidelity prototypes were designed and evaluated with real winegrowers by performing a usability test.

The results from the usability test are presented and discussed in the next chapter [5.](#page-86-0)

## <span id="page-86-0"></span>Chapter 5

## Results and Discussion

<span id="page-86-1"></span>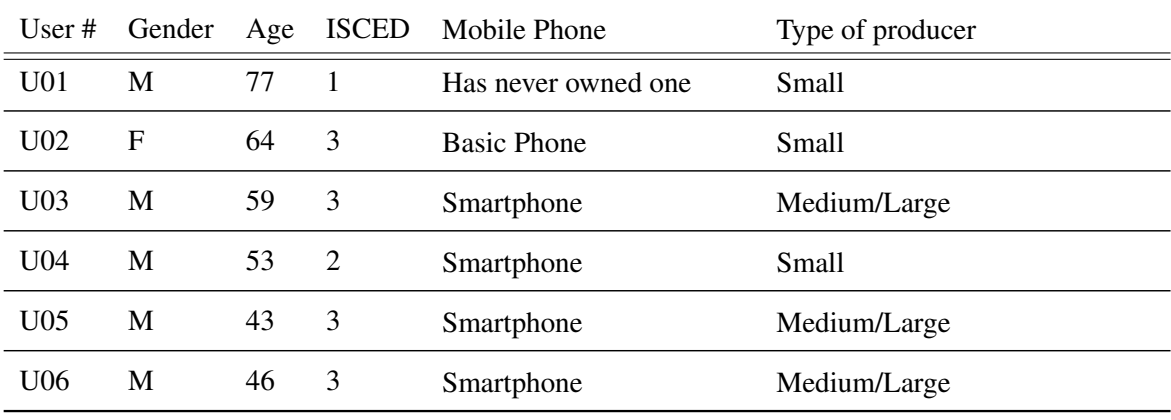

### 5.1 Participants

Table 5.1: Participants

As described in table [5.1](#page-86-1) six participants were apart of this test, with an average age (rounded to nearest year) of 57 years old. Four out of six participants owned a smartphone, one running Apple's operating system iOS and the rest android. Relatively to the other two participants, one had never owned a mobile phone, only using a fixed landline and the other participant used a basic phone, without a touch screen. Regarding the type of producer, three participants were small winegrowers and three medium/large winegrowers. Based on the International Standard Classification of Education (ISCED), one participant only finished primary education, one lower secondary education and four upper secondary education. Photos of participants performing the test can be seen in Fig. [5.1.](#page-87-0)

<span id="page-87-0"></span>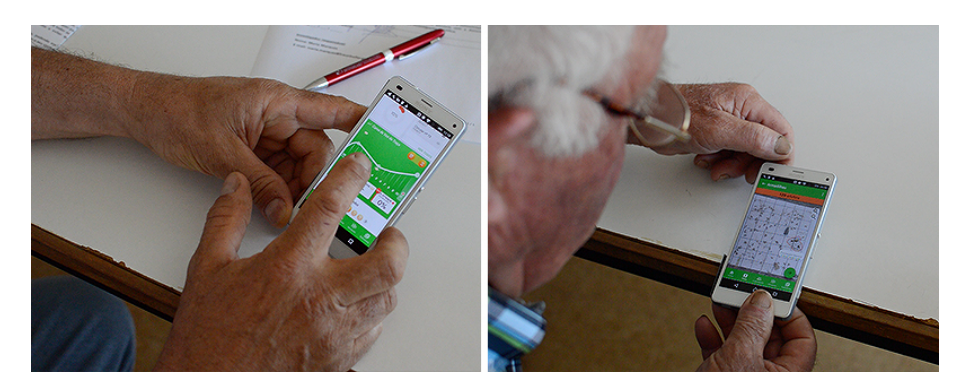

Figure 5.1: Participants during the test

## 5.2 Performance results

A full report on the metrics relating to efficiency and efficacy of the system can be read in Appendix [J.](#page-166-0) A summary of the results is shown in table [5.2,](#page-87-1) which includes data relating to time on task, effectiveness of tasks, errors and assists. In Fig. [5.2](#page-88-0) we can see task completion rate of each user, where it is possible to visualize that the first two users (U01 and U02), that were not smartphone users, were the ones who needed more assistance. In Fig. [5.3](#page-88-1) data regarding the number of errors and assists by each user is provided. U01 had the most number of errors and assistances, probably due to his age and never having owned a mobile phone. Other relevant graphs that were created are: the one relating to user metrics by task, in Fig. [5.4.](#page-89-0) It is possible to conclude that the tasks that generated more issues were T3, T4.3.1 and T7 and the ones that were executed by most users were T1.2, T2, T4.3.2, and T6. Also the graph relating to the total analysis of the metrics by task, can be seen in Fig. [5.5.](#page-90-0)

<span id="page-87-1"></span>

| USER $#$              | <b>TOTAL</b><br><b>TIME ON</b><br><b>TASK</b><br><b>ISECONDSI</b> | <b>TOTAL</b><br><b>UNASSISTED TASK</b><br><b>EFFECTIVENESS</b><br>$[(% )$ COMPLETE $]$ | <b>TOTAL LIGHTLY</b><br><b>ASSISTED TASK</b><br><b>EFFECTIVENESS</b><br>$[(%)$ COMPLETE $]$ | <b>TOTAL HEAVILY</b><br><b>ASSISTED TASK</b><br><b>EFFECTIVENESS</b><br>[(%)COMPLETE] | <b>TOTAL</b><br><b>ERRORS</b> | <b>TOTAL</b><br><b>ASSISTS</b><br>(LIGHT) | <b>TOTAL</b><br><b>ASSISTS</b><br>(HEAVY) |
|-----------------------|-------------------------------------------------------------------|----------------------------------------------------------------------------------------|---------------------------------------------------------------------------------------------|---------------------------------------------------------------------------------------|-------------------------------|-------------------------------------------|-------------------------------------------|
| U <sub>01</sub>       | 1142                                                              | 0%                                                                                     | 46%                                                                                         | 100%                                                                                  | 26                            | 26                                        | 7                                         |
| <b>U02</b>            | 674                                                               | 28%                                                                                    | 55%                                                                                         | 100%                                                                                  | 11                            | 12                                        | 6                                         |
| <b>U03</b>            | 141                                                               | 91%                                                                                    | 100%                                                                                        | 100%                                                                                  | $\overline{2}$                | 1                                         | 0                                         |
| U04                   | 303                                                               | 82%                                                                                    | 91%                                                                                         | 100%                                                                                  | $\overline{2}$                | $\overline{2}$                            | 1                                         |
| <b>U05</b>            | 466                                                               | 64%                                                                                    | 82%                                                                                         | 100%                                                                                  | 11                            | 5                                         | $\overline{2}$                            |
| U06                   | 469                                                               | 64%                                                                                    | 73%                                                                                         | 100%                                                                                  | $\circ$                       | 6                                         | 3                                         |
| Mean                  | 532,5                                                             | 55%                                                                                    | 80%                                                                                         | 100%                                                                                  | 8,67                          | 8,67                                      | 3,17                                      |
| Standard<br>Deviation | 349                                                               | 40%                                                                                    | 30%                                                                                         | 0%                                                                                    | 9,8                           | 9,4                                       | 2,8                                       |
| Min                   | 141                                                               | 0%                                                                                     | 46%                                                                                         | 100%                                                                                  | O                             | ٠                                         | 0                                         |
| Max                   | 1142                                                              | 91%                                                                                    | 100%                                                                                        | 100%                                                                                  | 26                            | 26                                        | $\overline{7}$                            |

Table 5.2: Summary of results

<span id="page-88-0"></span>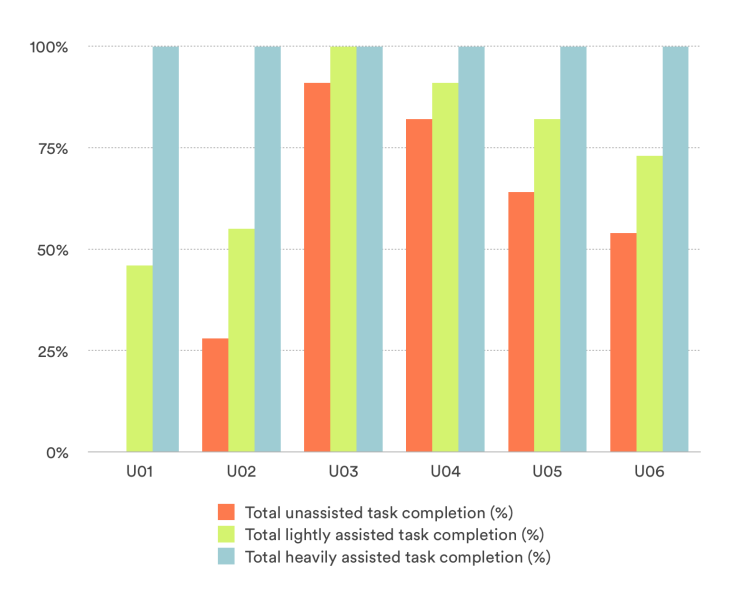

Figure 5.2: Task completion rates

<span id="page-88-1"></span>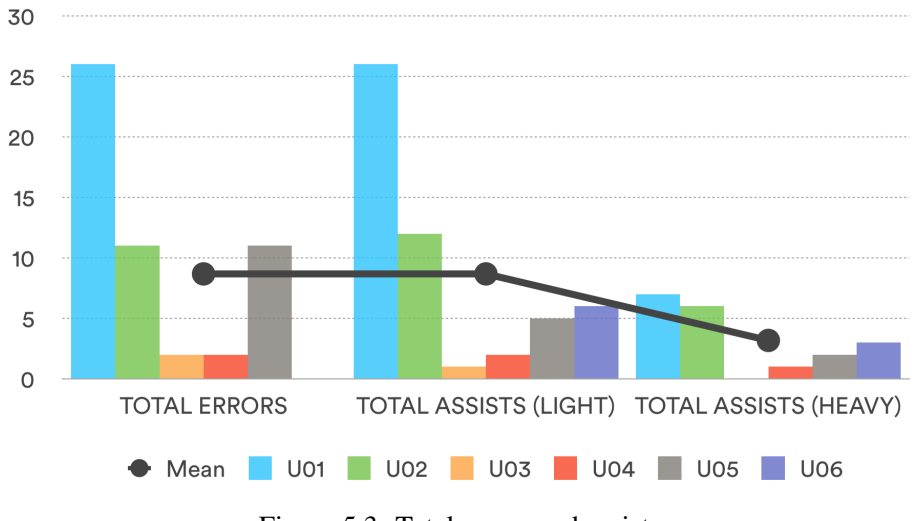

Figure 5.3: Total errors and assists

Results and Discussion

<span id="page-89-0"></span>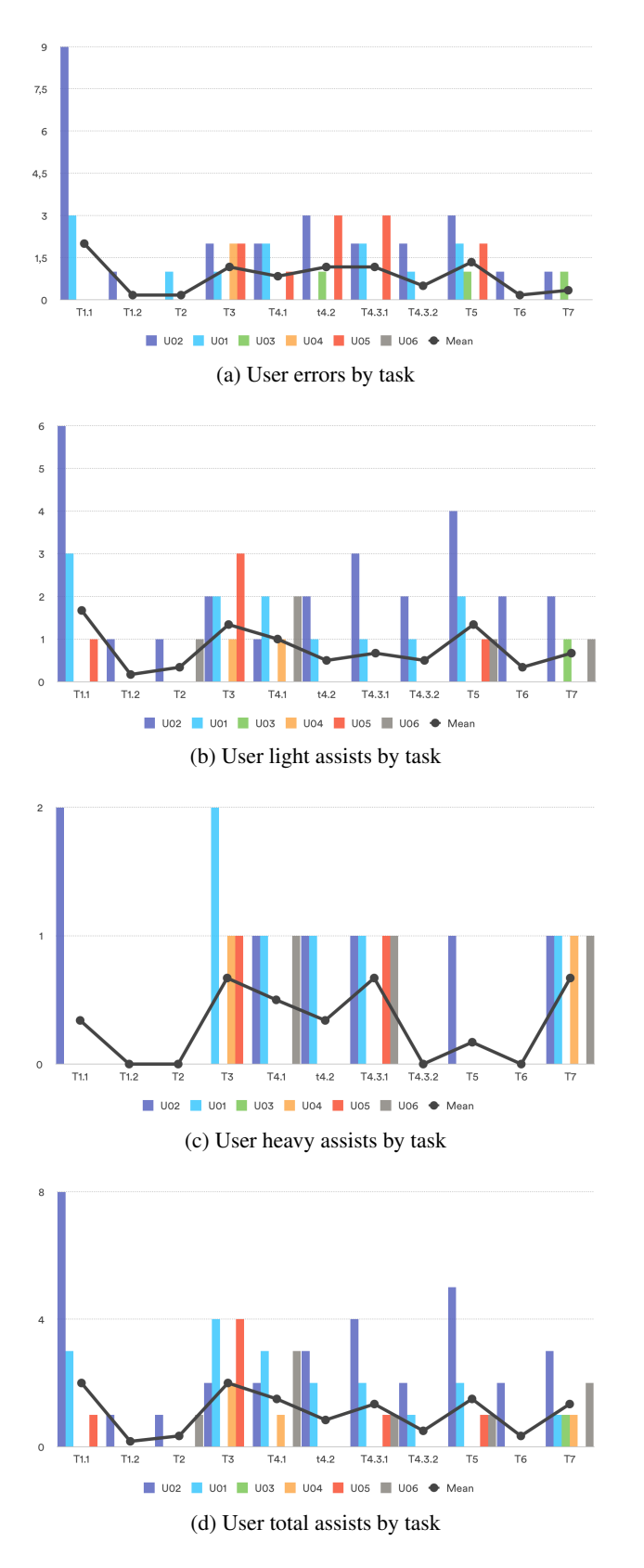

Figure 5.4: User metrics by task

<span id="page-90-0"></span>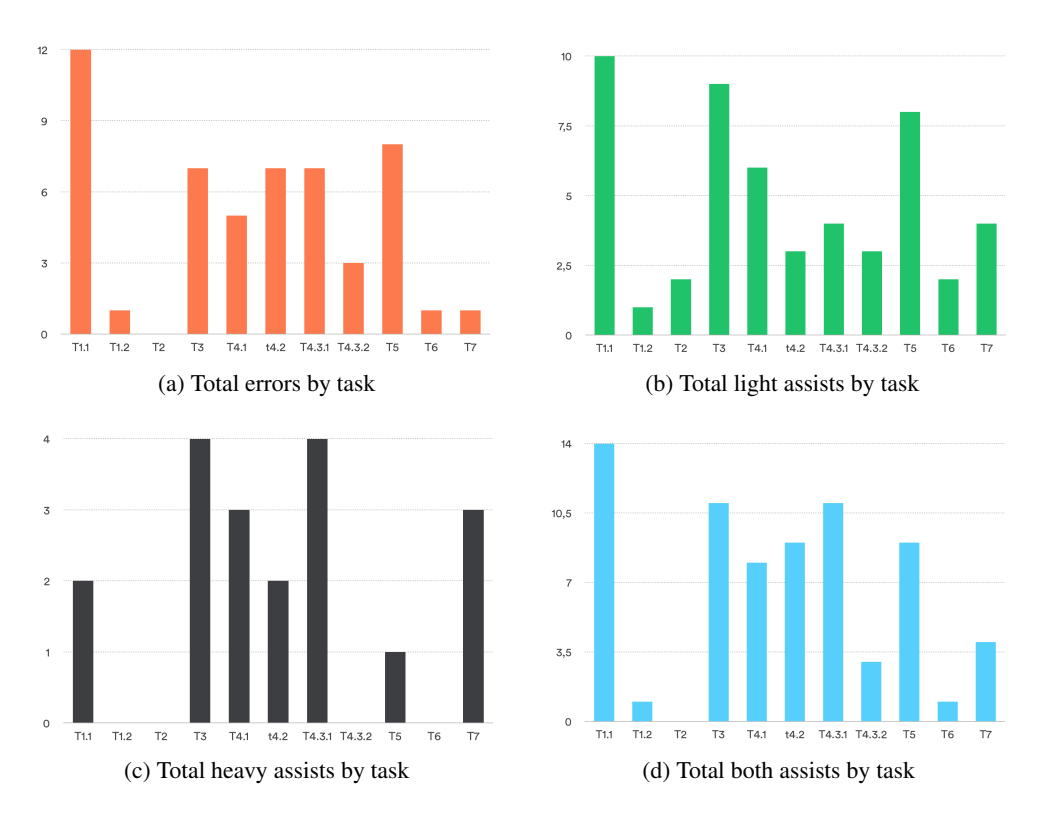

Figure 5.5: Total metrics by task

## 5.3 Satisfaction results

<span id="page-90-1"></span>The results of the SUS can be seen in table [5.3](#page-90-1) and Fig. [5.6.](#page-91-0) The mean of the SUS Global Score was  $75.9$  (SD = 5.8). The lowest score registered was 65 and the highest was 82.5.

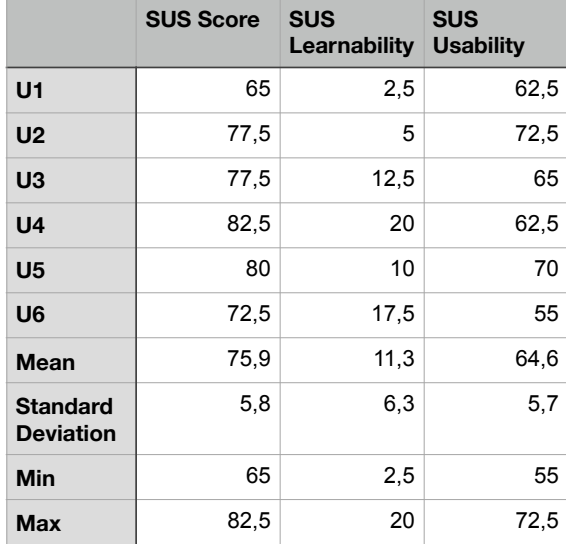

Table 5.3: SUS Scores and Sub-scores

<span id="page-91-0"></span>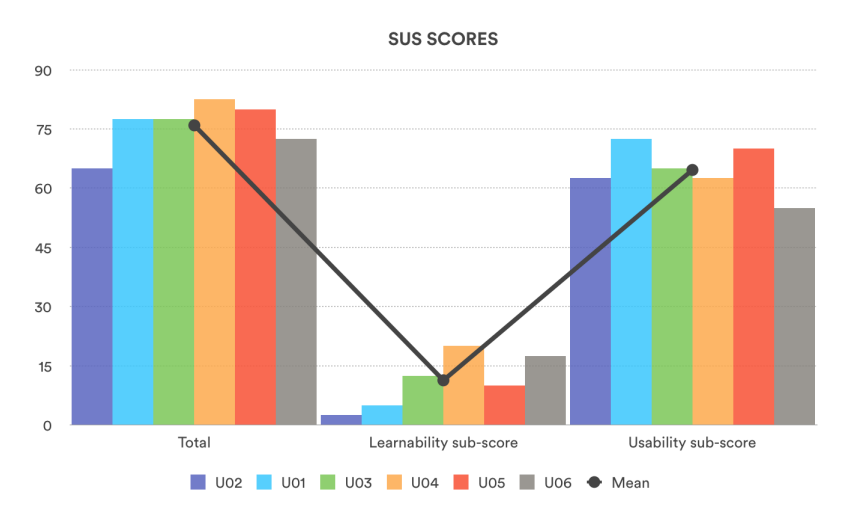

Figure 5.6: SUS Scores and Sub-scores

## 5.4 Observations

<span id="page-91-1"></span>Besides the quantitative data it was necessary to collect qualitative data. The following table [5.4](#page-91-1) includes commentaries on each user's issues, suggestions, and observations. This helped to see that some issues were recurring while others not that much. The recurring ones are tagged with an asterisk.

<span id="page-92-0"></span>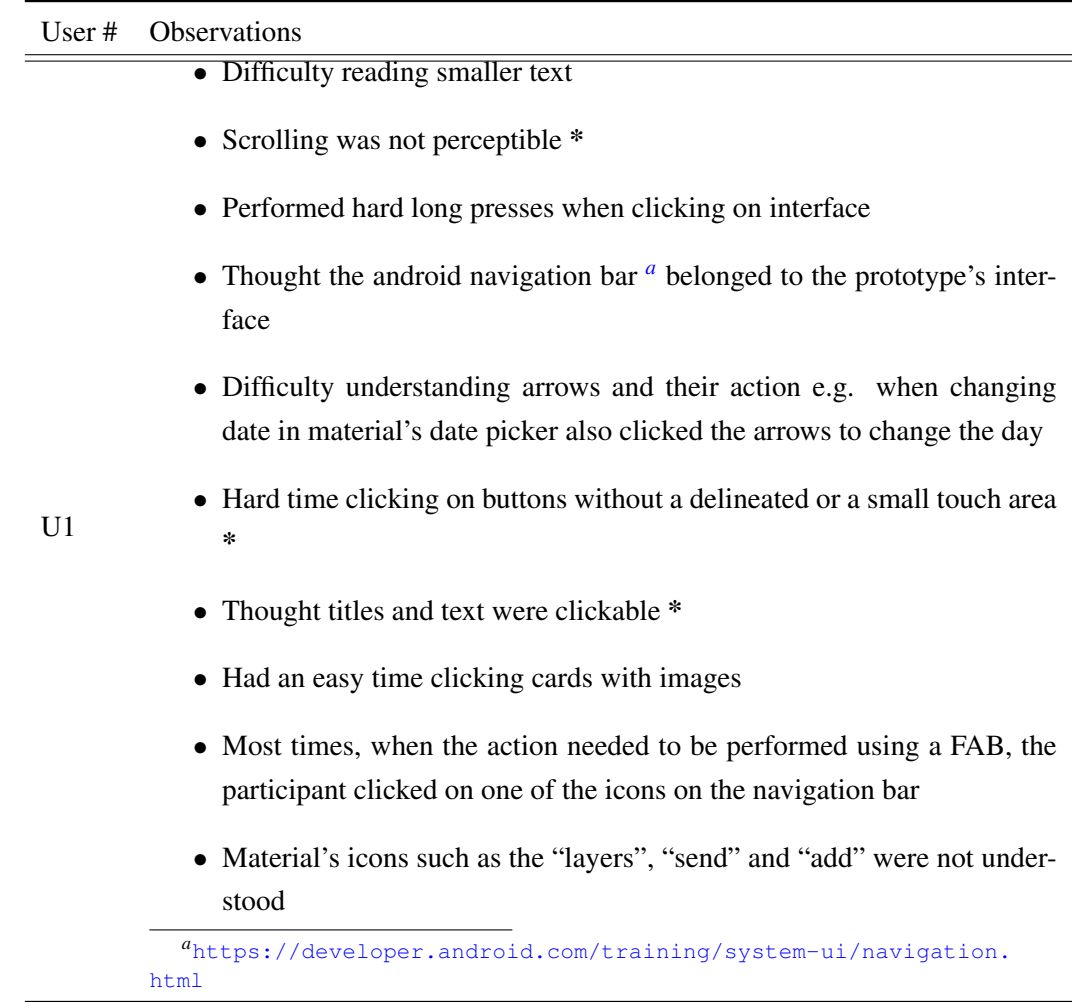

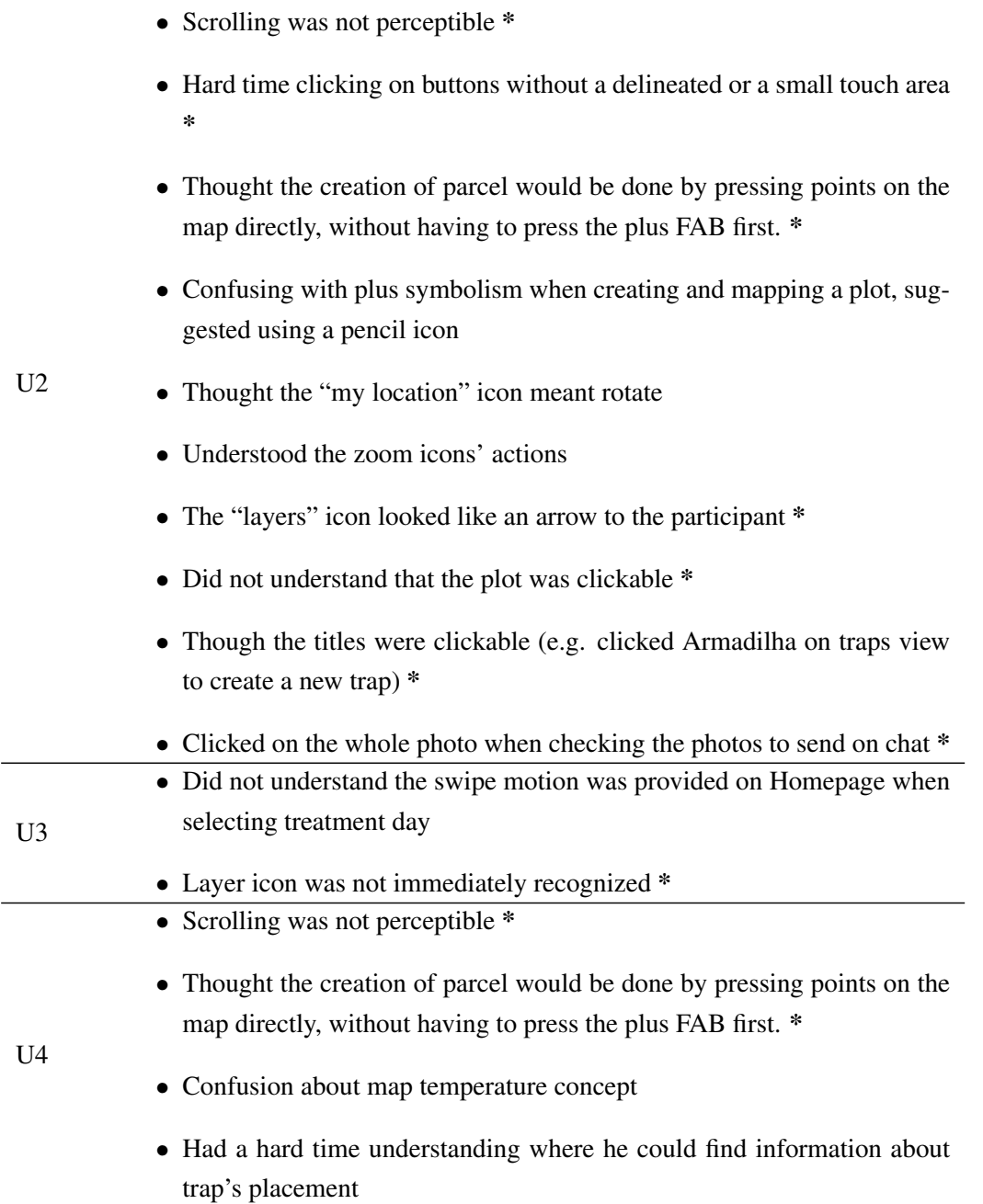

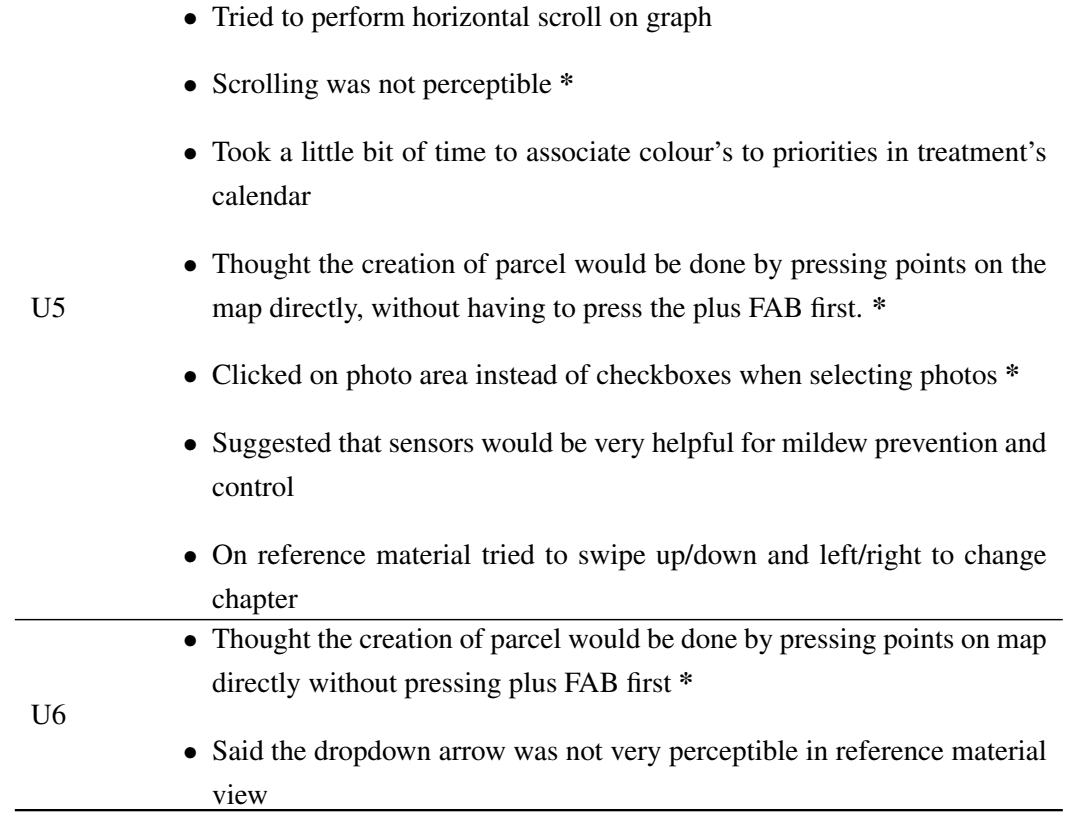

Table 5.4: Commentaries about each user

## 5.5 Recommendations

<span id="page-94-0"></span>After collecting and analysing data from the results of the test, the facilitator's notes and the videos recorded during each session it was possible to formulate the following recommendations in table  $5.5$ :

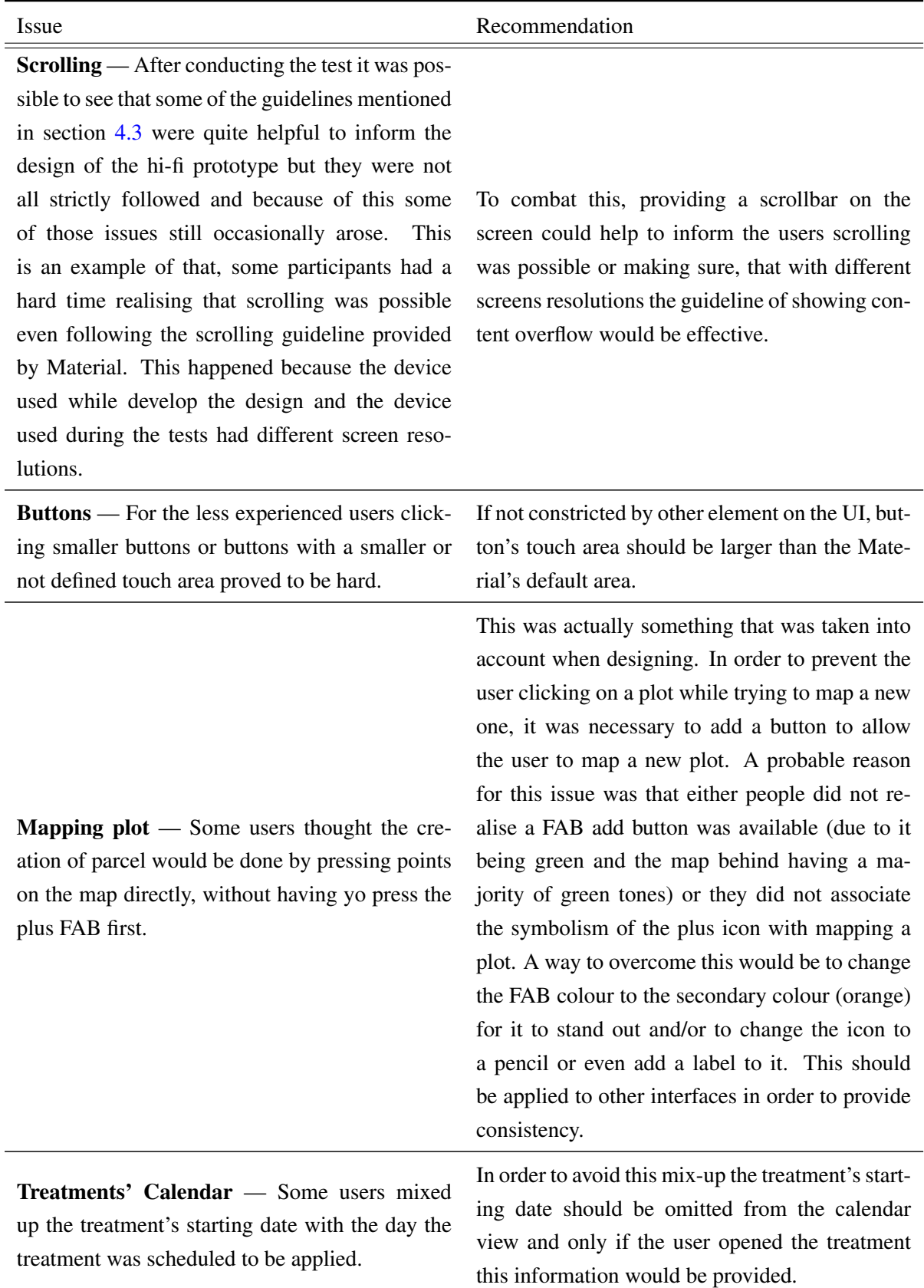

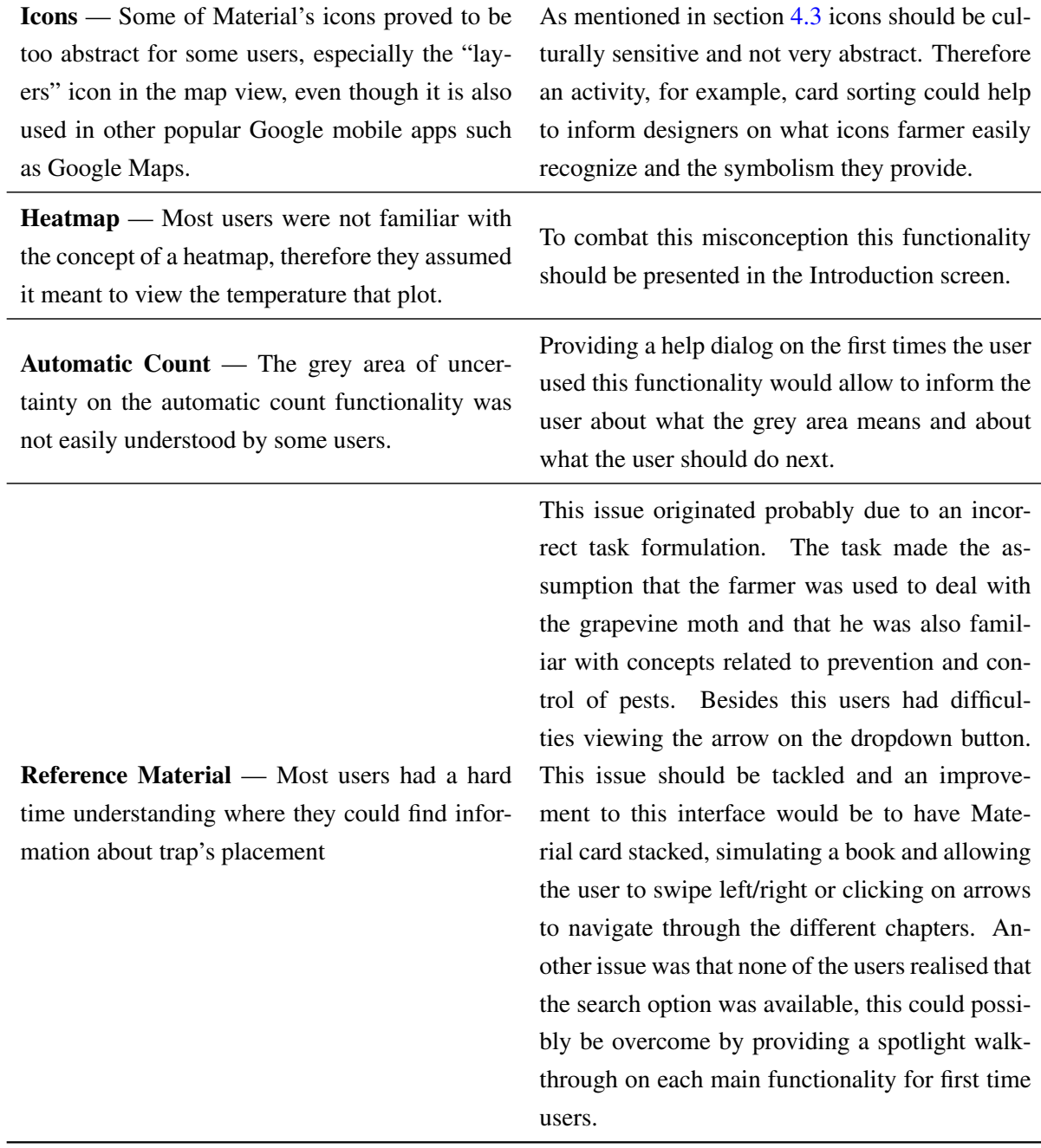

Table 5.5: Recommendations

## 5.6 Guidelines

Taking into account all the information mentioned above here is a list of guidelines for designing for similar target-users.

• "First time users" — Most farmers said that if they experimented or had the help from someone they would feel more confident using the system and that it would be a factor that would influence their technology acceptance. For first time users I would suggest providing

a quickstart model <sup>[1](#page-97-0)</sup>. Also providing help dialogs could be beneficial for more complex tasks.

- "Buttons" Provide large touch target areas that are not nearby other touch areas. Delimited buttons seemed to be more recognizable than buttons without borders around. Avoid Material's flat buttons, if needed, provide a simple thin black border around the button area.
- "Gestures" Provide buttons for multi-finger gestures because some users aren't aware of those functionalities (e.g. zoom magnifier on map). In addition providing alternative ways to perform simple gestures, like swiping, using arrows should be provided in some cases. Also be aware that some users not that familiar with touch screens will perform long-presses involuntarily, so try to avoid that type of gesture.
- "Colour" It is important to, not only, take special attention to colour contrast when talking about elements in components, but also to pay attention to how colours on the interface compare to each other in terms of what elements are most prominent. For example, if using FABs, make sure that they are a colour that is very distinctive from other colours on the interface.
- "Graphics" The use of graphical symbols and photos seemed to translate very well with all users. If possible use pictorial representations to assist and encode information.
- "Icons" It is important to test with the target-users icons and the symbolism associated with them.
- "Navigation" Keep the app's navigation simple by providing more sequential tasks.
- "UI Components" Material's components seemed to not pose many problems for smartphone owners but for those who weren't familiar with other apps using Material's guidelines and components some issues arose. The components that should be avoided are the ones that require the user to be aware of actions that are not explicitly informed using the component. For example bottom navigation, if possible, should be preferred over a navigation drawer.

## 5.7 Summary

From a usability test with six winegrowers, with different profiles, it was possible to come to conclusions relating technological acceptance and user needs. Different metrics relating to the system's efficiency and efficacy were analysed and also relating to satisfaction. Commentaries and recommendations were also given based on this data.

<span id="page-97-0"></span><sup>1</sup>[https://material.io/guidelines/growth-communications/onboarding.html#](https://material.io/guidelines/growth-communications/onboarding.html#onboarding-quickstart) [onboarding-quickstart](https://material.io/guidelines/growth-communications/onboarding.html#onboarding-quickstart)

## Chapter 6

# Conclusions and Future Work

## 6.1 Contribution

The aim of this study was to develop and adapt a mobile solution based on farmers' needs and context of use. To do so an in-depth research was conducted following a user centred design methodology. This allowed to discover several areas of opportunity for ICT solutions for Viticulture in the Douro region. This study hopefully marks the beginning of more projects related to mAgri solutions for rural areas in Portugal and will help inform the design of those systems when it comes to farmer-computer interaction.

## 6.2 Challenges

By far the main challenge in this research was the dependency on other people and organizations to provide knowledge, because the subject area of this study was so far off from my areas of study. Time and bureaucratic constraints made it difficult to follow an iterative development that is so crucial to the user centred design methodology. Looking back, having input from real farmers since the earlier stages would have been very beneficial.

## 6.3 Future Work

Firstly, as previously said, redesigning the prototype according to the recommendations given and performing iterations of tests with farmers would be the future work developed. The natural step after that would be to implement and deploy the application and to do so it would be necessary to construct a prediction model for pests and diseases in Portugal's vineyard. It would also be relevant to investigate on how computer vision solutions would allow to perform automatic count of insects in traps.

Conclusions and Future Work

## References

- [Acc17] AccuWeather. Accuweather, 2017. [https://play.google.com/store/](https://play.google.com/store/apps/details?id=com.accuweather.android&hl=en) [apps/details?id=com.accuweather.android&hl=en](https://play.google.com/store/apps/details?id=com.accuweather.android&hl=en).
- [Agr16] Agrivi. Agrivi, version (2.4.1), 2016. [https://play.google.com/store/](https://play.google.com/store/apps/developer?id=Agrivi&hl=en) [apps/developer?id=Agrivi&hl=en](https://play.google.com/store/apps/developer?id=Agrivi&hl=en).
- [air15] Case Study: Airtel Kilimo, Kenya. Technical Report February, GSMA, 2015.
- [AMkP04] Chadia Abras, Diane Maloney-krichmar, and Jenny Preece. User-Centered Design. pages 1–14, 2004.
- [Ava13] Avallain Developer. ikilimo (version 1.0 ), 2013. [https://play.google.com/](https://play.google.com/store/apps/details?id=com.avallain.ikilimo&hl=en) [store/apps/details?id=com.avallain.ikilimo&hl=en](https://play.google.com/store/apps/details?id=com.avallain.ikilimo&hl=en).
- [Bar16] Barchart.com. Agmobile, version (1.2.3), 2016. [https://play.google.com/](https://play.google.com/store/apps/details?id=com.agmobile.app&hl=en) [store/apps/details?id=com.agmobile.app&hl=en](https://play.google.com/store/apps/details?id=com.agmobile.app&hl=en).
- [Ben10] David Benyon. *Designing Interactive Systems: A Comprehensive Guide to HCI and Interaction Design (2nd Edition)*. Pearson Education Canada, 2010.
- [BLD04] R. Bongiovanni and J. Lowenberg-Deboer. Precision agriculture and sustainability. *Precision Agriculture*, 5(4):359–387, aug 2004.
- [BM05] Randolph G. Bias and Deborah J. Mayhew. *Cost-Justifying Usability: An Update for the Internet Age, Second Edition (Interactive Technologies)*. Morgan Kaufmann, 2005.
- [Boe88] B. W. Boehm. A spiral model of software development and enhancement. *Computer*, 21(5):61–72, may 1988.
- [Bra] Terry Brase. Precision agriculture. [http://www.delmarlearning.com/](http://www.delmarlearning.com/companions/content/140188105X/trends/history_pre_agr.asp) [companions/content/140188105X/trends/history\\_pre\\_agr.asp](http://www.delmarlearning.com/companions/content/140188105X/trends/history_pre_agr.asp). (Accessed on 03/15/2017).
- [CA06] Cristina Carlos and Ana Aguiar. Estimativa do Risco de Traça da Uva na Região Demarcada do Douro. 2006.
- [Car12] Cristina Carlos. 14013537844428.pdf. [http://www.advid.pt/imagens/](http://www.advid.pt/imagens/cadernos/14013537844428.pdf) [cadernos/14013537844428.pdf](http://www.advid.pt/imagens/cadernos/14013537844428.pdf), 2012. (Accessed on 05/24/2017).
- [CLL15] M. Castle, B. D. Lubben, and J. Luck. Precision agriculture usage and big agriculture data | agricultural economics. [http://agecon.unl.edu/cornhusker-economics/2015/](http://agecon.unl.edu/cornhusker-economics/2015/precision-agriculture-usage-and-big-agriculture-data)

[precision-agriculture-usage-and-big-agriculture-data](http://agecon.unl.edu/cornhusker-economics/2015/precision-agriculture-usage-and-big-agriculture-data), May 2015. (Accessed on 02/06/2017).

- [CR87] John M. Carroll and Mary Beth Rosson. *Interfacing Thought: Cognitive Aspects of Human-Computer Interaction (Bradford Books)*. The MIT Press, 1987.
- [Cra43] K. J. W. Craik. *The Nature of Explanation*. Cambridge University Press, 1943.
- [Dav89] Fred D. Davis. Perceived usefulness, perceived ease of use, and user acceptance of information technology. *MIS Quarterly*, 13(3):319, sep 1989.
- [DFAB03] Alan Dix, Janet E. Finlay, Gregory D. Abowd, and Russell Beale. *Human-Computer Interaction (3rd Edition)*. Pearson, 2003.
- [DM97] Peter J. Denning and Robert M. Metcalfe. *Beyond Calculation: The Next Fifty Years of Computing*. Copernicus, 1997.
- [DMG+] Tiago Devezas, Job Mashapa, Bruno Giesteira, Darelle Greunen, and Carlos Carreira. ICT4D HCI Guidelines : A study for Developing Countries Research-based HCI Guidelines for developing countries. (2014):189–205.
- [Eas87] K. Eason. Information technology and organizational change, 1987.
- [Esp16] Espiralpixel. Openpd (version 0.0.15 ), 2016. [https://play.google.com/](https://play.google.com/store/apps/details?id=com.ionicframework.OpenPD678289) [store/apps/details?id=com.ionicframework.OpenPD678289](https://play.google.com/store/apps/details?id=com.ionicframework.OpenPD678289).
- [Fit54] Paul M. Fitts. The information capacity of the human motor system in controlling the amplitude of movement. *Journal of Experimental Psychology*, 47(6):381–391, 1954.
- [Gie15] Bruno Giesteira. HCI4D Guideline Systematization: Creation, Documentation and Evaluation with Partners from Developing Countries. 26(1):1114–1128, 2015.
- [GKM12] Elizabeth Goodman, Mike Kuniavsky, and Andrea Moed. *Observing the User Experience: A Practitioner's Guide to User Research*. Morgan Kaufmann, 2012.
- [GL85] John D. Gould and Clayton Lewis. Designing for usability: key principles and what designers think. *Communications of the ACM*, 28(3):300–311, March 1985.
- [GWO+16] A. Gichamba, P. Waiganjo, D. Orwa, R. Wario, and B. Ngari. Prototyping magriculture applications among smallholder farmers. In *2016 IST-Africa Week Conference*, pages 1–7, May 2016.
- [HGWH13] Tim Hatt, Corina Gardner, Adams Wills, and Martin Harris. Scaling Mobile for Development. Technical Report August, GSMA Mobile for Development Intelligence, 2013.
- [HH89] H.Rex Hartson and Deborah Hix. Toward empirically derived methodologies and tools for human-computer interface development. *International Journal of Man-Machine Studies*, 31(4):477–494, oct 1989.
- [HJ93] Karen Holtzblatt and Sandra Jones. *Participatory Design: Principles and Practices*. CRC Press, 1993.
- [INE13] *Inquérito à Estrutura das Explorações Agrícolas 2013*. Instituto Nacional de Estatística, edição 201 edition, 2013.

- [INE15] *Estatísticas Agrícolas 2015*. Instituto Nacional de Estatística, 2015.
- [Int15a] Gsma Intelligence. Agricultural machine-to-machine (Agri M2M): a platform for expansion. (March), 2015.
- [Int15b] Gsma Intelligence. Agricultural value-added services (Agri VAS): market opportunity and emerging business models. (February), 2015.
- [Ira10] Marie Louise Iraba. *Inexpensive Mobile Technologies to Empower Rural Farmer with M-Agriculture*. PhD thesis, University of the Western Cape, 2010.
- [JH02] Jeff Johnson and Austin Henderson. Conceptual models: begin by designing what to design. *interactions*, 9(1), jan 2002.
- [Kar94] Clare-Marie Karat. *Usability Inspection Methods: A comparison of user interface evaluation methods*. Wiley, 1994.
- [KL15] Sami Khanal and Rattan Lal. Precision agriculture for improving water quality under changing climate. In *Advances in Soil Science*, pages 283–306. Informa UK Limited, jul 2015.
- [KS98] Gerald Kotonya and Ian Sommerville. *Requirements Engineering: Processes and Techniques*. Wiley, 1998.
- [Lan95] Thomas K. Landauer. *The Trouble with Computers: Usefulness, Usability, and Productivity*. The MIT Press, 1995.
- [Low13] Travis Lowdermilk. *User-Centered Design: A Developer's Guide to Building User-Friendly Applications*. O'Reilly Media, 2013.
- $[M^+16]$  Ville Myllynpää et al. Mobile applications, solution for sustainable agriculture?-study of magriculture services in kenya. 2016.
- [Nie94] Jakob Nielsen. *Usability Engineering (Interactive Technologies)*. Morgan Kaufmann, 1994.
- [Nie95] Jakob Nielsen. 10 heuristics for user interface design. [https://www.](https://www.nngroup.com/articles/ten-usability-heuristics/) [nngroup.com/articles/ten-usability-heuristics/](https://www.nngroup.com/articles/ten-usability-heuristics/), 1995. (Accessed on 02/05/2017).
- <span id="page-102-0"></span>[NL93] Jakob Nielsen and Thomas K. Landauer. A mathematical model of the finding of usability problems. In *Proceedings of the SIGCHI conference on Human factors in computing systems - CHI 93*. ACM Press, 1993.
- [NN] Don Norman and Jakob Nielsen. The definition of user experience (ux). [https:](https://www.nngroup.com/articles/definition-user-experience/) [//www.nngroup.com/articles/definition-user-experience/](https://www.nngroup.com/articles/definition-user-experience/). (Accessed on 02/06/2017).
- [Nor93] Donald A. Norman. *Things That Make Us Smart: Defending Human Attributes In The Age Of The Machine (William Patrick Book)*. Basic Books, 1993.
- [Nor11] Donald A. Norman. *The Design of Everyday Things*. Tantor Audio, 2011.
- [Nor13] Don Norman. *The Design of Everyday Things: Revised and Expanded Edition*. Basic Books, 2013.

- [OT11] Shannon O'Day and Louis Tijerina. Legibility: Back to the basics. *SAE Int. J. Passeng. Cars – Mech. Syst.*, 4:591–604, 04 2011.
- [PCPC13] Emanuele Pierpaoli, Giacomo Carli, Erika Pignatti, and Maurizio Canavari. Drivers of precision agriculture technologies adoption: A literature review. *Procedia Technology*, 8:61–69, 2013.
- [PEA17] PEAT. Plantix (version 1.2.0), 2017. [https://play.google.com/store/](https://play.google.com/store/apps/details?id=com.peat.GartenBank&hl=en-ca) [apps/details?id=com.peat.GartenBank&hl=en-ca](https://play.google.com/store/apps/details?id=com.peat.GartenBank&hl=en-ca).
- [Phi11] Tanid Phiriyapokanon. Is a big button interface enough for elderly users ? 2011.
- [Pro] Prototyping | usability.gov. [https://www.usability.gov/](https://www.usability.gov/how-to-and-tools/methods/prototyping.html) [how-to-and-tools/methods/prototyping.html](https://www.usability.gov/how-to-and-tools/methods/prototyping.html). (Accessed on 02/05/2017).
- [PSLDS97] F.J. Pierce, E.J. Sadler, J. Lowenberg-DeBoer, and S.M. Swinton. Economics of sitespecific management in agronomic crops. In *The State of Site-Specific Management for Agriculture*. American Society of Agronomy, 1997.
- [PSR15] Jenny Preece, Helen Sharp, and Yvonne Rogers. *Interaction Design: Beyond Human-Computer Interaction*. Wiley, 2015.
- [RB88] W.A.S Baecker R.M. Buxton. *Readings in Human-Computer Interaction: A Multidisciplinary Approach*. Morgan Kaufmann Publishers In, 1988.
- [RC01] Mary Beth Rosson and John M. Carroll. *Usability Engineering: Scenario-Based Development of Human-Computer Interaction (Interactive Technologies)*. Morgan Kaufmann, 2001.
- [RC12] Mary Beth Rosson and John M. Carroll. *Human Computer Interaction Handbook: Fundamentals, Evolving Technologies, and Emerging Applications, Third Edition (Human Factors and Ergonomics)*. CRC Press, 2012.
- [Saf09] Dan Saffer. *Designing for Interaction: Creating Innovative Applications and Devices (Voices That Matter)*. New Riders, 2009.
- [SLD98] S. M. Swinton and J. Lowenberg-DeBoer. Evaluating the profitability of site-specific farming. *jpa*, 11(4):439, 1998.
- [SP03] Ben Shneiderman and Catherine Plaisant. *Designing the User Interface (Fourth Edition Preview, Third Edition)*. Addison Wesley, 2003.
- $[T<sup>+</sup>16]$  Daniele Tricarico et al. Agricultural Value-added Services (Agri VAS) Toolkit 2.0. Technical Report April, GSMA, 2016.
- [Tse15] Lilian Tse. Unlocking the rural market with user centered design. [http:](http://www.gsma.com/mobilefordevelopment/wp-content/uploads/2015/11/LilianTse_Frog.pdf) [//www.gsma.com/mobilefordevelopment/wp-content/uploads/](http://www.gsma.com/mobilefordevelopment/wp-content/uploads/2015/11/LilianTse_Frog.pdf) [2015/11/LilianTse\\_Frog.pdf](http://www.gsma.com/mobilefordevelopment/wp-content/uploads/2015/11/LilianTse_Frog.pdf), October 2015. (Accessed on 03/27/2017).
- [Wes14] Michael Westcott. Design management institute. [http://www.dmi.org/](http://www.dmi.org/blogpost/1093220/182956/) [blogpost/1093220/182956/](http://www.dmi.org/blogpost/1093220/182956/), March 2014. (Accessed on 03/27/2017).
- [WEU12] Gary Woodill, D Ed, and Chad Udell. mAgriculture : The Application of Mobile Computing to the Business of Farming. Technical report, float, 2012.

- [WSC+16] Susan Wyche, Charles Steinfield, Tian Cai, Nightingale Simiyu, and Martha E Othieno. Reflecting on Video : Exploring the Efficacy of Video for Teaching Device Literacy in Rural Kenya. (January), 2016.
- [Z+15] Qin Zhang et al. *Precision Agriculture Technology for Crop Farming*. CRC Press, 2015.

Appendix A

Market Analysis

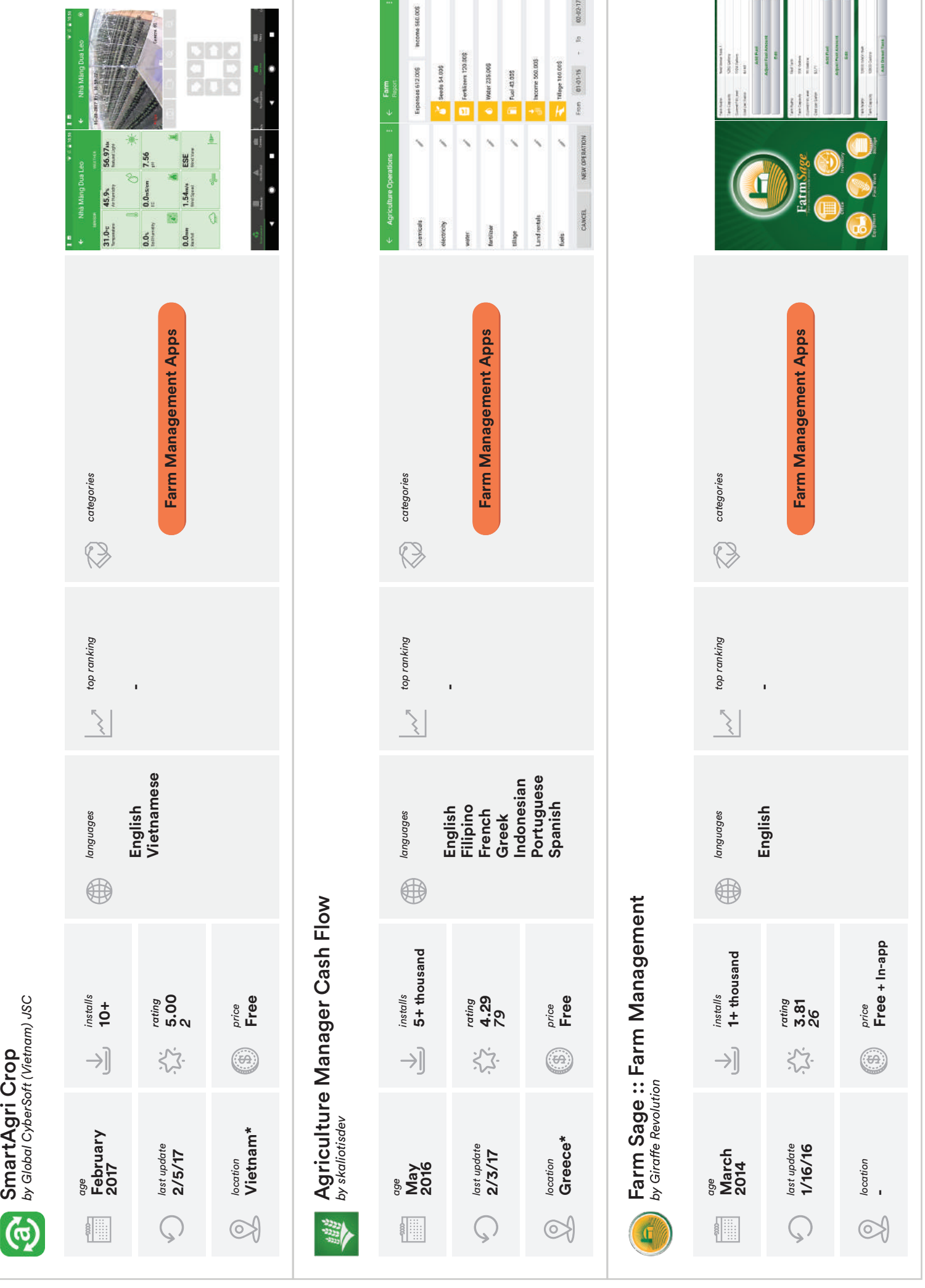

\* in Location means the developer's origin and not necessarily the target country
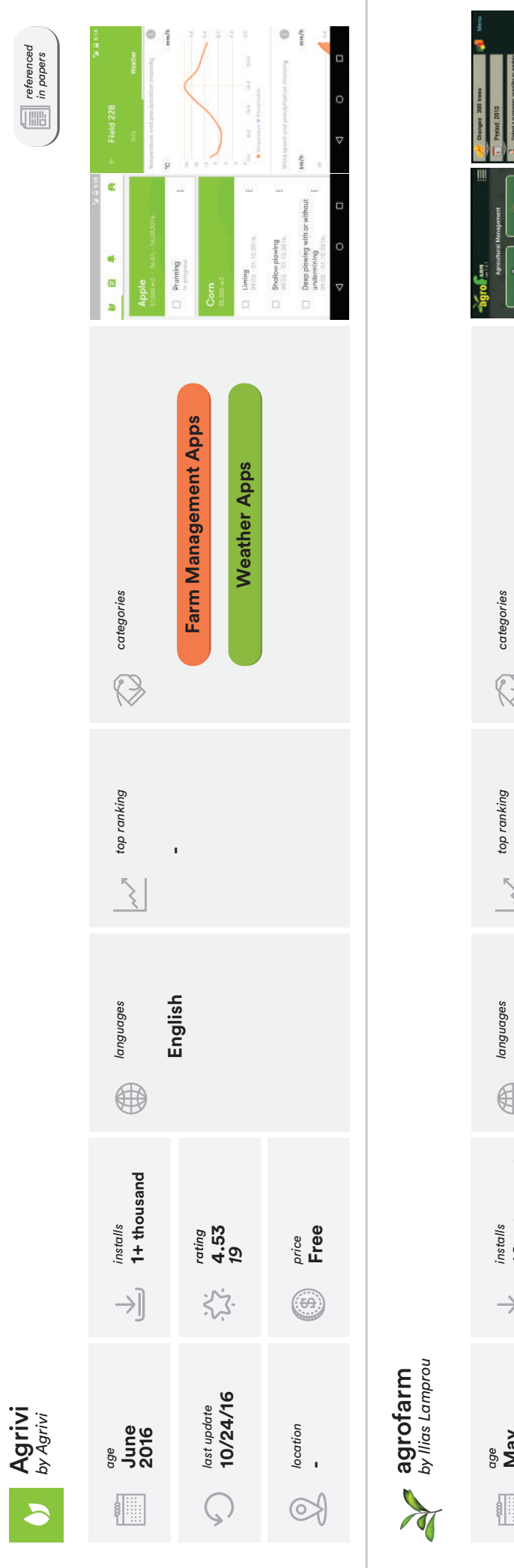

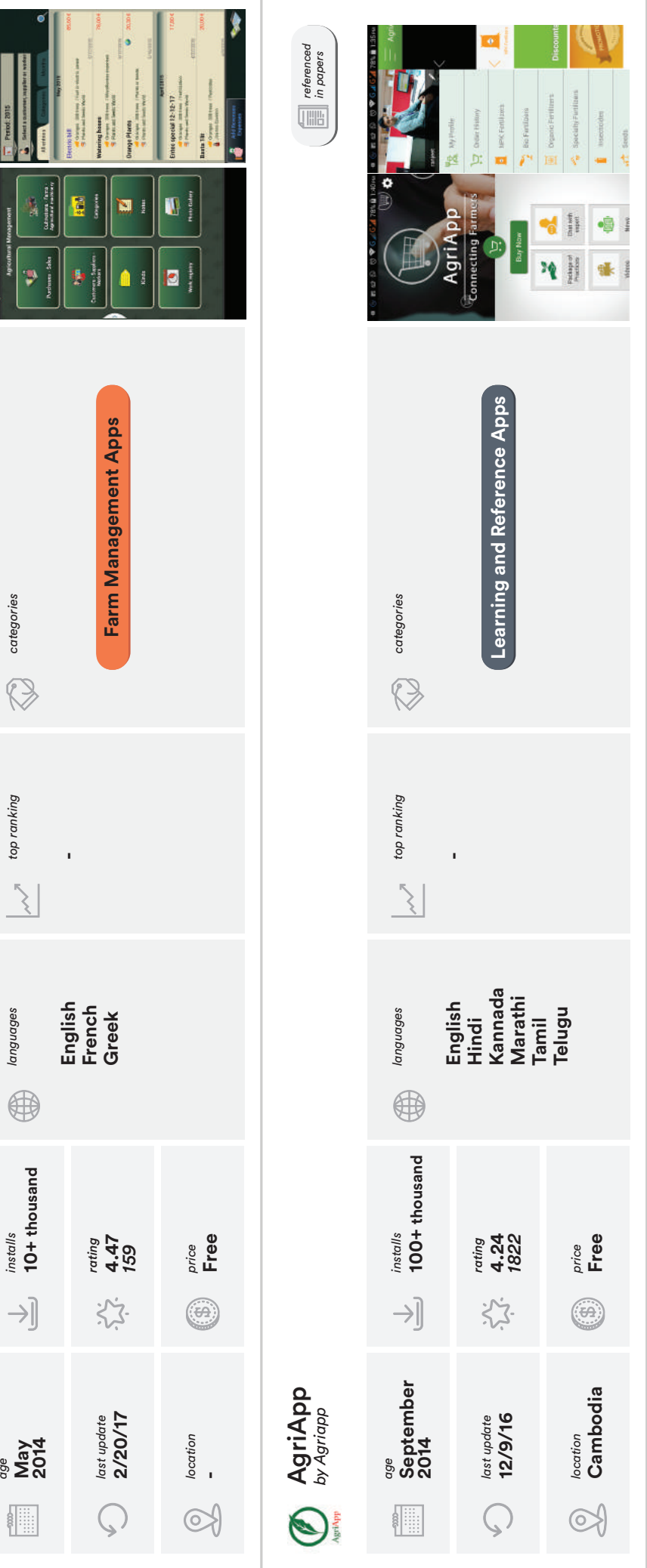

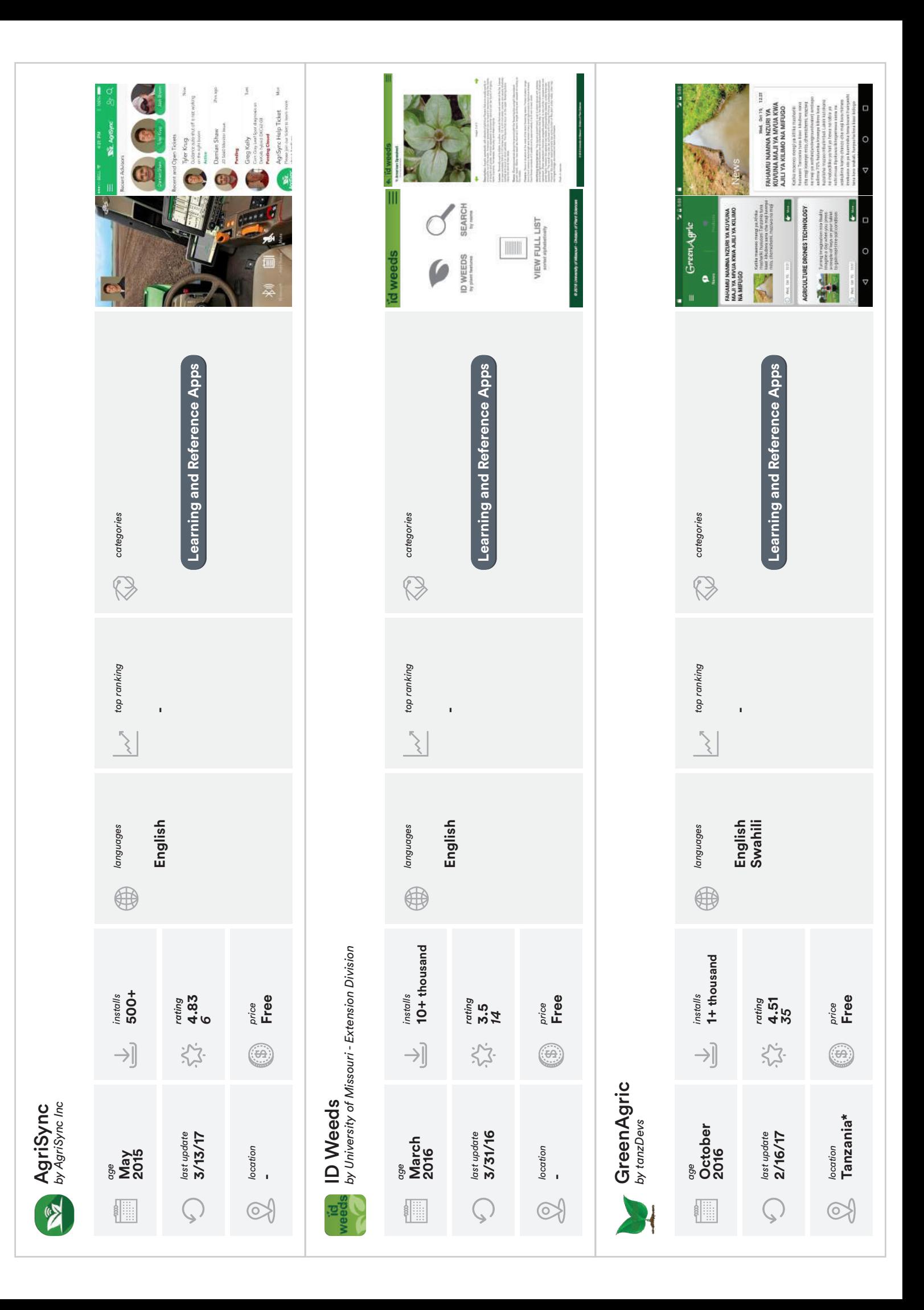

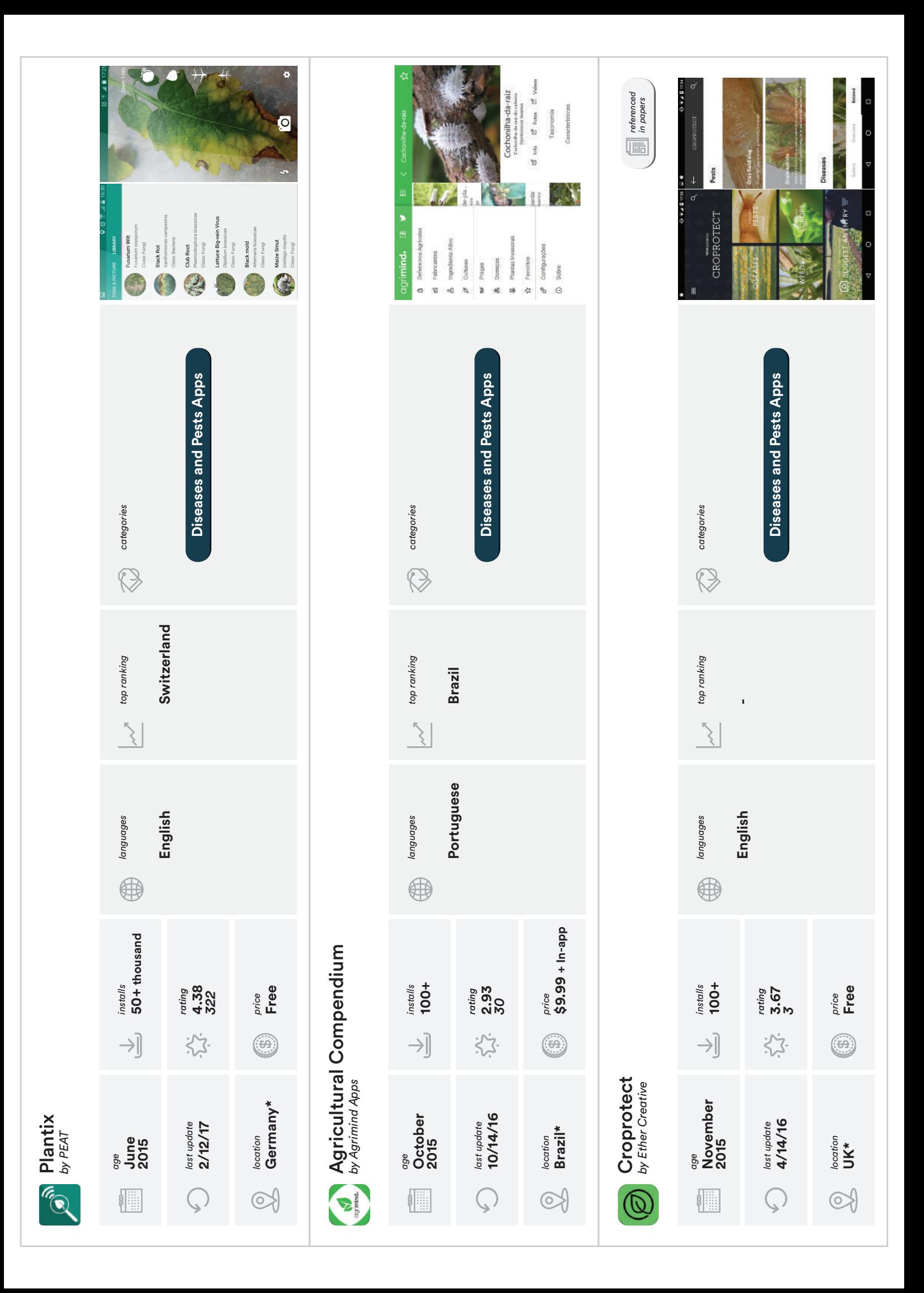

![](_page_111_Figure_0.jpeg)

![](_page_112_Figure_0.jpeg)

![](_page_113_Figure_0.jpeg)

![](_page_114_Figure_0.jpeg)

![](_page_115_Figure_0.jpeg)

![](_page_116_Figure_0.jpeg)

![](_page_117_Figure_0.jpeg)

#### market analysis<br>of android apps *market analysis of android apps* **FINDINGS FINDINGS**

# **4.1.1. Categories 4.1.3. Languages 4.1.4. Age 4.1.5. Monolingual VS Multilingual** 4.1.1. Categories

**4.1.2 Locations**

4.1.5. Monolingual VS Multilingual

4.1.4. Age

![](_page_118_Figure_2.jpeg)

![](_page_118_Figure_3.jpeg)

![](_page_118_Figure_4.jpeg)

usa<br>5

![](_page_118_Figure_5.jpeg)

![](_page_118_Figure_6.jpeg)

![](_page_118_Figure_7.jpeg)

![](_page_118_Picture_322.jpeg)

![](_page_118_Picture_323.jpeg)

![](_page_118_Picture_324.jpeg)

![](_page_118_Picture_325.jpeg)

\* with more than 100 ratings \* with more than 100 ratings

**Most Versatile Apps** Versatile Apps **4.1.8.**

![](_page_118_Picture_326.jpeg)

Market Analysis

#### Appendix B

#### Categorizing Activity

#### B.1 Introduction

After collecting data about several apps released in the play store market it was necessary to assign categories to each app, depending on the functionalities provided or marketed by the developer. The "mother-categories" where defined by a previous study developed by Gary Woodill and Chad Udell, dating back to 2012. These study listed 8 different categories for mobile agriculture apps:

- Information Apps These applications provide general information about agriculture, such as, laws and regulations, as well as information portals.
- Business Apps Dedicated to the business aspect of the industry, they allow you to calculate investment estimates for materials or changes to the terrain.
- Diseases and Pests Apps This category is intended for the prevention and control of diseases and pests. They can be informative as well as having the ability to recognize a disease through a photograph of the leaf.
- Farm Management Apps They help with better management, such as personnel management, resources, etc.
- Field Mapping Apps Through the GPS functionality it is possible to make a satellite mapping of the terrain, in order to measure and identify terrain areas.
- Learning and Reference Apps They serve to educate and to be used as reference. They include dictionaries, encyclopedias, courses, etc.
- Market Data Apps They allow access to information about the market, such as price of various products, sometimes updated in real time.
- Weather Apps Dedicated to weather monitoring, they sometimes allow you to receive alerts of bad weather or natural phenomena.

#### B.2 Goal

The goal of this activity was to see what functionalities different people, with different backgrounds working in the HCI field, assigned to each category.

#### B.3 Participants

- Participant 1 Software engineer/Interaction designer
- Participant 2 Designer/Interaction designer
- Participant 3 Interaction designer with experience researching ICT4D solutions in under developed areas.

#### B.4 Methodology

The motivation and context of this dissertation were explained to the participants and right after, the introduction and goal of this activity were described. Then the participants had to rearrange post-its that were already placed randomly in a wall (see Fig. [B.1\)](#page-121-0). The instructions given were: the "mother-categories" could also be rearranged, for example, they could be put together, thrown out or placed in a different level. These rules also applied to the functionalities and if the user defined a functionality as transversal he could place that post-it in a different group. Functionalities could also be duplicated/repeated in different categories if the user wanted to do so.

<span id="page-121-0"></span>![](_page_121_Picture_9.jpeg)

Figure B.1: Activity Setup

#### B.5 Findings

#### B.5.1 Participant 1

![](_page_122_Figure_3.jpeg)

Figure B.2: Categorizing by Participant 1

#### B.5.2 Participant 2

![](_page_123_Figure_2.jpeg)

Figure B.3: Categorizing by Participant 2

#### B.5.3 Participant 3

![](_page_124_Figure_2.jpeg)

Figure B.4: Categorizing by Participant 3

#### B.6 Conclusion

These are the functionalities that at least two participant attributed to the same category.

![](_page_125_Figure_3.jpeg)

Figure B.5: Activity conclusion

It can be concluded that for different people, even working in the same field but with different professional backgrounds, different functionalities can be attributed to different categories. This can be a result of lack of understanding about the mother-categories or the functionalities.

This activity informed the attribution of categories to the updated applications study described in [4.1.1.](#page-48-0)

#### Appendix C

#### Statistical Data - Portugal and Douro Region

#### C.1 People and Society

- **Population:** 10,833,816 (July 2016 est.)
- Languages: Portuguese (official), Mirandese (official, but locally used)
- Religions: Roman Catholic 81%, other Christian 3.3%, other (includes Jewish, Muslim, other) 0.6%, none 6.8%, unspecified 8.3%
- Population pyramid:

![](_page_126_Figure_7.jpeg)

Figure C.[1](#page-0-0): Population pyramid<sup>1</sup>

• Employment rate, persons aged 20-64:

#### Statistical Data - Portugal and Douro Region

![](_page_127_Figure_1.jpeg)

Figure C.2: Employment rate, persons aged 20-64

![](_page_127_Figure_3.jpeg)

#### • Working age population:

Figure C.3: Working age population

#### C.2 Education

#### • Literacy:

Definition: age 15 and over can read and write

![](_page_128_Picture_55.jpeg)

Table C.1: Literacy Rate [2](#page-128-0)

![](_page_128_Picture_56.jpeg)

Figure C.4: Iliteracy Rate [3](#page-128-1)

<span id="page-128-1"></span><span id="page-128-0"></span><sup>2</sup><https://www.cia.gov/library/publications/the-world-factbook/geos/po.html> <sup>3</sup><https://www.ine.pt>

• Share of early leavers from education: "Share of young people aged 18–24 who were early leavers from education and training, by NUTS 2 regions, 2015 (%)."

![](_page_129_Figure_2.jpeg)

Figure C.5: Share of early leavers from education

• Share of persons with tertiary education: "Share of persons aged 30–34 with tertiary education (ISCED levels 5–8) attainment, by NUTS 2 regions, 2015 (%)"

![](_page_130_Figure_0.jpeg)

#### Statistical Data - Portugal and Douro Region

Figure C.6: Share of persons with tertiary education

#### C.3 Information Society

#### • Broadband availability:

![](_page_130_Figure_5.jpeg)

Figure C.7: Proportion of households with broadband connections

#### • Internet usage:

![](_page_131_Figure_2.jpeg)

Figure C.8: Proportion of people who never used the internet

All this data was collected from The World Factbook by the Central Intelligence Agency<sup>[4](#page-131-0)</sup>, from Eurostat<sup>[5](#page-131-1)</sup> and from Statistics Portugal.

<span id="page-131-1"></span><span id="page-131-0"></span><sup>4</sup><https://www.cia.gov/library/publications/the-world-factbook/geos/po.html>

<sup>5</sup>[http://ec.europa.eu/eurostat/statistics-explained/index.php/Eurostat\\_regional\\_](http://ec.europa.eu/eurostat/statistics-explained/index.php/Eurostat_regional_yearbook) [yearbook](http://ec.europa.eu/eurostat/statistics-explained/index.php/Eurostat_regional_yearbook)

<sup>5</sup><https://www.ine.pt>

#### Appendix D

#### Script of Interview

#### D.1 Introduction

Hi my name is Maria Marques and I am a student at the Faculty of Engineering at the University of Porto. I am currently developing my master thesis at Fraunhofer Portugal. Fraunhofer is a private non-profit association founded by Germany's largest applied research organization. I've also come accompanied by Eduardo Pereira, who is a researcher in the Human Computer Interaction field at Fraunhofer.

Fraunhofer Portugal is dedicated to researching how to improve the living conditions of people through technological solutions capable of facilitating access to information and communication technologies. There are two specific groups that are the focus of that research, elderly people and populations in remote areas or in developing countries. In this case, the focus are farmers in rural areas of Portugal. We intend to increase their productivity and production through the development of a mobile application for smartphones.

In order to better pay attention to you, I would like to ask for your permission to record audio. It is purely for the purpose of research and will not be used for commercial or promotional purposes. And I will also ask you to fill out a short questionnaire [deliver questionnaire in ??]. I would like you to read and sign the consent [deliver the consent form in [D.4\]](#page-134-0).

Do you have any questions before we start?

#### D.2 Warm-up

- Ask the participants to introduce themselves. What is your name, age, and what do you do?
- How is a daily routine? Who do they work with and deal with directly?
- Who do they trust/influences their decision making? And who is dependant on them to make decisions?
- Do you own a phone? What type of phone? What do they use it for?

#### Script of Interview

#### D.3 General questions

In order to increase the productivity and production of the farmer in rural areas and focusing on the factors that lead to a good harvest: in grape quality and quantity as well as in the prevention and control of diseases and pests.

#### D.3.1 For Farmers

- What is your work process? Before, during and after harvesting.
- Regarding the forecasting of production, what is your role and what is not performed by you?
- Regarding the quality of the grape, what is your role and what is not performed by you?
- How do you inform yourself of pests or diseases in the area? And about treatment?
- What are your main goals? Optimize production? Better quality grapes?
- What frustrates or discourages you?
- Do you imagine yourself using a mobile phone on a daily basis in the field?

#### D.3.2 Other stakeholders

- In your opinion what are the farmers' main goals within these themes?
- And the main problem areas or concerns?
- How could your work be facilitated using a mobile app?
- How could a smartphone be integrated into the daily routine of a farmer?

#### <span id="page-134-0"></span>D.4 Consent Form

![](_page_134_Picture_2.jpeg)

#### CONSENTIMENTO PARA PARTICIPAÇÃO EM INVESTIGAÇÃO

No âmbito do projeto «EyesOnFarm», estamos a realizar um estudo com o objetivo de desenvolver uma solução para dispositivos móveis, focada em agricultores da vinha, na zona do Douro. Com essa solução pretendemos aumentar a produtividade e produção dos agricultores, através de uma investigação em que estes se encontram no centro do processo de desenvolvimento.

Para efeitos de pesquisa, iremos proceder à recolha de dados sociodemográficos e à gravação audio desta entrevista.

Gostaríamos de contar com a sua participação. A participação não envolve qualquer prejuízo ou dano material e não haverá lugar a qualquer pagamento. Os dados recolhidos são confidenciais. A *Fraunhofer AICOS Portugal*  tomará todas as medidas necessárias à salvaguarda e protecção dos dados recolhidos por forma a evitar que venham a ser acedidos por terceiros não autorizados.

A sua participação é voluntária, podendo em qualquer altura cessá-la sem qualquer tipo de consequência. Agradecemos muito o seu contributo, fundamental para a nossa investigação!

#### O participante:

Declaro ter lido e compreendido este documento, bem como as informações verbais fornecidas e aceito participar nesta investigação. Permito a utilização dos dados que forneço de forma voluntária, confiando que apenas serão utilizados para investigação e com as garantias de confidencialidade e anonimato que me são dadas pelo investigador. Autorizo a comunicação de dados de forma anónima *a* outras entidades que estabeleçam parceria com a Fraunhofer AICOS Portugal para fins académicos  $e$  de investigação científica.

Nome do parIcipante: \_\_\_\_\_\_\_\_\_\_\_\_\_\_\_\_\_\_\_\_\_\_\_\_\_\_\_\_\_\_\_\_\_\_\_\_\_\_\_\_\_\_\_\_\_\_\_\_\_\_\_\_\_\_\_\_\_\_\_\_\_\_\_\_\_\_ 

Assinatura do participante:

Data  $\_$  /  $\_$  /  $\_$ 

Investigador responsável:

Nome: Eduardo Pereira Telefone: +351 22 0430 363 E-mail: eduardo.pereira@fraunhofer.pt

ESTE DOCUMENTO É FEITO EM DUPLICADO: UM PARA O PARTICIPANTE E OUTRO PARA O INVESTIGADOR.1/1 Script of Interview

Appendix E

#### Pests and Diseases in Vineyard

![](_page_137_Picture_0.jpeg)

- "É considerada a principal praga das vinhas da Região Demarcada do Douro pela importância económica dos prejuízos que origina, já que para além dos estragos directos provocados pelas -"É considerada a principal praga das vinhas da Região Demarcada do Douro pela importância económica dos prejuízos que origina, já que para além dos estragos directos provocados pelas lagartas, os estragos indirectos assumem particular relevo devido à instalação de podridões, lagartas, os estragos indirectos assumem particular relevo devido à instalação de podridões, em especial, da podridão cinzenta." em especial, da podridão cinzenta."

- É importante perceber o ciclo biológico da traça (diferentes estados de desenvolvimento nas - É importante perceber o ciclo biológico da traça (diferentes estados de desenvolvimento nas três gerações). três gerações).

- A nocividade da traça da uva está muito ligada às condições climáticas e microclimáticas do - A nocividade da traça da uva está muito ligada às condições climáticas e microclimáticas do local onde se desenvolve. ocal onde se desenvolve.

- As estimativas do risco de cada geração indicam o início e o final do período - As estimativas do risco de cada geração indicam o início e o final do período de voo e portanto do período de postura. de voo e portanto do período de postura.

# Meios de proteção: *Meios de proteção:*

### "CULTURAIS *"CULTURAIS*

polvilhados (com enxofre, pó das estradas ou cal) embora no caso de polvilhados (com enxofre, pó das estradas ou cal) embora no caso de não haver substracto, a postura se produza igualmente em ambos os não haver substracto, a postura se produza igualmente em ambos os - **Polvilhação** - De acordo com TORRES-VILA (1999) a traça da uva - Polvilhação - De acordo com TORRES-VILA (1999) a traça da uva prefere efectuar posturas em cachos não polvilhados do que nos prefere efectuar posturas em cachos não polvilhados do que nos locais.

- Poda e condução da videira - aconselham-se as que facilitem o - **Poda e condução da videira** - aconselham-se as que facilitem o arejamento dos órgãos frutíferos. arejamento dos órgãos frutíferos. - **Desfolha** - para além de facilitar a penetração da calda nos cachos, a - Desfolha - para além de facilitar a penetração da calda nos cachos, a exposição directa dos ovos de traça aos raios solares acaba por provoexposição directa dos ovos de traça aos raios solares acaba por provocar a sua dessecação. car a sua dessecação.

- **Época de vindima** - a colheita dos cachos com lagartas que ainda não além disso, a antecipação da vindima pode ser aconselhada no caso do - Época de vindima - a colheita dos cachos com lagartas que ainda não além disso, a antecipação da vindima pode ser aconselhada no caso do os abandonaram para pupar, pode reduzir a incidência da praga. Para os abandonaram para pupar, pode reduzir a incidência da praga. Para risco de podridão cinzenta ser elevado. risco de podridão cinzenta ser elevado.

# TRATAMENTOS FITOSSANITÁRIOS *TRATAMENTOS FITOSSANITÁRIOS*

- - 2 Conhecer a persistência de acção **2 -** Conhecer a persistência de acção
		- **3** Conhecer o intervalo de segurança 3-Conhecer o intervalo de segurança
			-

- 1-Conhecer o modo de acção dos pesticidas **1 -** Conhecer o modo de acção dos pesticidas
	-
- 
- 4 Forma de aplicação **4 -** Forma de aplicação

*Estimativa de risco:*

Estimativa de risco:

através de armadilhas de atração sexual através de armadilhas de atração sexual 'Os primeiros voos cicatrizam. É neces-"Os primeiros voos cicatrizam. É necespara identificar o momento no qual se para identificar o momento no qual se risco de cada geração. A armadilha é colocada ao nível dos cachos e numa risco de cada geração. A armadilha é colocada ao nível dos cachos e numa sário proceder à captura de machos sário proceder à captura de machos devem concentrar as estimativas de devem concentrar as estimativas de parcela com historial de ataque." parcela com historial de ataque."

![](_page_137_Picture_24.jpeg)

Armadilha de atraccão sexual Armadilha de atracção sexual

# Como instalar e acompanhar a armadilha sexual?

A armadilha (armação + feromona + base de cola) deve ser colocada em meados de Abril numa parcela onde se tenham verificado problemas no segundo arame, ao nível onde no futuro se em anos anteriores, mais ou A armadilha deve ser colocada entre duas cepas menos no meio do talhão. com esta praga

deitada no centro da base de cola. O conjunto (base de cola e feromona) deve ser colocado no ção, abre-se a base de cola, verificando se esta localizarão os cachos. Após a colocação da armase encontra espalhada de forma uniforme e, sem tocar na feromona com as mãos. coloca-se esta nterior da armadilha (ver Fig.1.)

\* Semanalmente, retira-se a base de cola e, com a ajuda de uma pinça, removem-se os adultos registando-se o seu número no caderno de cam\* Não tocar com as mãos na feromona, uma vez que resulta numa perda de eficácia desta.

\* Os adultos recolhidos devem ser colocados a mais de 50 metros de distância da armadilha,

os adultos presentes na parcela, influenciando devido ao facto do odor destes poder afugentar A duração da feromona é geralmente de 6 seigualmente a eficácia da armadilha.

se à sua substituição, assim como da base de manas tendo que, findo esse período, proceder-

![](_page_138_Picture_0.jpeg)

- "Estes insetos picadores-sugadores alimentam-se perfurando e sugando o conteúdo celular - "Estes insetos picadores-sugadores alimentam-se perfurando e sugando o conteúdo celular das nervuras das folhas." das nervuras das folhas.

ovens, alteração na coloração e morte de tecidos foliares, o que tem implicações na quantidajovens, alteração na coloração e morte de tecidos foliares, o que tem implicações na quantida-- "A sua atividade alimentar resulta na deformação da superfície das folhas, sobretudo as mais - "A sua atividade alimentar resulta na deformação da superfície das folhas, sobretudo as mais - "Ataques severos podem provocar a queda prematura das folhas, com exposição excessiva - "Ataques severos podem provocar a queda prematura das folhas, com exposição excessiva de e qualidade da produção e na migração de reservas para o ciclo vegetativo seguinte." de e qualidade da produção e na migração de reservas para o ciclo vegetativo seguinte. dos cachos ao sol." dos cachos ao sol."

- "No seu conjunto, as contagens da armadilha e as observações directas de ninfas nas folhas - "No seu conjunto, as contagens da armadilha e as observações directas de ninfas nas folhas permitem-nos determinar a melhor data para efectuar determinado tipo de tratamento" permitem-nos determinar a melhor data para efectuar determinado tipo de tratamento "

### Meios de Iuta: *Meios de luta:*

com eficácia estes cicadelídeos. Na seleção de cada produto com eficácia estes cicadelídeos. Na seleção de cada produto tofarmacêutico a utilizar, deverá atender-se aos respetivos fitofarmacêutico a utilizar, deverá atender-se aos respetivos cepas, stress hídrico da videira, etc.), bem como o fomento cepas, stress hídrico da videira, etc.), bem como o fomento grada. Contudo, atingido o nível económico de ataque, torgrada. Contudo, atingido o nível económico de ataque, torda limitação natural através do aumento da biodiversidade da limitação natural através do aumento da biodiversidade nas parcelas, são aspetos a ter em conta em proteção intenas parcelas, são aspetos a ter em conta em proteção intena-se indispensável recorrer à luta química para combater nocividade da praga (sensibilidade das castas, o vigor das na-se indispensável recorrer à luta química para combater nocividade da praga (sensibilidade das castas, o vigor das As medidas de luta cultural que influenciem os fatores de As medidas de luta cultural que influenciem os fatores de efeitos secundários." efeitos secundários.

belecidos determinar as épocas de intervenção com insectições e,de acordo com os níveis económicos de ataque estações e,de acordo com os níveis económicos de ataque estabelecidos determinar as épocas de intervenção com insectigem do nº de larvas presentes na página inferior das folhas gem do nº de larvas presentes na página inferior das folhas desde o final da Primavera permitem quantificar as populadesde o final da Primavera permitem quantificar as popula-"O recurso a armadilhas para captura de adultos e a conta-"O recurso a armadilhas para captura de adultos e a contacidas homologados." cidas homologados.'

# http://www.bayercropscience.pt/internet/problemas/problema.asp?id\_problema=123 *http://www.bayercropscience.pt/internet/problemas/problema.asp?id\_problema=123*http://www.advid.pt/imagens/boletins/13662157651967.pdf *http://www.advid.pt/imagens/boletins/13662157651967.pdf*

para esta não ficar aí agarrada e impedir o nível das folhas entre duas cepas. Retira-se o \* A armadilha é pendurada no 2° arame ao papel adesivo dos dois lados com cuidado. Deve afastar-se a vegetação em crescimento

# Estimativa de risco: *Estimativa de risco:*

Flavescência Dourada (FD) (Scaphoideus Flavescência Dourada (FD) (Scaphoideus cigarrinha verde (Empoasca vitis e Jacocigarrinha verde (Empoasca vitis e Jacoobservar a evolução da curva de voo da observar a evolução da curva de voo da biasca lybica) e da cicadela vectora da "Na vinha esta armadilha é usada para Na vinha esta armadilha é usada para biasca lybica) e da cicadela vectora da titanus)."

da altura do ciclo em que se encontra, não havendo da altura do ciclo em que se encontra, não havendo apenas nos dão uma ideia da intensidade do voo e  $\Phi$ apenas nos dão uma ideia da intensidade do voo "Tal como a armadilha sexual, as cromotrópicas "Tal como a armadilha sexual, as cromotrópicas elação directa entre as capturas e os estragos relação directa entre as capturas e os estragos provocados pelas ninfas." provocados pelas ninfas."

![](_page_138_Picture_13.jpeg)

Armadilha cromotrópica para Armadilha cromotrópica para captura de adultos captura de adultos

# Como instalar e acompanhar a armadilha cromotrópica?

efeito de atraccão da armadilha. ' A armadilha deverá ser colocada por volta os primeiros adultos provenientes dos locais de hibernação (arbustos de folha persistendurante o mês de Abril de modo a interceptar

vo da videira

 $\circ$ tituída e os adultos interceptados nos dois seu valor deve constar das fichas de contro-\* Nessa mesma ficha devem ser registados \* Semanalmente a armadilha deve ser subsos resultados das contagens de ninfas/100 folhas, efectuadas ao longo do ciclo vegetatilados da armadilha devem ser contados. lo presentes no caderno de campo.

![](_page_139_Picture_0.jpeg)

"Scaphoideus titanus é o inseto vetor da doença "Flavescência Dourada". *"Scaphoideus titanus* é o inseto vetor da doença "Flavescência Dourada".

-se por ovos que ficam na madeira da videira com dois ou mais anos. Os restos dessa madeira, Ao controlar o inseto, combatemos a doença, impedindo a sua transmissão. O inseto propaga-Ao controlar o inseto, combatemos a doença, impedindo a sua transmissão. O inseto propaga- -se por ovos que ficam na madeira da videira com dois ou mais anos. Os restos dessa madeira, resultantes da poda, deverão ser destruídos, o que permitirá baixar a população de S.titanus resultantes da poda, deverão ser destruídos, o que permitirá baixar a população de S.titanus para o próximo ano." para o próximo ano.

da vinha, com grande impacte económico no setor vitivinícola (viticultores, viveiristas e produda vinha, com grande impacte económico no setor vitivinícola (viticultores, viveiristas e produ-"Flavescência dourada é a doença mais severa provocada por fitoplasmas que afeta a cultura "Flavescência dourada é a doença mais severa provocada por fitoplasmas que afeta a cultura tores de vinho). Nas cultivares mais sensíveis conduz, rapidamente, à morte das plantas." tores de vinho). Nas cultivares mais sensíveis conduz, rapidamente, à morte das plantas."

# Meios de protecão: *Meios de proteção:*

se utilizem todos os meios de luta disponíveis, cultural, química e se utilizem todos os meios de luta disponíveis, cultural, química e luta contra a doença da Flavescência dourada da videira, em que uta contra a doença da Flavescência dourada da videira, em que biológica. O tratamento térmico dos materiais (45 minutos a 50º controlo da doença passa pela utilização de material certicado biológica. O tratamento térmico dos materiais (45 minutos a 50° controlo da doença passa pela utilização de material certificado "Não existindo meios de luta curativos contra os fitoplasmas, o 'Não existindo meios de luta curativos contra os fitoplasmas, o tolerantes se existentes. Impõe-se uma estratégia integrada de tolerantes se existentes. Impõe-se uma estratégia integrada de C) elimina o fitoplasma e as posturas do vetor. O arranque dos C) elimina o fitoplasma e as posturas do vetor. O arranque dos nas plantações, combate ao vetor e utilização de variedades nas plantações, combate ao vetor e utilização de variedades focos de infeção torna-se imprescindível." focos de infeção torna-se imprescindível.'

# MEDIDAS PROFILÁCTICAS *MEDIDAS PROFILÁCTICAS*

"- Utilização de material vegetal são (bacelos e garfos). Um factor "- Utilização de material vegetal são (bacelos e garfos). Um factor determinante na introdução da doença na vinha; determinante na introdução da doença na vinha;

- Arranque sistemático das cepas infectadas; - Arranque sistemático das cepas infectadas;
- Desvitalização e arranque das vinhas abandonadas; - Desvitalização e arranque das vinhas abandonadas;
- Queima da lenha da poda, sobretudo da madeira com mais de 2 - Queima da lenha da poda, sobretudo da madeira com mais de 2 anos.

# Estimativa de risco: *Estimativa de risco:*

encontra, não havendo relação directa encontra, não havendo relação directa entre as capturas e os estragos provoentre as capturas e os estragos provo-As armadilhas cromotrópicas apenas As armadilhas cromotrópicas apenas nos dão uma ideia da intensidade do nos dão uma ideia da intensidade do voo e da altura do ciclo em que se voo e da altura do ciclo em que se gual à da cigarrinha verde Igual à da cigarrinha verde cados pelas ninfas." cados pelas ninfas."

![](_page_139_Picture_14.jpeg)

Armadilha cromotrópica para Armadilha cromotrópica para captura de adultos captura de adultos

# Como instalar e acompanhar a armadilha cromotrópica?

os primeiros adultos provenientes dos locais \* A armadilha deverá ser colocada por volta durante o mês de Abril de modo a interceptar de hibernação (arbustos de folha persisten- $\widehat{e}$ 

nível das folhas entre duas cepas. Retira-se o para esta não ficar aí agarrada e impedir o \* A armadilha é pendurada no 2° arame ao Deve afastar-se a vegetação em crescimento papel adesivo dos dois lados com cuidado.

folhas, efectuadas ao longo do ciclo vegetati-

o da videira.

ituída e os adultos interceptados nos dois ados da armadilha devem ser contados. O seu valor deve constar das fichas de contro-Nessa mesma ficha devem ser registados \* Semanalmente a armadilha deve ser subsos resultados das contagens de ninfas/100 o presentes no caderno de campo. efeito de atracção da armadilha.

![](_page_140_Picture_132.jpeg)

*http://www.infovini.com/classic/pagina.php?codPagina=65&praga=1*

![](_page_141_Picture_83.jpeg)

 $\circ$ 

http://www.infovini.com/classic/pagina.php?codPagina=65&praga=1 *http://www.infovini.com/classic/pagina.php?codPagina=65&praga=1*

![](_page_142_Picture_109.jpeg)

 $\cdot$ 

http://www.agrozapp.pt/noticias/Imprensa+nacional/doencas-da-videira *http://www.agrozapp.pt/noticias/Imprensa+nacional/doencas-da-videira*

Pests and Diseases in Vineyard
# Appendix F

# Brainstorming Activity

## F.1 Introduction

After interviewing and visiting various stakeholders in the winegrowing business it was time to assess the opportunities for development and decide which area the mobile solutions would tackle.

## F.2 Goal

To come up with a user profile and ideas for a mobile android application relating to Viticulture in the Demarcated Douro Region.

## F.3 Participants

The same participants of the Categorizing activity (Appendix [B\)](#page-120-0):

- Participant 1 Software engineer/Interaction designer
- Participant 2 Designer/Interaction designer
- Participant 3 Interaction designer with experience researching ICT4D solutions in under developed areas.

### F.4 Methodology

The preparation of this activity was guided by the methods "Bundle Ideas" <sup>[1](#page-144-0)</sup> and "Brainstorming Rules" [2](#page-144-1) provided by IDEO.

• Warm-up + Introduction — the participants were made aware of what phase in the design process this activity fit in.

<span id="page-144-0"></span><sup>1</sup><http://www.designkit.org/methods/28>

<span id="page-144-1"></span><sup>2</sup><http://www.designkit.org/methods/30>

- Understanding the context during this time mainly concepts and information related to viticulture and relevant to the activity were presented.
- Presentation of personas and scenarios in order to better present the findings from the research methods applied, scenarios and personas were presented, enabling the designers to get a better understanding of the possible users this solution would be designed for and their struggles.
- Brainstorming activity during this period of time discussion of ideas for application concepts and functionalities were discussed. A deck of post-its and a marker where delivered to each participant, motivating discussing and creativity and helping to better visualize the ideas that were generated.

# F.5 Conclusion

Two themes for a possible mobile solution were taken into account, those being, Ripening Control and Pests and Diseases Prevention and Control. Also, two distinct personas were presented: the smaller, less educated, older farmer and the medium/larger winegrower, that is more used to interact with ICTs and more knowledgeable. Attached to each persona, a problem scenario was also shown. Read a more detailed description on the scenarios and personas created in sections ?? and [4.2.1.2.](#page-61-0)

These are the ideas and conclusions that resulted from this activity:

- Small winegrower For the smaller winegrower persona, which probably has never even used a smartphone, a good idea to work around the lack of interaction with complex ICTs would be to have an informal caregiver, for example a son or younger member of the family to bridge the gap between the technology and the farmer.
	- Ripening Control Related to Ripening Control an interesting idea to come up in this activity was to provide a less complex mobile solution, for example, using an USSD protocol for the user to check the laboratory results.
	- Pests and Diseases Prevention and Control due to the complexity of this theme it would be hard to provide functionalities besides presenting reference material using a messaging system.
- Medium/Large winegrower This user profile allows for more complex functionalities and the integration with other technologies, and for higher interaction levels.
	- $-$  **Ripening Control** Within this theme two distinct players are the laboratory technicians and the farmer. Some ideas presented were: for the laboratory were to: Send/- Make reports available, Optimize/computerise data input in the system, Automatic generation of reports with graphs and other visualization methods. For the farmer he would: Receive alerts and the reports and Visualize this data. A problem emerges,

this mobile solution would require a lower degree of interaction from the farmer and would be mostly used from the laboratory side. As the goal of this dissertation is to study farmer's interaction with a mobile solution this theme is not the most suitable.

– Pests and Diseases Prevention and Control — This theme also has two players: the expert side, that being an association or a cooperative, and the farmer. For the cooperative some functionalities would be: Keep records, Help with decision making, Send alerts/warning. The farmer would: Map plots, Contact experts (including sending photos/videos), Receive warnings and Receive instructions about treatment applications.

Concluding, the best opportunity for development would be a mobile application for Pests and Diseases Prevention and Control and the user profile that allows the creation of a more complex system would be the medium/large winegrower. Having said that, and as mentioned in [4.1.2,](#page-50-0) small farmers constitute the majority of producers in the Douro region, so it's also important to take this into consideration and create an application that fits both user profiles.

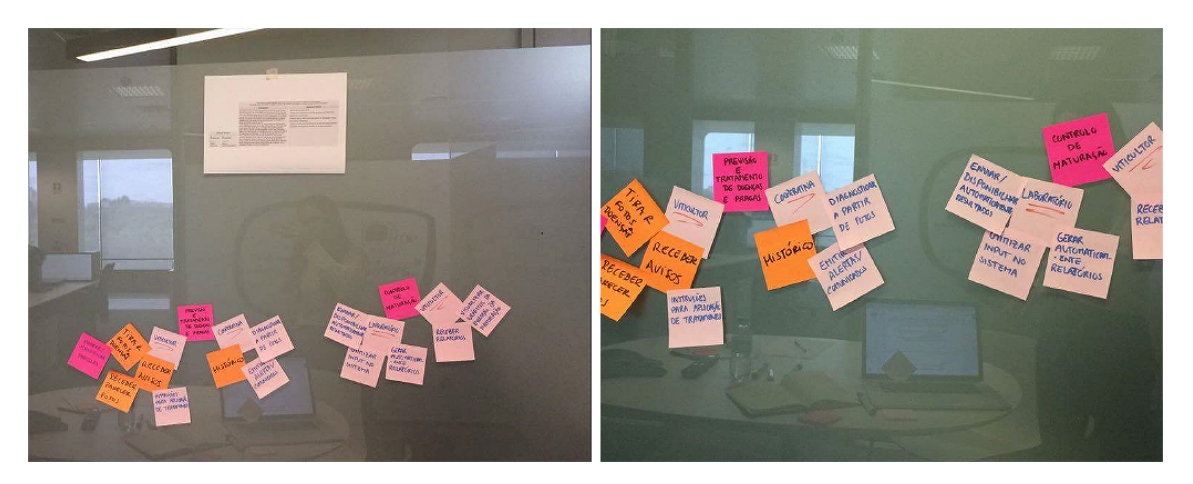

Figure F.1: Activity Setup

Brainstorming Activity

Appendix G

Personas and Scenarios

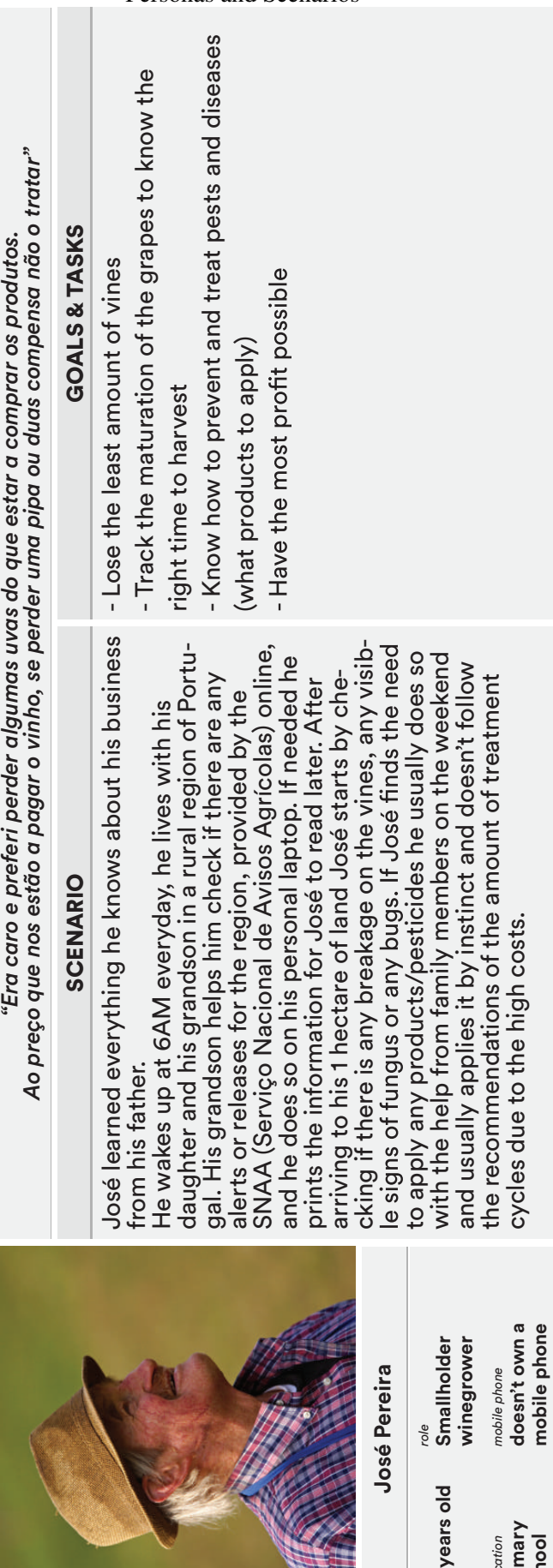

Personas and Scenarios

130

*age* **75** 

*education* **primary school**

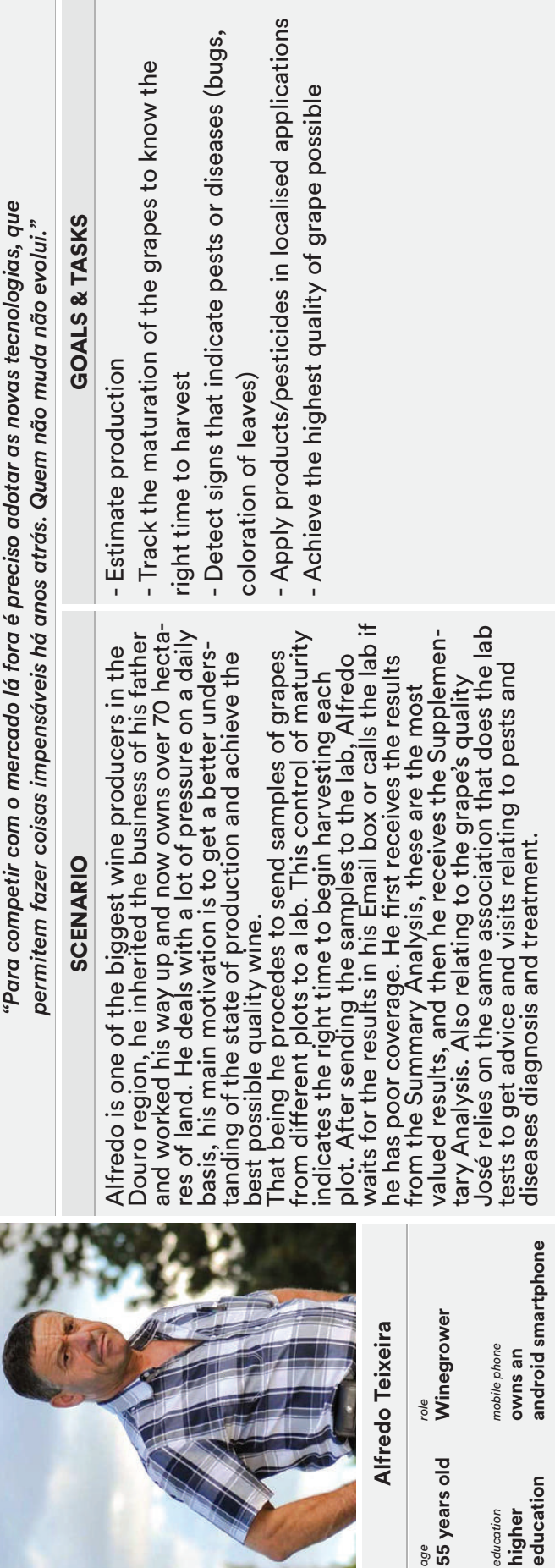

### Personas and Scenarios

*age* **55** 

Personas and Scenarios

Appendix H

# High-Fidelity Prototype Interface

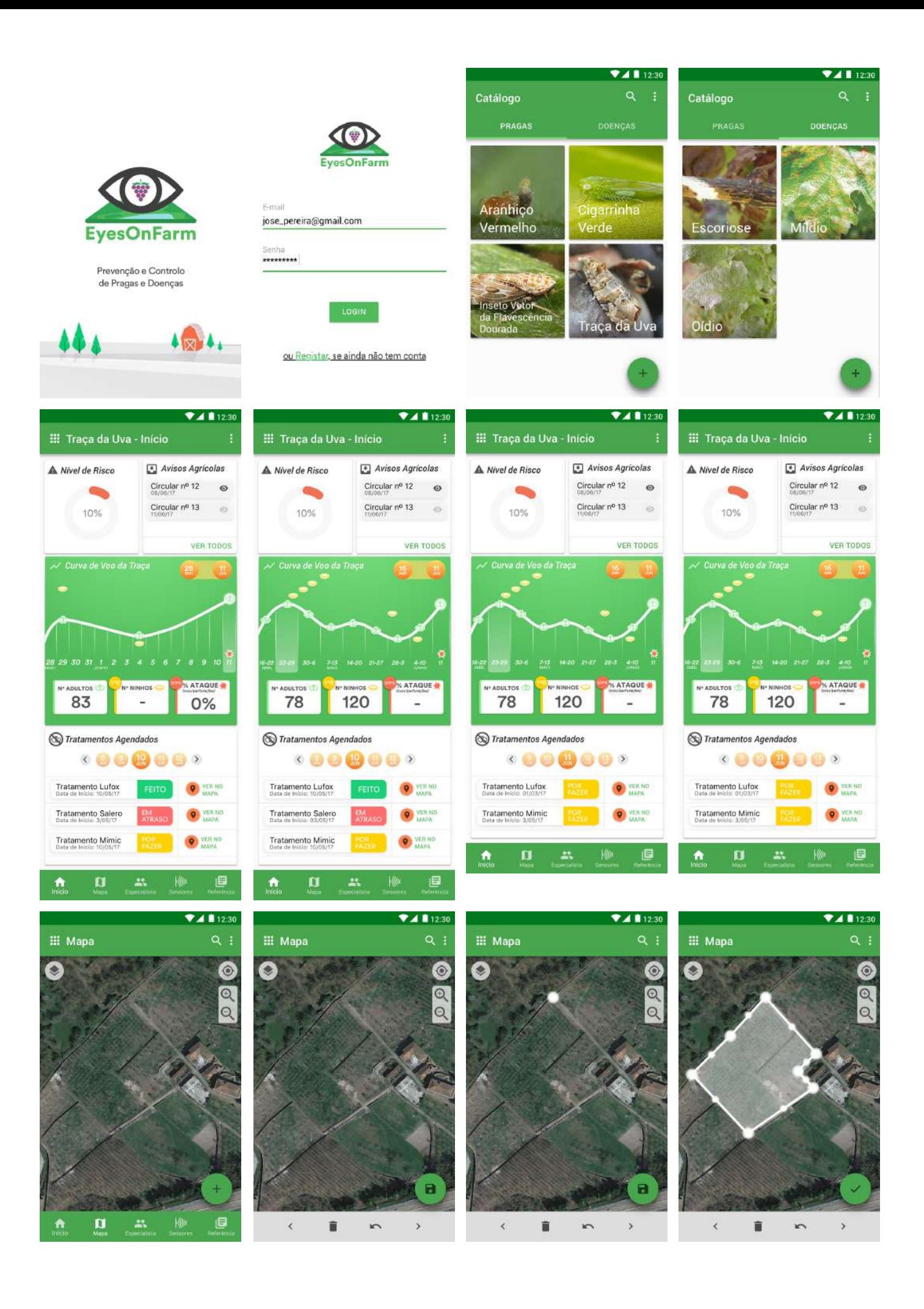

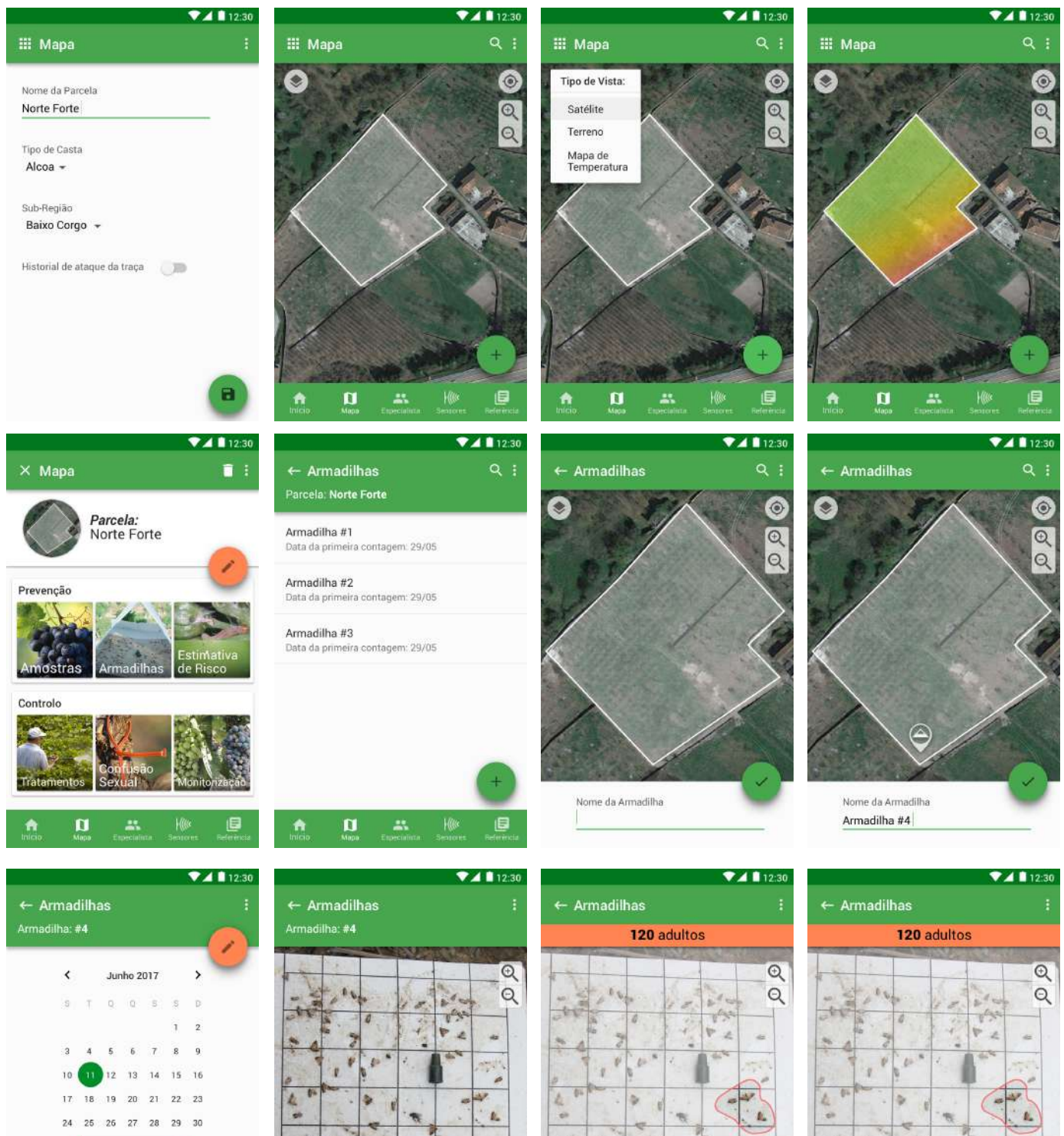

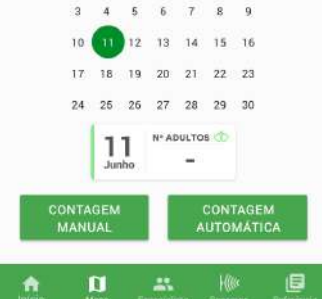

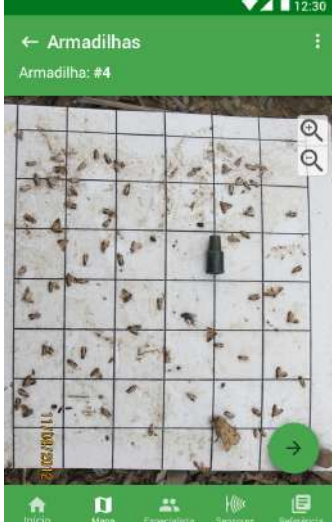

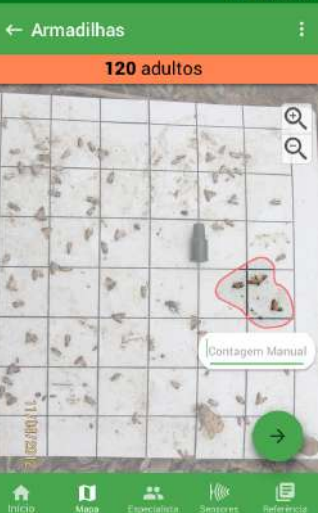

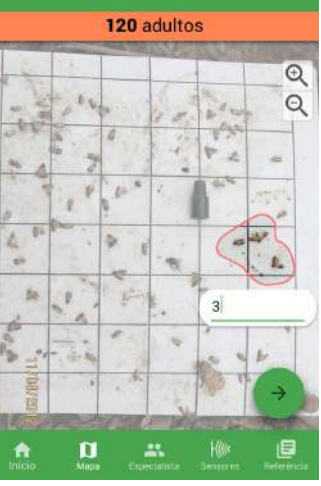

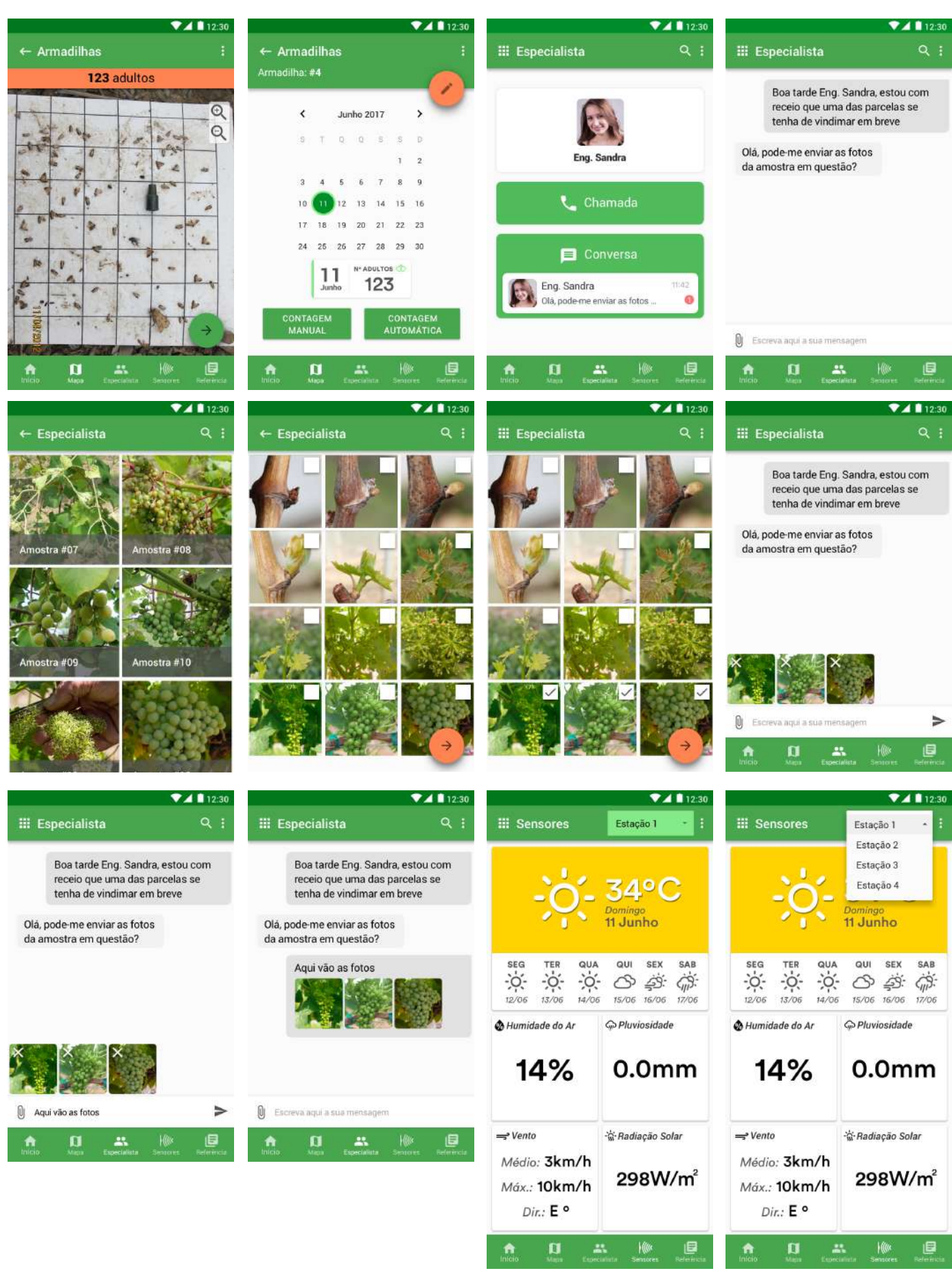

#### **4** 123 **III** Referência Q Introdução - $26$  $\sigma_{\rm a}$

A traça da uva, Lobesia botrana é considerada a principal praga das vinhas da Região Demarcada do Douro (RDD) pela importância económica dos prejuízos que origina, já que para além dos estragos directos provocados pelas lagartas, os estragos indirectos assumem particular relevo devido à instalação de podridões, em especial, da podridão cinzenta.

#### **Z** 12:30 **III** Referência  $Q$ :  $\overline{\mathbf{x}}$ Introdução Morfologia A traça da u Biología bas da consider Região De Estragos e Prejuízos importán s que Estimativa de Risco origina, ja directos o Meios de Proteção estragos icular Culturais relevo devido odridões, em especial, da po Tratamentos Confusão Sexual Inimigos Naturais  $\mathbf{u}$ 盂 ₿ A  $10%$

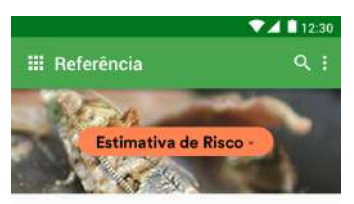

Em primeiro lugar a colocação na parcela de uma armadilha de atração sexual é imprescindível para indicar o momento no qual se devem concentrar as estimativas do risco de cada geração (indicam o início e o final do período de voo e portanto do período de postura)

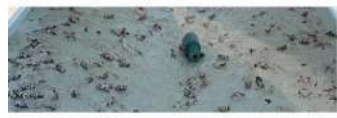

A armadilha deve ser colocada numa parcela com historial de ataque, ao nível dos cachos.

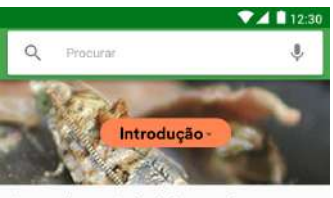

A traca da uva. Lobesia botrana é considerada a principal praga das vinhas da Região Demarcada do Douro (RDD) pela importância económica dos prejuízos que origina, já que para além dos estragos directos provocados pelas lagartas, os estragos indirectos assumem particular relevo devido à instalação de podridões, em especial, da podridão cinzenta.

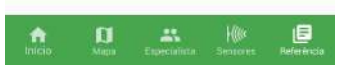

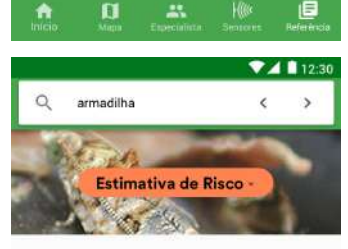

品

圓

 $\mathbf{u}$ 

Em primeiro lugar a colocação na parcela de uma armadilha de atração sexual é imprescindível para indicar o momento no qual se devem concentrar as estimativas do risco de cada geração (indicam o início e o final do período de voo e portanto do período de postura).

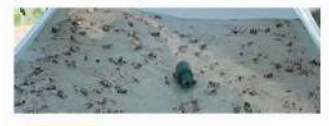

A armadilha deve ser colocada numa parcela com historial de ataque, ao nível dos cachos.

High-Fidelity Prototype Interface

# Appendix I

# Usability Testing Protocol

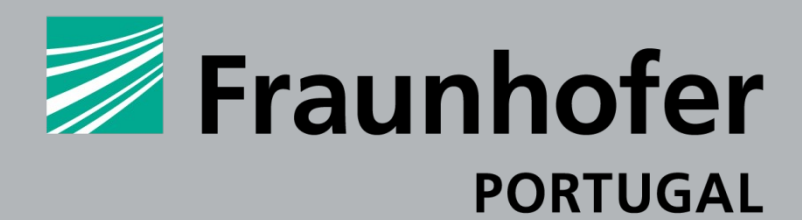

**RESEARCH CENTER FOR ASSISTIVE INFORMATION AND COMMUNICATION SOLUTIONS**

**ISO/IEC 25062 Usability Test Protocol**

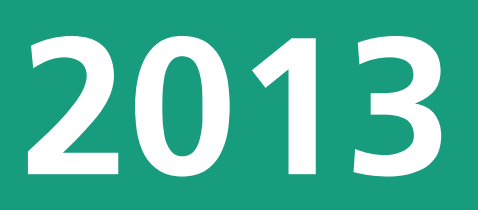

# TABLE OF CONTENTS

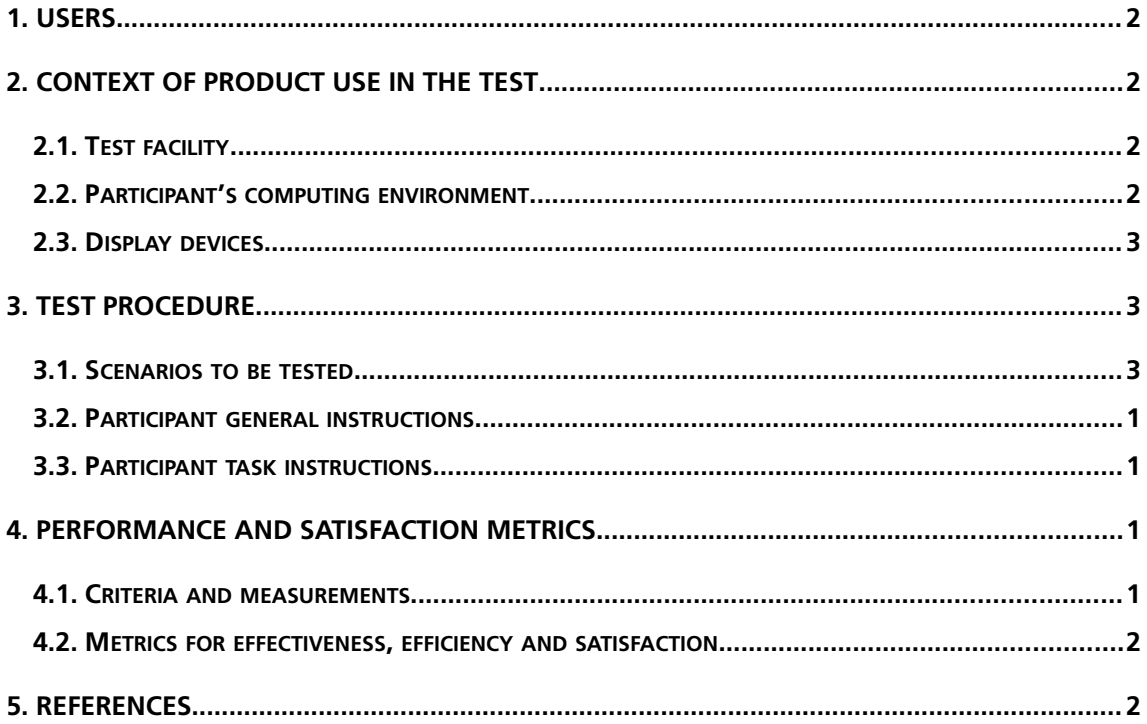

# 1. Users

**The number of participants required for this usability test is 5 to 10 people.** There will be two different profiles represented, small and medium/large winegrowers. **The participants will be selected by a cooperative member and they'll will take into account two factors: the size of land of the farmer and also their technological**  proficiency. Technological proficiency is an important characteristic because of the big **disparities present in the region when it comes to winegrowers interaction with different ICTs, particularly smartphones.** 

# 2. Context of product use in the test

# 2.1. Test facility

**The test will be conducted in a room in the cooperative facilities. The setting of the test will have the participant seated in a chair to provide comfort and facilitate the test conduction. This differs from the normal context of use drastically, because the system is**  expected to be used in the field, which means the user will be using it standing up and **possibly under extreme weather conditions, such as high temperatures or heavy rain.**

# 2.2. Participant's computing environment

**The test will be conducted in a smartphone, model Sony Xperia Z3 Compact running Android 4.4.4. (KitKat) operating system.**

## 2.3. Display devices

**The screen of the device has the following characteristics: screen size of 4.6 inches and resolution of 720x128 pixels.**

# 3. Test procedure

### 3.1. Tasks to be tested

**The most important things that every user would be able to accomplish using this mobile** app would be: Visualizing the moth's flight curve graph; Checking if new alerts were is**sued; Seeing what treatments are scheduled for the day and in the future; Mapping plots and performing selective prevention and control; Contacting an expert; Reading sensors outputs and Reading reference material. Therefore the following scenarios illustrate these goals.**

**The participants will be asked to perform the following tasks:**

Task 1 **- You've been counting adults and nests in order to know when and how to**  perform treatment. Change the data range of the moth's flight curve to the 16<sup>th</sup> of April **to the 11th of June and see the number of captured adults and nests counted during the week of 23-29 April.**

- **Ideal Flow:** [Login > Grapevine Moth > Edit date (28<sup>th</sup> May to 16<sup>th</sup> of May) > Click **on 23rd-29th of April]**
- Successful completion: **reading 78 adults and 120 nests**

Task 2 **– In order to stay updated on the latest pests and diseases attacking the Douro Region you want to open the latest alert sent out by DRAP**

- Ideal Flow: **[Click on button with label "Circular nº 13" on "Avisos Agrícolas" Card]**
- Successful completion: **opening the pdf alert of "Circular nº 13"**

**Task 3 – It's important to perform treatments on time so you want to see your scheduled treatments for the 10 and 11th of June and tell me which one has more urgency**

- Ideal Flow: **[Scroll to bottom of "Página Inicial" screen > Swipe left over dates on "Tratamentos" Card or Click on righ arrow]**
- Successful completion: **Indicating "Tratamento Salero" as the most urgent one**

Task 4 **– You want to perform treatment selectively and to do so you need to (1) create and map a new plot . Now you want to (2) change the view to a heat map in order to see what areas of the plot are more prone to being attacked by the grapevine moth. Now on**  that same plot (3) add a trap and perform the first count of adult moths in that trap.

- Ideal Flow: **Breaking it down in sub tasks**
	- **○** (1) [Click on "Mapa" in the bottom navigation > Click on plus floating action **button > Simulate click on screen to map points > Click on check floation** action button > Simulate field inputs > Click next > Simulate field inputs > **Click on save floating action button]**
	- **(2) [Click on layers icon > Select on menu "Mapa de Temperatura"]**
	- **(3) [Click on plot > Click on "Armadilhas" in "Prevenção" card > Click plus fab > Simulate click on map to pin trap location > Select day in date picker > Click Automatic Count > Simulate photo capture of trap > Click next > Input grey area manual count > Click Save]**
- Successful completion: **(1) Mapping plot, (2) Visualizing heat map and (3) Adding a trap and performing automatic count**

Task 5 - **Contact expert Eng. Sandra by chat and send her three images from sample called "Amostra #12" with a question attached**

- Ideal Flow: **[Click on "Especialista" in the bottom navigation > Click Chat button > Select "Eng. Sandra" from experts available > Select sample > Select three images > Add Image annex > Add text description > Send message]**
- Successful completion: **Sending images with description to Eng. Sandra**

Task 6 **- Read air humidity from the sensor in the weather station "Estação 2"**

- Ideal Flow: **[Click on "Sensores" in the bottom navigation > Select weather station "Estação 2"]**
- Successful completion: **Reading percentage of 10%**

Task 7 **- Open reference information about how to apply traps**

- Ideal Flow: **[Click on "Referência" in the bottom navigation > Search "armadilha" and go through search results OR Click on dropdown and go to "Estimativa de Risco"]**
- Successful completion: **Indicating paragraph that mentions how to place a trap**

# 3.2. Participant general instructions

**The participants will be asked to sign a consent for recording their usability test. Instructions will be given about the level of interaction of the prototype: not allowing data input and not allowing full free navigation, therefore tasks need to be performed in order.**

**Participants can interact with the facilitator when they encounter a system failure and ask** for assistance. Two types of assistance will be give, first a less direct assistance and a **more direct and intrusive assistance (e.g. clicking on the screen for them) only as a last resort.**

# 4. Performance and satisfaction metrics

## 4.1. Criteria and measurements

With these tests different factors will be measured, firstly if the users feel comfortable **and not confused navigating through the prototype, if the main tasks they would be interested in being able to perform are included in the prototype. Different levels of interaction and components will be tested, to see which work best.**

### 4.2. Metrics for effectiveness, efficiency and satisfaction

**The metrics to be measured and reported:**

- **Effectiveness: task completion and frequency of errors (critical and non-critical)**  and efficiency: time on task
- **A SUS questionnaire to measure satisfaction**

# 5. References

**National Institute of Standards and Technology, NISTIR 7432 – Common Industry Speci7cation for Usability – Requirements, 2007**

## I.1 SUS

#### Portuguese translation

Usando a escala abaixo, por favor coloque um círculo no número mais próximo da palavra que mais se aproxima aos seus sentimentos acerca do produto/website.

1. Penso que gostaria de usar este sistema frequentemente

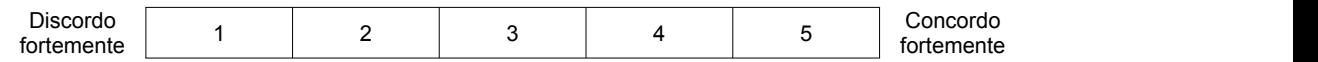

2. Achei o sistema desnecessariamente complexo

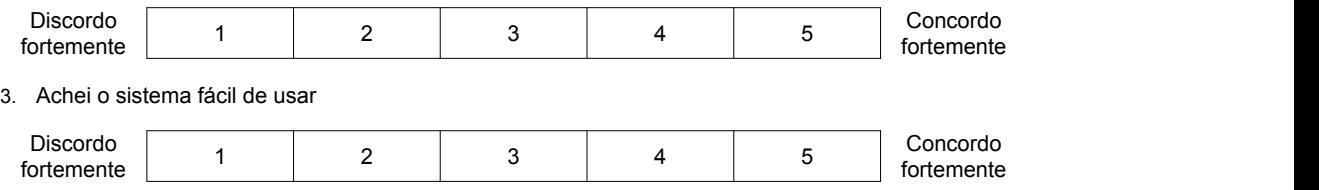

4. Penso que precisaria do apoio técnico para conseguir usar o sistema

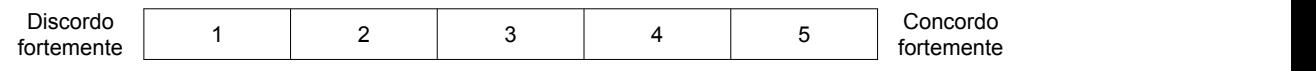

5. Achei que as várias funções do sistema estavam bem integradas

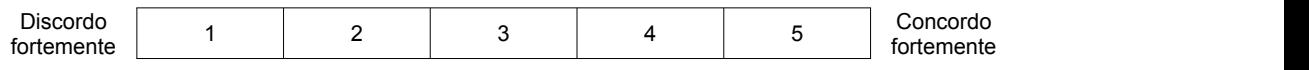

6. Achei que havia demasiadas inconsistências neste sistema

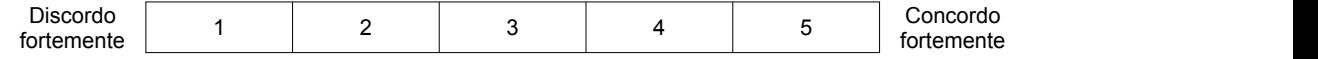

7. Imagino que a maioria das pessoas consegue aprender a usar este sistema muito rapidamente

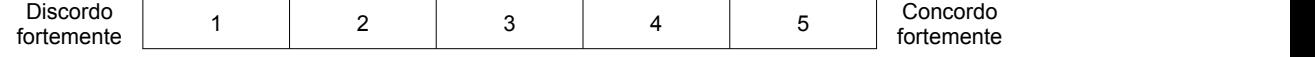

8. Achei o sistema muito incómodo de usar

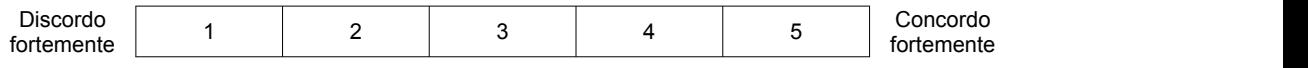

9. Senti-me muito confiante ao usar o sistema

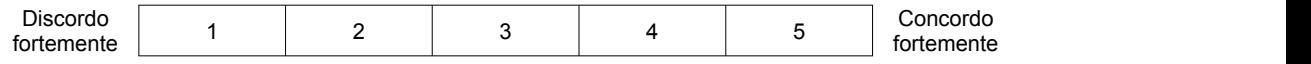

## Usability Testing Protocol

#### 10. Precisei de aprender muitas coisas antes de conseguir começar a usar o sistema

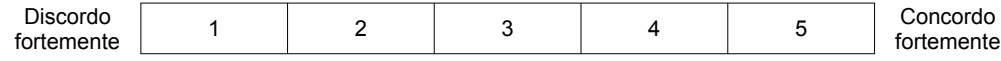

Appendix J

# Usability Test Extensive Results

#### $U<sub>01</sub>$

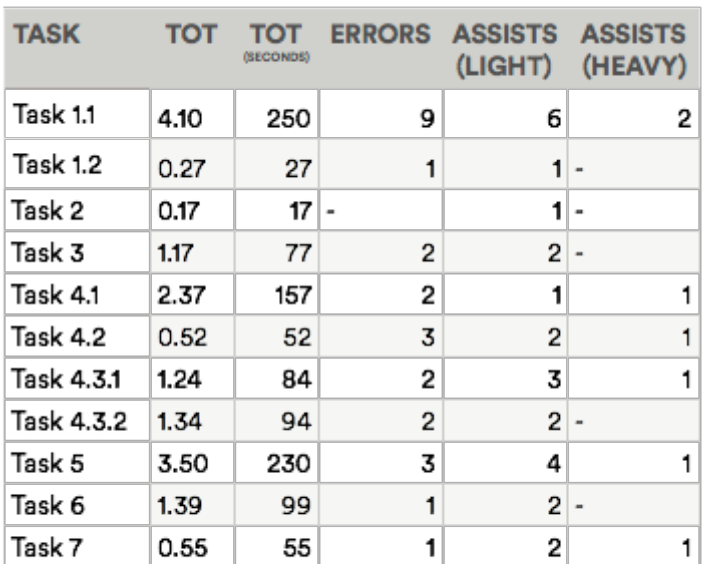

#### $U<sub>04</sub>$

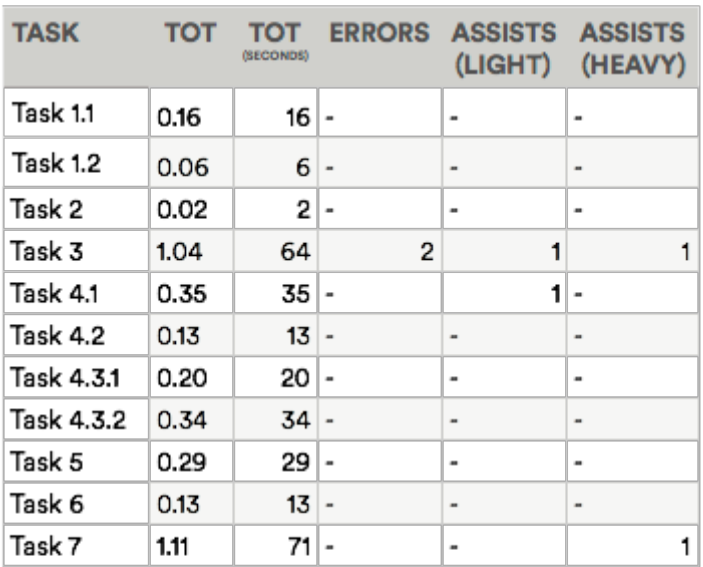

U05

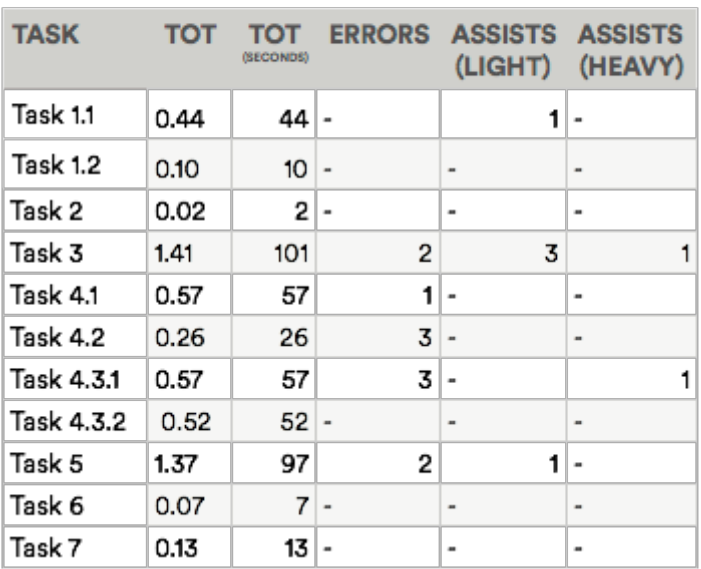

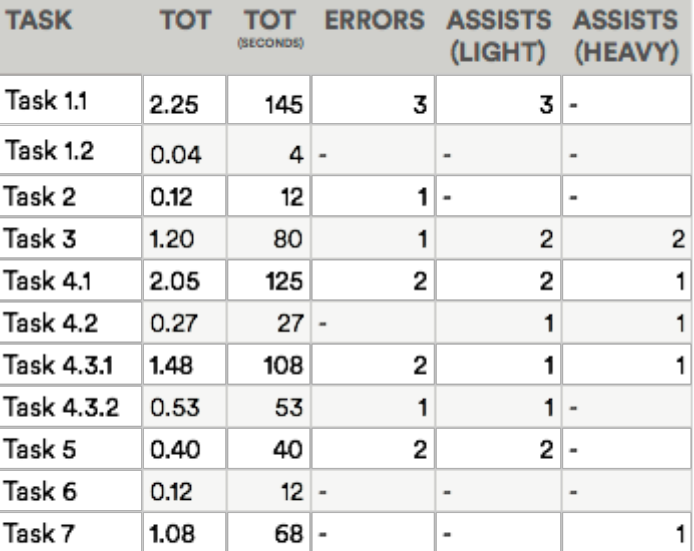

U03

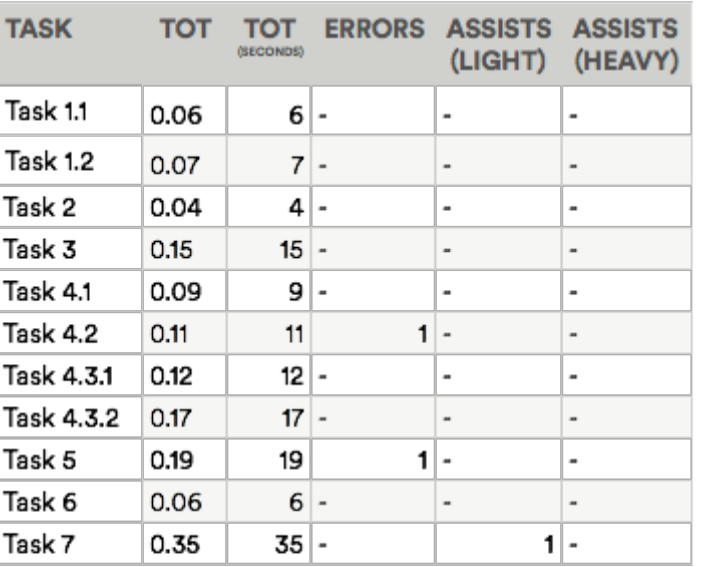

U06

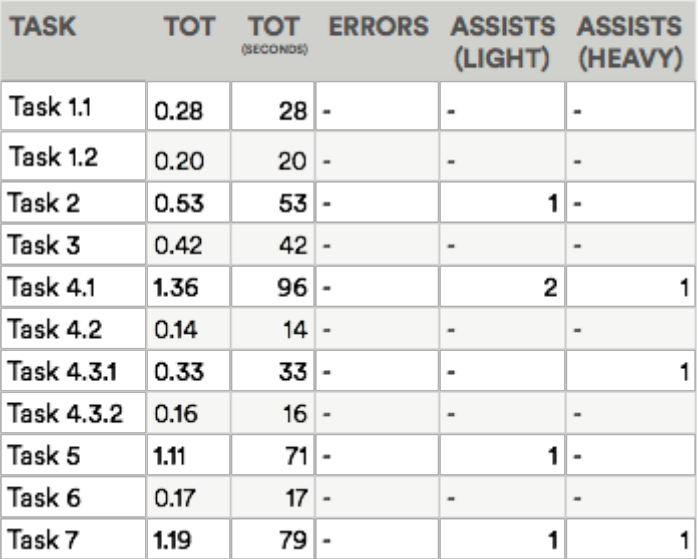

#### **U02**

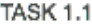

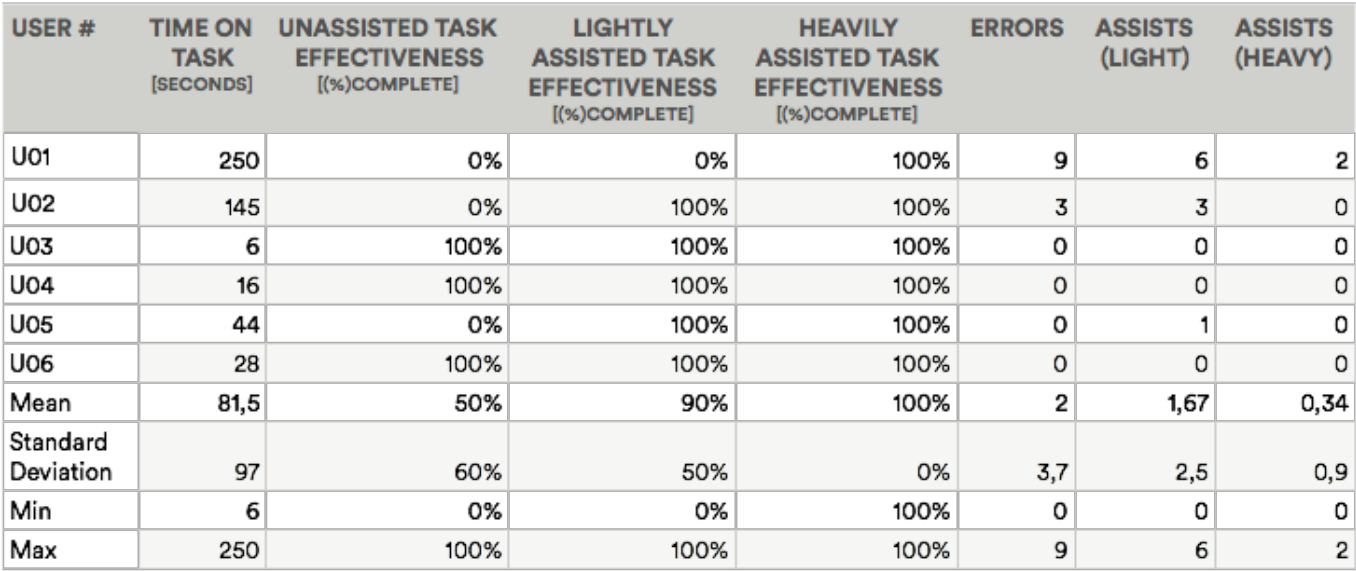

#### **TASK 1.2**

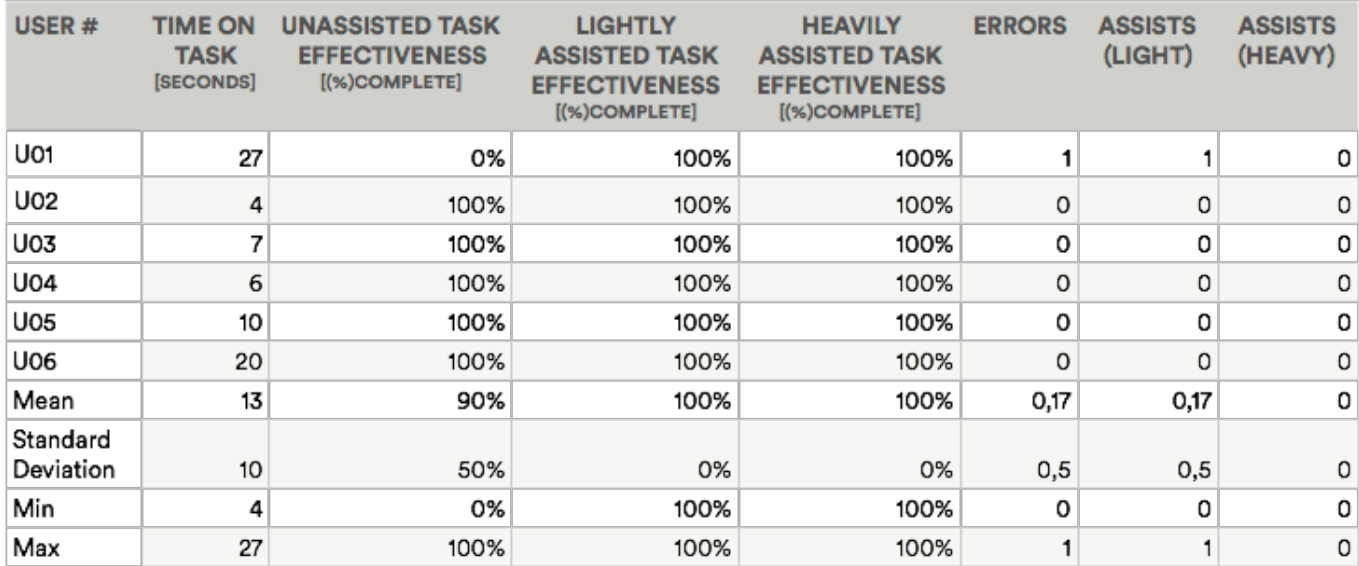

#### TASK<sub>2</sub>

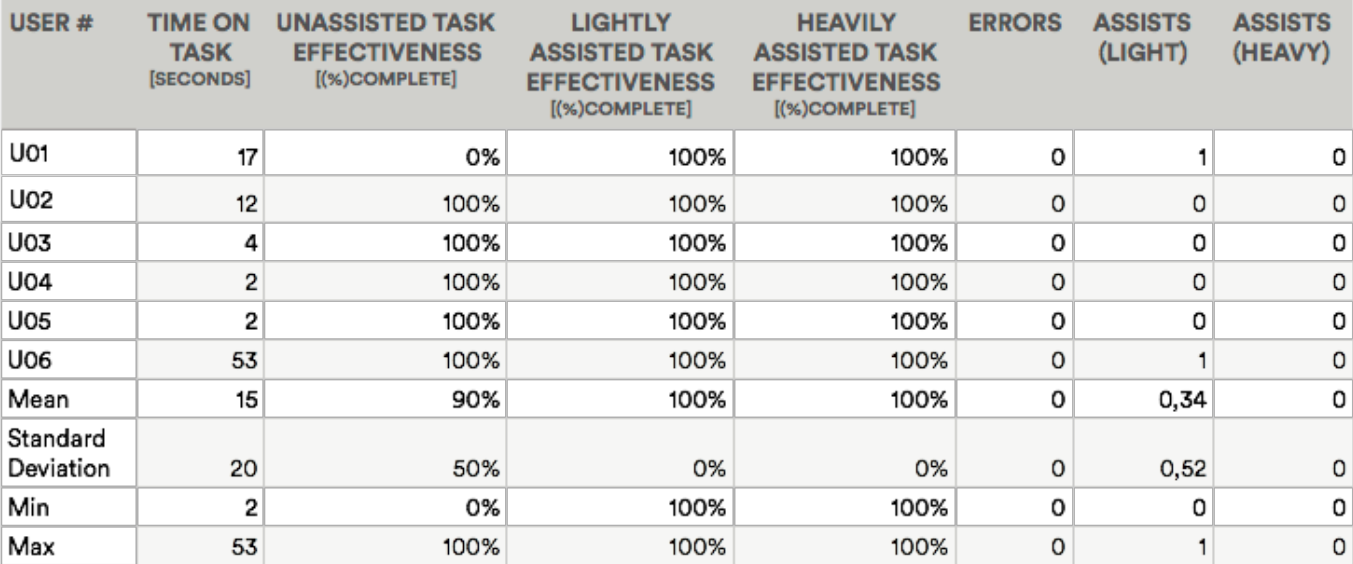

#### TASK<sub>3</sub>

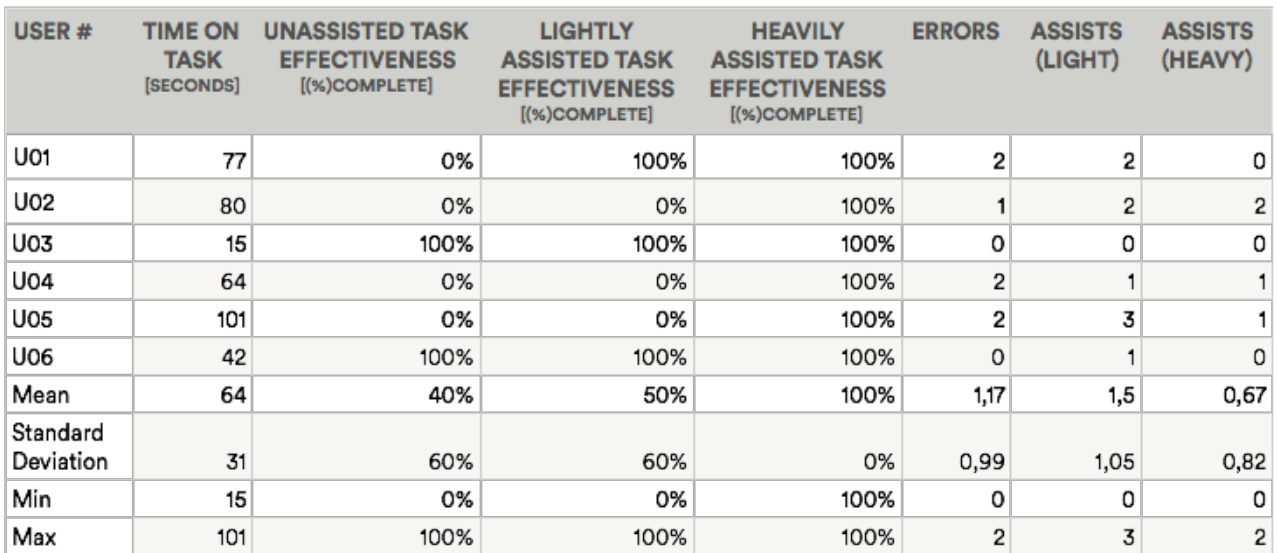

#### **TASK 4.1**

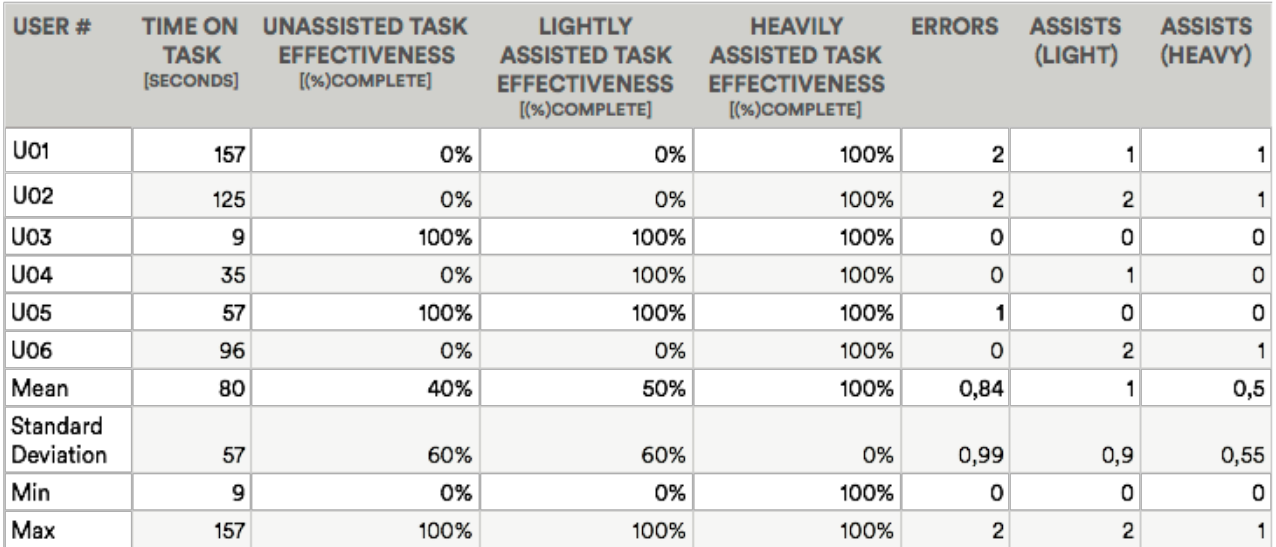

#### **TASK 4.2**

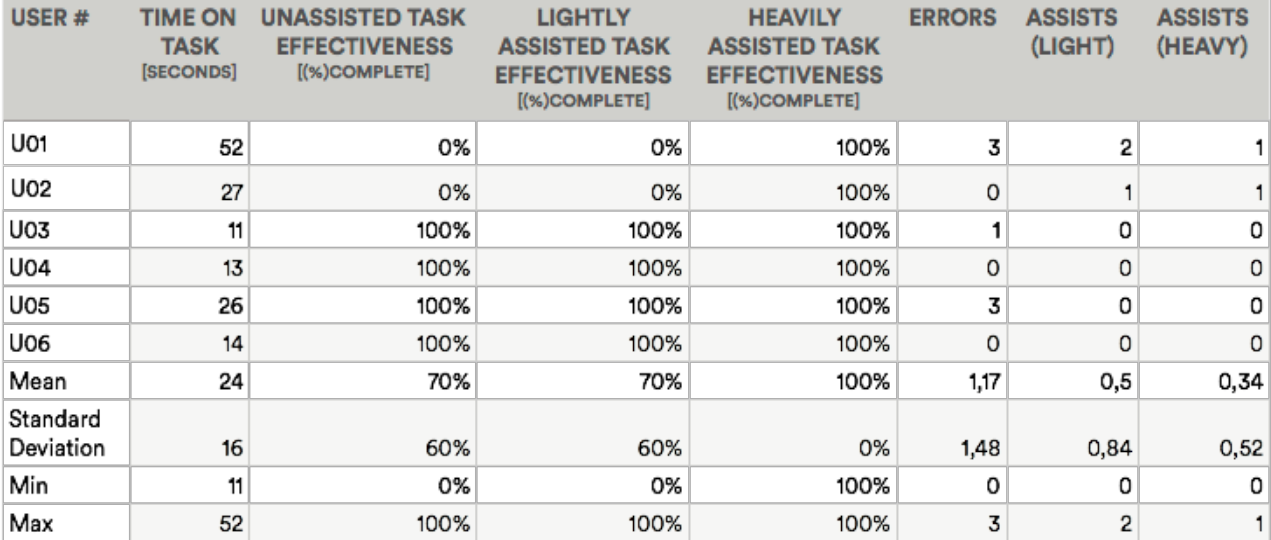

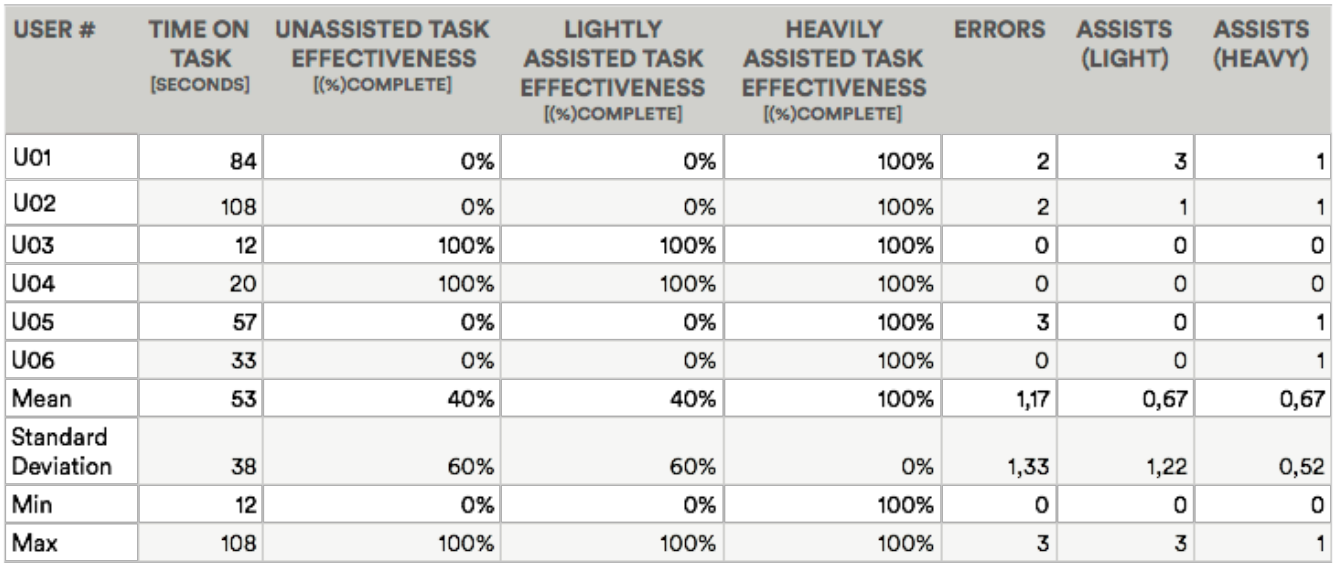

**TASK 4.3.1** 

#### **TASK 4.3.2**

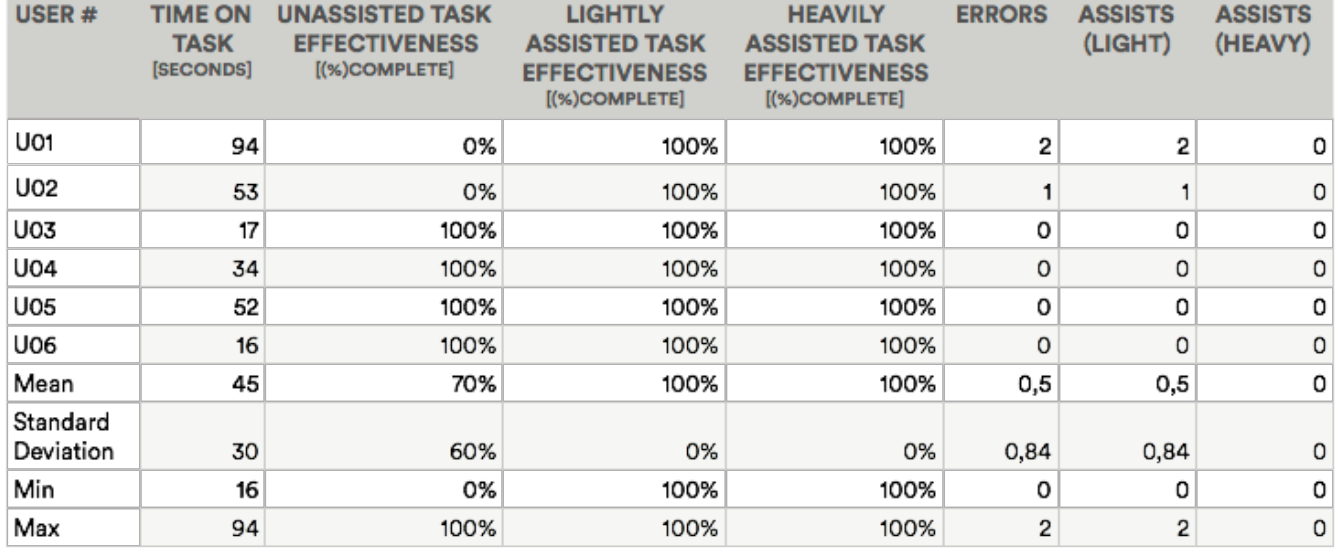

#### TASK 5

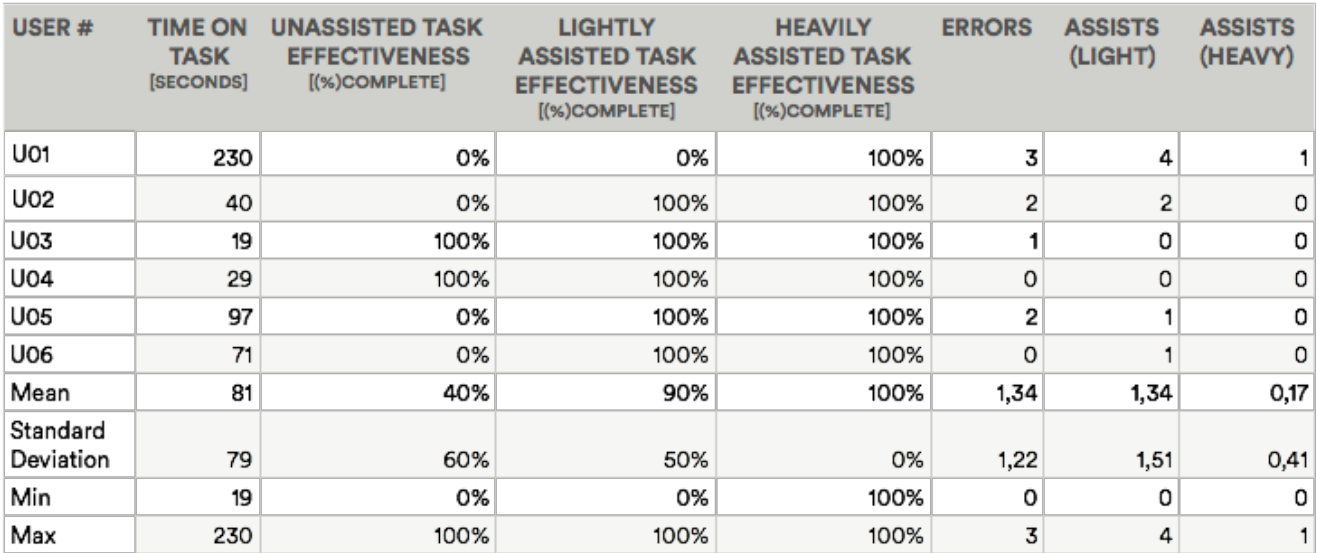

#### TASK 6

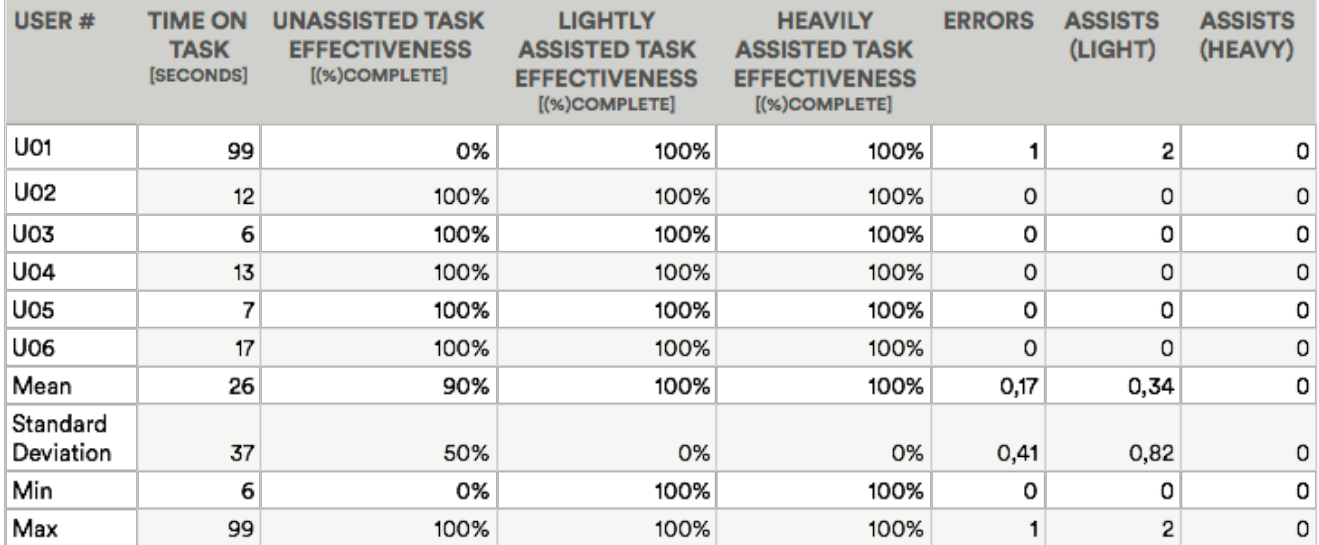

#### TASK7

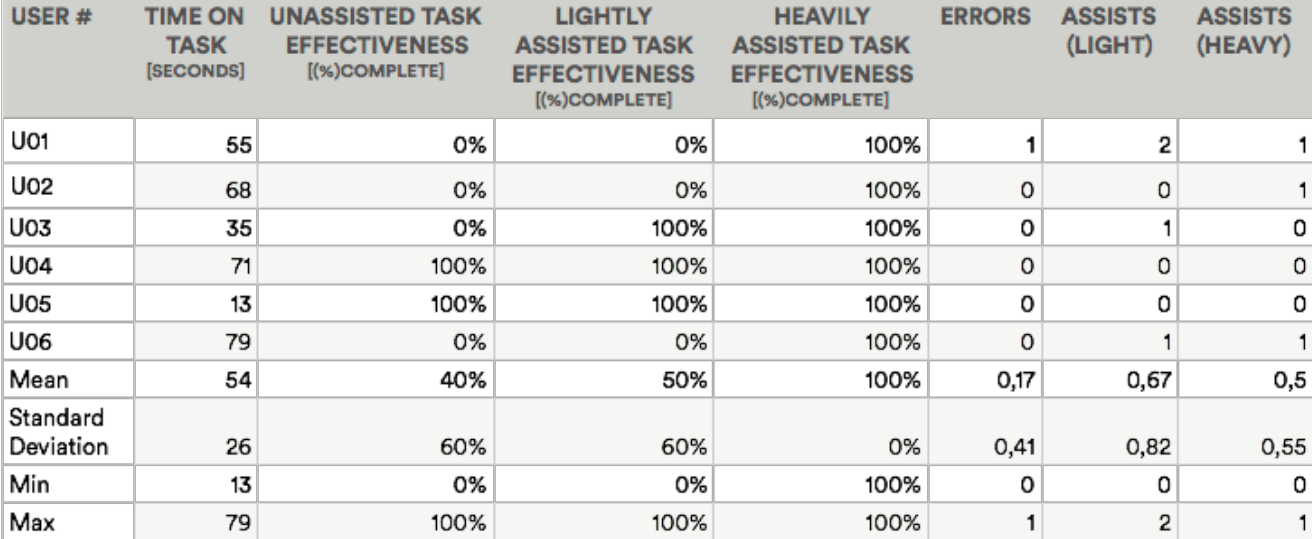